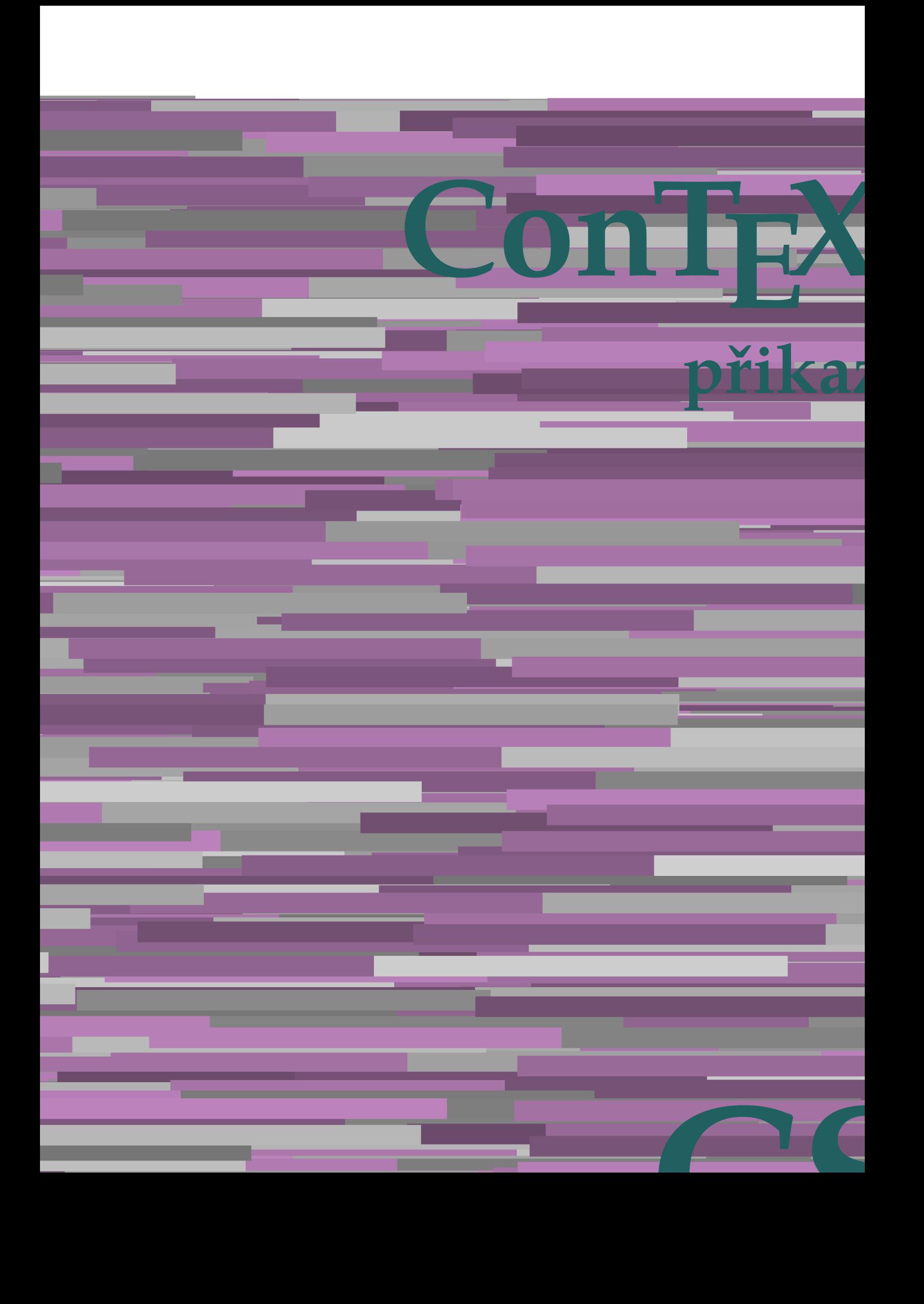

## **ConTEX přikazy**

**cs / český**

AfterPar **(...)**<br>Alphabeticnumerals and the set of the set of the set of the set of the set of the set of the set of the set of the set of the set of the set of the set of the set of the set of the set of the set of the se Alphabeticnumerals **\Alphabeticnumerals {...}** AMSTEX **\AMSTEX** AmSTeX **\AmSTeX** And **\And** abjadnaivenumerals **\abjadnaivenumerals {...}** abjadnodotnumerals **\abjadnodotnumerals {...}** abjadnumerals **\abjadnumerals {...}** activatespacehandler **back activates activatespacehandler**  $\{ \ldots \}$ acute  $\qquad \qquad \text{a}$ adaptpapersize **badaptpapersize**  $\qquad \qquad \qquad \qquad$  adaptpapersize  $[...]$   $[...]$ addfeature **\addfeature [...]** addfeature:direct **\addfeature {...}** addfontpath **\addfontpath**  $\ldots$ addtocommalist **\addtocommalist {...}** \... addtoJSpreamble **\addtoJSpreamble {...} {...}** addvalue **business** and **addvalue {...}** {...} aktualnicislonadpisu **\aktualnicislonadpisu** aktualnidatum **bilangkaktualnidatum [...]** alignbottom **\alignbottom** aligned **\aligned [...] {...}** alignhere **\alignhere** alignmentcharacter **\alignmentcharacter** allinputpaths **\allinputpaths** alphabeticnumerals **\alphabeticnumerals {...}** alwayscitation:alternative **\alwayscitation [...]** [...] alwayscite **\alwayscite [..=..] [...]** alwayscite:alternative **business \alwayscite [...]** [...] alwayscite:userdata **by a superfixed alwayscite [..=..]** [..=..] ampersand **\ampersand** antikva **\antikva** appendetoks **back a** controlled **a** controlled **a** controlled **a** controlled **a** controlled **a** controlled **a** controlled **a** controlled **a** controlled **a** controlled **a** controlled **a** controlled **a** controlled **a** cont appendgvalue **\appendgvalue {...} {...}** appendtoks **back** append to know the set of the set of the set of the set of the set of the set of the set of the set of the set of the set of the set of the set of the set of the set of the set of the set of the set of th appendtoksonce **but append to know that the set of the set of the set of the set of the set of the set of the set of the set of the set of the set of the set of the set of the set of the set of the set of the set of the se** appendvalue **back** appendvalue **a** apply **being apply**  $\{\ldots\}$  {...} applyprocessor **\applyprocessor {...} {...}** applytowords **\applytowords**  $\ldots$  {...} arabicdecimals **\arabicdecimals {...}** arabicexnumerals **\arabicexnumerals**  $\{ \ldots \}$ arabicnumerals **\arabicnumerals {...}** arg  $\arg {\ldots}$ asciistr **\asciistr** {...} assigndimen **bassign assigndimen assigndimen assigndimen assigndimen assigndimen a** assignifempty **be a substitute**  $\alpha$   $\alpha$   $\beta$   $\beta$   $\beta$ 

adaptcollector **\adaptcollector [...]** [..=..] adaptfontfeature **but adaptively adaptfontfeature** [...] [..=..] aftersplitstring **base of the contract of the contract of the contract of the contract of the contract of the contract of the contract of the contract of the contract of the contract of the contract of the contract of the** aftertestandsplitstring **because the contract of the set of the contract of the set of the set of the set of the set of the set of the set of the set of the set of the set of the set of the set of the set of the set of the** alignedbox **alignedbox alignedbox alignedbox halignedbox halignedbox halignedbox halignedbox halignedbox halignedbox halignedbox halignedbox halignedbox halignedbox halignedbox halignedbox hal** alignedline  $\alpha$  and  $\alpha$  alignedline  $\{\ldots\}$  {...} {...} alwayscitation **\alwayscitation**  $\ldots$  **\alwayscitation** [..=..] [...] alwayscitation:userdata **\alwayscitation [..=..] [..=..]** anchor **\anchor \anchor [...]** [..=..] [..=..] {...} appendtocommalist **\appendtocommalist {...} \...** applyalternativestyle **business applyalternativestyle {...**} applytofirstcharacter **\applytofirstcharacter \... {...}** applytocharacters **being applytocharacters**  $\ldots$  {...} applytosplitstringchar **being the contract of the contract of the contract of the contract of the contract of the contract of the contract of the contract of the contract of the contract of the contract of the contract of** applytosplitstringcharspaced **\applytosplitstringcharspaced** \... {...} applytosplitstringline **being the contract of the contract of the contract of the contract of the contract of the contract of the contract of the contract of the contract of the contract of the contract of the contract of** applytosplitstringlinespaced **\applytosplitstringlinespaced \... {...}** applytosplitstringword **\applytosplitstringword** \... {...} applytosplitstringwordspaced **\applytosplitstringwordspaced \... {...}** assignalfadimension **based in the contract of the contract of the contract of the contract of the contract of the contract of the contract of the contract of the contract of the contract of the contract of the contract of** assigndimension **bases**  $\alpha$  **\assigndimension** {...} {...} {...} {...} assigntranslation **\assigntranslation**  $\lambda$ **...** assignvalue **being assignvalue that also is a set of the set of the set of the set of the set of the set of the set of the set of the set of the set of the set of the set of the set of the set of the set of the set of the** assignwidth **\assignwidth {...} \... {...} {...}**

attachment:instance **attachment**  $\{1..1}, [1..]=...$ ]<br>attachment:instance:attachment **attachment**  $\{1..1}, [1..]=...$ ]  $attachment: instance: attack$ autocap **\autocap {...}** autodirhbox **\autodirhbox ... {...}** autodirvbox<br>autodirvtop **autodirvtop** ... {...} autoinsertnextspace **\autoinsertnextspace** automathematics **\automathematics {...}** autopagestaterealpage **business in the contract of the contract of the contract of the contract of the contract o** autosetups **but autosetups autosetups autosetups autosetups autosetups autosetups** *autosetups autosetups autosetups autosetups autosetups autosetups autosetups autosetups autoset* availablehsize **\availablehsize** averagecharwidth **\averagecharwidth** BeforePar **\BeforePar {...}** Big ... Bigg ... \Bigg ... Biggl ... **Biggl** ... Biggm **\Biggm** ...<br>Biggr ... **Biggr** ... Bigl ... **Bigl ...** Bigm **\Bigm ...** Bigr ...<br>backgroundimage **backgroundimage** backgroundimage backgroundline **backgroundline**  $\{... \} \{... \}$ bar **\bar {...}** barevnalista **\barevnalista [...]** barva **\barva [...] {...}** bar: instance  $\Delta$ bar:instance:hiddenbar **\hiddenbar {...}** bar:instance:nobar \nobar \nobar {...} bar:instance:overbar  $\{... \}$ bar:instance:overbars  $\overline{\ldots}$ bar:instance:overstrike **bare bare bare hoverstrike {...}** bar:instance:overstrikes  $\{... \}$ bar:instance:underbar \underbar **{...}** bar:instance:underbars \underbars **{...}** bar:instance:underdash \underdash **{...}** bar:instance:underdashes **bar:instance:underdashes {...}**<br>bar:instance:underdot **bar** bar:instance:underdot \underdot **{...}** bar:instance:underdots \underdots **{...}** bar:instance:underrandom \underrandom **{...}** bar:instance:underrandoms<br>
bar:instance:understrike<br>  $\text{under} f...$ } bar:instance:understrike \understrike **{...}** bar:instance:understrikes \understrikes **{...}** basegrid **\basegrid [..=..]** baselinebottom **\baselinebottom** baselineleftbox **\baselineleftbox {...}** baselinemiddlebox **\baselinemiddlebox {...} baselinerightbox baselinerightbox**  $\Delta$  **baselinerightbox**  $\{ \ldots \}$ bbordermatrix **\bbordermatrix** {...} bbox {...} beginhbox **\beginhbox ... \endhbox** beginvbox **\beginvbox ... \endvbox** beginvtop **\beginvtop ... \endvtop begstrut begstrut** ... \endstrut **hence** \begstrut ... \endstrut bezserifu **\bezserifu** bigbodyfont **\bigbodyfont** bigg ... **bigg ...** bigger **\bigger** biggl **\biggl ...** biggm **\biggm ...** biggr **\biggr ...** bigl **\bigl ...**

autodirvtop **\autodirvtop ... {...}** autointegral **but all the set of the set of the set of the set of the set of the set of the set of the set of the set of the set of the set of the set of the set of the set of the set of the set of the set of the set of th** autopagestaterealpageorder **business \autopagestaterealpageorder {...}**  $\label{lem:1} \texttt{author} \texttt{author} \texttt{1} \texttt{1} \texttt{2} \texttt{3} \texttt{4} \texttt{5} \texttt{5} \texttt{6} \texttt{7} \texttt{8} \texttt{8} \texttt{9} \texttt{10} \texttt{11} \texttt{10} \texttt{11} \texttt{12} \texttt{13} \texttt{14} \texttt{16} \texttt{17} \texttt{18} \texttt{19} \texttt{10} \texttt{10} \texttt{10} \texttt{11} \texttt{12} \texttt{13} \texttt{14} \texttt{$ Biggr **\Biggr ...** backgroundimage **\backgroundimage {...} {...} {...} {...}** backgroundimagefill **\backgroundimagefill {...} {...} {...} {...}** beforesplitstring **beforesplitstring**  $\bf$  **\beforesplitstring** ... \to \... beforetestandsplitstring **beforetestandsplitstring ...** \at ... \to \... beginblock:example  $\begin{array}{ccc}\n\end{array}$   $\begin{array}{ccc}\n\end{array}$   $\begin{array}{ccc}\n\end{array}$   $\begin{array}{ccc}\n\end{array}$   $\begin{array}{ccc}\n\end{array}$   $\begin{array}{ccc}\n\end{array}$   $\begin{array}{ccc}\n\end{array}$   $\begin{array}{ccc}\n\end{array}$   $\begin{array}{ccc}\n\end{array}$   $\begin{array}{ccc}\n\end{array}$   $\begin{array}{ccc}\n\end{array}$   $\begin{array}{ccc}\n\end{array}$   $\begin{array}{ccc}\n\end$ beginofshapebox **\beginofshapebox ... \endofshapebox**

bigskip **\bigskip** bitmapimage **bitmapimage**  $\{\ldots\}$ blap **\blap {...}** bleed **\bleed [..=..] {...}** bleedheight **\bleedheight \bleedheight \bleedheight \bleedheight \bleedheight \bleedwidth** blockligatures **\blockligatures [...]** blocksynctexfile **\blocksynctexfile [...]** blockuservariable **\blockuservariable {...}** bodyfontenvironmentlist **\bodyfontenvironmentlist** bodyfontsize **\bodyfontsize** boldface **\boldface** booleanmodevalue **\booleanmodevalue {...} bordermatrix bordermatrix 1...**} bottombox **\bottombox {...}** bottomleftbox **\bottomleftbox {...}** bottomrightbox **\bottomrightbox {...}** boxcursor **\boxcursor** boxmarker **\boxmarker** {...} {...} **boxofsize \boxofsize**  $\ldots$  ...  $\{\ldots\}$ boxreference **boxreference**  $\{\ldots\}$ bpar **because the contract of the contract of the contract of the contract of the contract of the contract of the contract of the contract of the contract of the contract of the contract of the contract of the contract of** bpos **because the contract of the contract of the contract of the contract of the contract of the contract of the contract of the contract of the contract of the contract of the contract of the contract of the contract of breakhere \breakhere** breve **\breve** {...} bTABLE **\bTABLE [..=..] ... \eTABLE** bTC **\bTC [..=..] ... \eTC** bTD **\bTD [..=..] ... \eTD** bTDs **\bTDs [...] ... \eTDs** bTH **\bTH [..=..] ... \eTH** bTN **\bTN [..=..] ... \eTN** bTR **\bTR [..=..] ... \eTR** bTRs **\bTRs [...] ... \eTRs** bTX **\bTX [..=..] ... \eTX** bTY **\bTY [..=..] ... \eTY** btxabbreviatedjournal **\btxabbreviatedjournal {...}** btxaddjournal **\btxaddjournal [...] [...]** btxalwayscitation:alternative **\btxalwayscitation [...] [...]** btxauthorfield **\btxauthorfield {...}** btxdetail **\btxdetail {...} btxdirect btxdirect**  $\Delta$  **btxdirect** {...} btxdoif **\btxdoif {...} {...}** btxdoifelse **\btxdoifelse {...} {...} {...}** btxdoifnot **btxdoifnot**  $\mathcal{L}$ ..} **c** btxexpandedjournal **\btxexpandedjournal {...}** btxfield **\btxfield {...}** btxfieldname **\btxfieldname {...}** btxfieldtype **\btxfieldtype {...}** btxfirstofrange **\btxfirstofrange {...}** btxflush **\btxflush {...}** btxflushauthor **\btxflushauthor [...] {...}** btxflushauthorinverted **\btxflushauthorinverted {...}** btxflushauthorname **\btxflushauthorname {...}** btxflushauthornormal **\btxflushauthornormal {...}** btxflushauthornormalshort **\btxflushauthornormalshort {...}**

bleedwidth **\bleedwidth** bTABLEbody **\bTABLEbody [..=..] ... \eTABLEbody** bTABLEfoot **\bTABLEfoot [..=..] ... \eTABLEfoot** bTABLEhead **\bTABLEhead [..=..] ... \eTABLEhead** bTABLEnext **\bTABLEnext [..=..] ... \eTABLEnext** btxalwayscitation **\btxalwayscitation [..=..] [...]** btxalwayscitation:userdata **\btxalwayscitation [..=..] [..=..]** btxdoifcombiinlistelse **\btxdoifcombiinlistelse {...} {...} {...} {...}** btxdoifelsecombiinlist **\btxdoifelsecombiinlist {...} {...} {...} {...}** btxdoifelsesameasprevious **\btxdoifelsesameasprevious {...} {...} {...}** btxdoifelsesameaspreviouschecked **\btxdoifelsesameaspreviouschecked {...} {...} {...} {...}** btxdoifelseuservariable **\btxdoifelseuservariable {...} {...} {...}** btxdoifsameaspreviouselse **\btxdoifsameaspreviouselse {...} {...} {...}** btxdoifsameaspreviouscheckedelse **\btxdoifsameaspreviouscheckedelse {...} {...} {...} {...}** btxdoifuservariableelse **\btxdoifuservariableelse {...} {...} {...}** btxflushauthorinvertedshort **\btxflushauthorinvertedshort {...}**

btxfoundtype **the controller of the controller of the controller with the btxhiddencitation**<br>btxhiddencitation **btxhiddencitation** btxhybridcite **\btxhybridcite [..=..] [...]** btxhybridcite:alternative **\btxhybridcite [...]** [...]<br>btxhybridcite:direct **\btxhybridcite {...}** btxhybridcite:direct **\btxhybridcite {...}** btxlistcitation **\btxlistcitation [..=..] [...]** btxlistcitation:alternative **\btxlistcitation [...] [...]** btxlistcitation:userdata **\btxlistcitation [..=..] [..=..]** btxloadjournalist **\btxloadjournalist [...]** btxoneorrange **\btxoneorrange {...} {...} {...}** btxremapauthor **\btxremapauthor [...] [...]** btxsavejournalist **\btxsavejournalist [...]** btxsetup **\btxsetup {...}** btxsingularorplural **\btxsingularorplural {...} {...} {...}** btxsingularplural **\btxsingularplural {...} {...} {...}** btxtextcitation **btxtextcitation btxtextcitation**  $\text{b}$ btxtextcitation:alternative **\btxtextcitation [...] [...]** btxtextcitation:userdata **\btxtextcitation [..=..] [..=..]** bublinkovanapoveda:instance \TOOLTIP **[..=..] {...} {...}** bublinkovanapoveda:instance:argument \TOOLTIP **[...] {...} {...}** bublinkovanapoveda:instance:argument:tooltip \tooltip **[...] {...} {...}** bublinkovanapoveda:instance:tooltip \tooltip [..=..] {...} \...} buildmathaccent **\buildmathaccent {...} {...}** buildtextaccent **\buildtextaccent {...} {...}** buildtextbottomcomma **\buildtextbottomcomma {...}** buildtextbottomdot **\buildtextbottomdot {...}** buildtextcedilla **\buildtextcedilla {...}** buildtextgrave **buildtextgrave buildtextgrave**  $\ldots$ } buildtextmacron **\buildtextmacron {...}** buildtextognek **\buildtextognek {...}** Caps  $\{\ldots\}$ Cisla **\Cisla {...}** CONTEXT **\CONTEXT** ConTeXt **\ConTeXt** Context **\Context** ConvertConstantAfter **\ConvertConstantAfter \... {...}** {...} ConvertToConstant **ConvertToConstant \ConvertToConstant \... {...}** {...} camel **\camel**  $\{\ldots\}$  $\verb|catcodetablename| (actcodetablename) | (catcodetablename) | (catcodetablename) | (catcodetablename) | (catcodetablename) | (catcodetablename) | (catcodetablename) | (catcodetablename) | (catidablename) | (catidablename) | (catidablename) | (catidablename) | (catidablename) | (catidablename) | (catidablename) | (catidablename) | (catidablename) | (catidablename) | (catidablename) | (catidablename) | (catidablename) | (catidablename) | (catidablename) | (catidablename) | (catidablename) | (catidablename) | (catidablename) | (catidablename) | (catidablename) | ($ cbox ... {...} centeraligned **business centeraligned**  $\{\ldots\}$ centerbox **\centerbox** ... {...} centeredbox **a** centered box **...** {...} centeredlastline **\centeredlastline** centerednextbox **\centerednextbox ... {...}** centerline **business**  $\{... \}$ cernalinka **\cernalinka [..=..] cernelinky** *cernelinky cernelinky cernelinky cernelinky cernelinky cernelinky cernelinky cernelinky cernelinky cernelinky cernelinky cernelinky cernelinky cernelinky* cfrac **\cfrac [...] {...} {...}** cisla **\cisla**  $\{... \}$ cislonadpisu **\cislonadpisu [...] [...]** cislorovnice **\cislorovnice [...]** cislostrany **\cislostrany** citation **\citation \citation \citation \citation \citation \citation \citation \citation \citation \citation \citation \citation \citation \citation \citation \citation \citation \citatio** citation:alternative **\citation [...] [...]**  $\begin{minipage}{.4\linewidth} \begin{minipage}{.4\linewidth} \begin{minipage}{.4\linewidth} \end{minipage} \begin{minipage}{.4\linewidth} \end{minipage} \begin{minipage}{.4\linewidth} \begin{minipage}{.4\linewidth} \end{minipage} \begin{minipage}{.4\linewidth} \begin{minipage}{.4\linewidth} \end{minipage} \begin{minipage}{.4\linewidth} \end{minipage} \begin{minipage}{.4\linewidth} \begin{minipage}{.4\linewidth} \end{minipage} \begin{minipage}{.4\linewidth} \end{minipage} \begin{minipage}{.4\linewidth} \begin{minipage}{.4\linewidth} \end{min$ citation:userdata **\citation [..=..] [..=..]** cite **\cite [..=..]** [...] cite:alternative **business in the contract of the contract of the contract of the contract of the contract of the contract of the contract of the contract of the contract of the contract of the contract of the contract of** cite:direct **\cite {...}** cite:userdata **\cite [..=..] [..=..]** clap **\clap {...}** cldcommand **but a command find the command find**  $\text{cldecommand } f \dots$ **}** cldcontext **\cldcontext** {...} cldloadfile **\cldloadfile {...}** cldprocessfile **business contained a contained a contained a contained by containing**  $\ell_1 \ldots \ell_n$ clippedoverlayimage **\clippedoverlayimage {...}**

collect **\collect {...}**

btxhiddencitation **\btxhiddencitation [...]**  $\text{btxhybridcite}$   $[..=..]$   $[..=..]$ classfont **\classfont {...} {...}**

colorcomponents **\colorcomponents** {...} colored **\colored** \colored [..=..] {...} colored:name **\colored [...]** {...} coloronly **\coloronly**  $\{... \} \{... \}$ columnbreak **\columnbreak**  $\{... \}$  columnations  $\{... \}$ combinepages **business combined \combinepages** [...] [..=..] commalistelement **but all the commalistelement**  $\text{commandistelement}$ commalistsentence **business \commalistsentence [...]** [...] commalistsize **\commalistsize** comparedimension **being the comparedimension**  $\{ \ldots \}$  {...} comparedimensioneps **\comparedimensioneps {...} {...}** completebtxrendering **\completebtxrendering [...] [..=..]** completecombinedlist:instance \uplnyCOMBINEDLIST **[..=..]** completecombinedlist:instance:content \uplnycontent **[..=..]** completelist **\completelist**  $\{\ldots\}$  [..=..] completelistoffloats:instance \completelistofFLOATS **[..=..]** completelistoffloats:instance:figures \completelistoffigures **[..=..]** completelistoffloats:instance:graphics \completelistofgraphics **[..=..]** completelistoffloats:instance:chemicals \completelistofchemicals **[..=..]** completelistoffloats:instance:intermezzi \completelistofintermezzi **[..=..]** completelistoffloats:instance:tables \completelistoftables **[..=..]** completelistofpublications **\completelistofpublications [...] [..=..]** completelistofsorts **\completelistofsorts [...]** [..=..]<br>
completelistofsorts:instance **\completelistofSORTS** [..=..]  $complexelistofsorts:instance$ completelistofsorts:instance:logos \completelistoflogos **[..=..]** completelistofsynonyms **\completelistofsynonyms [...] [..=..]** completelistofsynonyms:instance \completelistofSYNONYMS **[..=..]** completelistofsynonyms:instance:abbreviations \completelistofabbreviations **[..=..]** completepagenumber **\completepagenumber** completeregister **\completeregister**  $\{\ldots\}$  [...] [..=..] completeregister:instance \uplnyREGISTER **[..=..]** completeregister:instance:index \uplnyindex [..=..] complexorsimple **\complexorsimple \complexorsimple** \... complexorsimpleempty **become complexorsimpleempty**  $\ldots$ complexorsimpleempty:argument **\complexorsimpleempty {...}** complexorsimple:argument **\complexorsimple {...}** composedcollector **\composedcollector {...}**  $\label{cor:conposedlayer} \text{composedlayer} \begin{minipage}[c]{0.9\linewidth} \centering \begin{minipage}[c]{0.9\linewidth} \centering \end{minipage} \begin{minipage}[c]{0.9\linewidth} \centering \end{minipage} \begin{minipage}[c]{0.9\linewidth} \centering \end{minipage} \begin{minipage}[c]{0.9\linewidth} \centering \end{minipage} \begin{minipage}[c]{0.9\linewidth} \centering \end{minipage} \begin{minipage}[c]{0.9\linewidth} \centering \end{minipage} \begin{minipage}[c]{0.9\linewidth} \centering \end{minipage} \begin{minipage}[c]{0.9\$  $\verb|compresult| \verb|compresult|$  $\label{eq:constantdimen} \text{constant-dimen} \quad \text{constant-dimen} \quad \text{and} \quad \text{true} \quad \text{true$  $\label{eq:constantedime} \texttt{constant} \texttt{dimenargument} \dots$ constantemptyargument **being the constantempty of the constantempty argument**  $\ldots$ constantnumber **\constantnumber** \... constantnumberargument **but all the constantnumberargument \...** contentreference **\contentreference** [...] [..=..] {...} continuednumber **\continuednumber** {...} continueifinputfile **business**  $\{\text{cosh}$ convertargument **but all the convertargument** ... \to \... convertcommand **be a convert convert convert convert convert convert convert convert convert convert convert convert convert convert convert convert convert convert convert convert convert convert convert convert convert c** convertedcounter **\convertedcounter [...] [..=..]** converteddimen **but all the converted in the converted in the converted in the converted in the converted in the converted in the converted in the converted in the converted in the converted in the converted in the convert** convertedsubcounter **\convertedsubcounter [...] [...] [..=..]** convertmonth **\convertmonth** {...} convertvalue **business** and the convertvalue  $\setminus \text{convertvalue} \ldots \setminus \text{to} \ldots$ convertvboxtohbox **\convertvboxtohbox** copyboxfromcache **business copyboxfromcache**  $\ldots$  : .... copylabeltext:instance \copyLABELtext **[...] [..=..]** copylabeltext:instance:btxlabel \copybtxlabeltext **[...] [..=..]** copylabeltext:instance:head \copyheadtext **[...] [..=..]** copylabeltext:instance:label  $\text{[...]}$  [..=..] copylabeltext:instance:mathlabel \copymathlabeltext [...] [..=..] copylabeltext:instance:operator \copyoperatortext **[...] [..=..]** copylabeltext:instance:prefix \copyprefixtext **[...] [..=..]** copylabeltext:instance:suffix \copysuffixtext **[...] [..=..]** copylabeltext:instance:taglabel  $\text{[..]}$  [..=..] copylabeltext:instance:unit \copyunittext **[...] [..=..]** copypages **\copypages [...] [..=..] [..=..]** copyparameters **\copyparameters [...] [...] [...]**

columnsetspanwidth **\columnsetspanwidth {...}** copyposition **\copyposition {...} {...}**

counttokens **but the count of the count of the count of the count of the count of the count of the count of the**  $\setminus$ **...** cramped **\cramped**  $\{\ldots\}$ crampedclap **\crampedclap {...}**<br>crampedllap {...} crampedrlap **business crampedrlap crampedrlap f**...} ctop ... {...} ctxcommand **\ctxcommand {...}** ctxdirectcommand **\ctxdirectcommand {...}** ctxdirectlua **\ctxdirectlua {...}** ctxfunction **\ctxfunction {...}** ctxfunctiondefinition:example \CTXFUNCTIONDEFINITION ctxfunction:example \CTXFUNCTION ctxlatecommand **\ctxlatecommand {...}** ctxlatelua **\ctxlatelua {...}** ctxloadluafile **\ctxloadluafile {...}** ctxlua **distribution \ctxlua {...}** ctxluabuffer **\ctxluabuffer [...]** ctxluacode **\ctxluacode {...}** ctxreport **\ctxreport {...}** ctxsprint **\ctxsprint {...}** currentassignmentlistkey **\currentassignmentlistkey** currentassignmentlistvalue **\currentassignmentlistvalue** currentbtxuservariable **business in the current of the current of the current of the current of the current of the current of the current of the current of the current of the current of the current of the current of the cu** currentcomponent **\currentcomponent** currentenvironment **\currentenvironment** currentfeaturetest **\currentfeaturetest** currentinterface **but a construction of the current of the construction of the construction of the construction of the construction of the construction of the construction of the construction of the construction of the con** currentlabel:example  $\{currentPOPISEK [\dots] \}$ currentlanguage **\currentlanguage** currentlistentrylimitedtext **\currentlistentrylimitedtext {...}** currentlistentrynumber **\currentlistentrynumber** currentlistentrypagenumber **\currentlistentrypagenumber** currentlistentrytitle **\currentlistentrytitle** currentlistentrytitlerendered **\currentlistentrytitlerendered** currentlistsymbol **\currentlistsymbol** currentmainlanguage **bilitical controllers** and currentmainlanguage currentmessagetext **\currentmessagetext** currentmoduleparameter **\currentmoduleparameter {...}** currentoutputstream **\currentoutputstream** currentproduct **\currentproduct** currentproject **\currentproject**  $\langle$  \currentproject currentregime **\currentregime** currentregisterpageuserdata **\currentregisterpageuserdata {...}** currentresponses **but a current in the current of the current of the current of the current of the current of the current of the current of the current of the current of the current of the current of the current of the cur** currenttime **\currenttime [...]** currentvalue **\currentvalue** currentxtablecolumn **\currentxtablecolumn** currentxtablerow **\currentxtablerow** d **\d {...}** dalsipodstranka **\dalsipodstranka** datasetvariable **business datasetvariable {...}** {...} datum **\datum [..=..]**  $[...]$ dayoftheweek **buyer and the contract of the contract of the contract of the contract of the contract of the contract of the contract of the contract of the contract of the contract of the contract of the contract of the co** dayspermonth  $\dagger \ldots$  **days** dddot **\dddot {...}** ddot **\ddot {...}** decrement **\decrement \...** decrementcounter **\decrementcounter**  $\qquad \qquad \text{1} \ldots$ decrementedcounter **\decrementedcounter [...]** decrementpagenumber **\decrementpagenumber** decrementsubpagenumber **\decrementsubpagenumber** decrementvalue **business decrementvalue {...}** decrement:argument **because the contract of the contract of the contract of the contract of the contract of the contract of the contract of the contract of the contract of the contract of the contract of the contract of th** defaultinterface **blue and the contract of the set of the contract of the contract of the contract of the contract of the contract of the contract of the contract of the contract of the contract of the contract of the cont** defaultobjectpage **\defaultobjectpage**

counttoken **being the counttoken** ... \in ... \to \... crampedllap **\crampedllap {...}** currentcommalistitem **\currentcommalistitem** currentlistentrydestinationattribute **\currentlistentrydestinationattribute** currentlistentryreferenceattribute **\currentlistentryreferenceattribute {...}** defaultobjectreference **\defaultobjectreference**

defconvertedcommand **business and**  $\left\{ \text{deformed command} \dots \dots \right\}$ defconvertedvalue **business deficient and** *def***convertedvalue \... {...}** defineactivecharacter **\defineactivecharacter ...** {...} defineattribute **but all the set of the set of the set of the set of the set of the set of the set of the set of the set of the set of the set of the set of the set of the set of the set of the set of the set of the set of** definebar **\definebar \definebar \definebar [...]** [..=..] definebodyfontswitch **\definebodyfontswitch** [...] [...] definebreakpoints **\definebreakpoints [...]** definebtx **\definebtx [...] [...] [..=..]** definebutton **\definebutton [...]** [...] [...=..] definecolumnbreak **before the columnation of the columnation**  $\delta$  **definecolumnbreak** [...] [...] definecomment **\definecomment [...] [...] [..=..]** definecomplexorsimple **business and the complex of the complex or simple \...** definecomplexorsimpleempty **\definecomplexorsimpleempty** \... definecomplexorsimpleempty:argument **\definecomplexorsimpleempty {...}** definecomplexorsimple:argument **\definecomplexorsimple {...}** definecounter **\definecounter [...]** [...] [...] definedataset **being a subset of the contract of the contract (i.i.]** [...] [...] [...] [...] definedfont **\definedfont**  $\ldots$ } defineeffect **\defineeffect [...] [...] [..=..]** defineexpandable **below that all the contract of the contract of the contract of the contract of the contract of the contract of the contract of the contract of the contract of the contract of the contract of the contract** definefieldbodyset **a definefieldbodyset** [...] [...]<br>definefieldcategory **because a definefieldcategory** [...] [...] definefileconstant **definefileconstant**  $\text{d}$ definefilefallback **\definefilefallback [...] [...]** definefilesynonym **\definefilesynonym [...] [...]** definefiller **\definefiller [...] [...] [..=..]** definefontalternative **business and the set of the set of the set of the set of the set of the set of the set of the set of the set of the set of the set of the set of the set of the set of the set of the set of the set** definefontsize **\definefontsize [...]** defineformula **\defineformula [...] [...] [..=..]** defineframedtable **being the contract of the contract of the contract of the contract of the contract of the contract of the contract of the contract of the contract of the contract of the contract of the contract of the c** definefrozenfont **\definefrozenfont [...] [...]** defineglobalcolor **\defineglobalcolor [...] [..=..]** defineglobalcolor:name **\defineglobalcolor** [...] [...] definegridsnapping **definegridsnapping [...]** [...]

definealternativestyle **business in the contract of the contract of the contract of the contract of the contract of the contract of the contract of the contract of the contract of the contract of the contract of the contra** defineanchor<br>defineantachment<br>defineattachment<br>defineattachment<br>defineattachment<br>defineattachment<br>defineattachment<br>defineattachment<br>defineattachment<br>defineattachment<br>defineattachment<br>defineattachment<br>defineattachment<br>defin \defineattachment [...] [...] [..=..] definebackground **\definebackground [...] [...] [..=..]** definebreakpoint **\definebreakpoint [...] [...] [..=..]** definebtxdataset **\definebtxdataset [...] [...] [..=..]** definebtxregister **\definebtxregister** [...] [...] [....] definebtxrendering **\definebtxrendering [...] [...] [..=..]** definecapitals **because the capitals**  $\delta$  of the capitals  $\delta$  of the capitals  $\delta$  of  $\delta$  of  $\delta$  of  $\delta$  of  $\delta$  of  $\delta$  of  $\delta$  of  $\delta$  of  $\delta$  of  $\delta$  of  $\delta$  of  $\delta$  of  $\delta$  of  $\delta$  of  $\delta$  of  $\delta$  of  $\delta$  of  $\delta$  o definecollector **\definecollector [...]** [...] [...] definecolumnset **\definecolumnset [...] [...] [..=..]** definecolumnsetarea **by the columnsetarea**  $\definecolumsetarea  $[...]$   $[...]$   $[...]$   $[...]$$ definecolumnsetspan **\definecolumnsetspan [...] [...] [..=..]** definecombination **\definecombination \definecombination** [...] [....] [.....] defineconversionset **\defineconversionset [...] [...] [...]** definedelimitedtext **\definedelimitedtext [...] [...] [..=..]** defineexternalfigure **below that all the contract of the contract of the contract of the contract of the contract of the contract of the contract of the contract of the contract of the contract of the contract of the contr** definefacingfloat **because the contract of the contract of the contract of the contract of the contract of the contract of the contract of the contract of the contract of the contract of the contract of the contract of the** definefallbackfamily **\definefallbackfamily [...]** [...] [...] [...] ... definefallbackfamily:preset **\definefallbackfamily [...]** [...] [...] [...] definefieldbody **before the contract of the contract of the contract of the contract of the contract of the contract of the contract of the contract of the contract of the contract of the contract of the contract of the co** \definefieldcategory [...] [...] [..=..] definefirstline **but all the contract of the contract of the contract of the contract of the contract of the contract of the contract of the contract of the contract of the contract of the contract of the contract of the c** definefittingpage **being a contract to the contract of the contract of the definefittingpage [...] [...] [...]** definefontfallback **before the contrall of the contrall back**  $\det$  **here**  $\det$  **here**  $\det$  **here**  $\det$  **here**  $\det$  **here**  $\det$  **here**  $\det$  **here**  $\det$  **here**  $\det$  **here**  $\det$  **here**  $\det$  **here**  $\det$  **here**  $\det$  **here**  $\det$ definefontfamily  $\delta$  **\definefontfamily** [...] [...] [...] [...] ... definefontfamilypreset **\definefontfamilypreset [...]** [..=..] definefontfamilypreset:name **\definefontfamilypreset** [...] [...] definefontfamily:preset **by the set of the set of the set of the set of the set of the set of the set of the set of the set of the set of the set of the set of the set of the set of the set of the set of the set of the set** definefontfeature  $\definefontf$ **<sub>1</sub> [...]** [...] [...] definefontfile **\definefontfile [...] [...] [..=..]** definefontsolution **\definefontsolution \definefontsolution [...]**  $[\ldots]$   $[\ldots]$   $[\ldots]$ defineformulaalternative **\defineformulaalternative [...]** [...] [...] defineformulaframed **\defineformulaframed [...] [...] [..=..]** defineframedcontent **\defineframedcontent [...] [...] [..=..]** definegraphictypesynonym **\definegraphictypesynonym [...] [...]** defineheadalternative **\defineheadalternative [...] [...] [..=..]**

defineindenting  $\delta$  **defineindenting [...]** [...] definemarker **\definemarker [...]** definemathaccent **being the contract of the contract of the contract of the contract of the contract of the contract of the contract of the contract of the contract of the contract of the contract of the contract of the co** definemathstyle **being a constant of the constant of the constant of the constant of the constant of the constant of the constant of the constant of the constant of the constant of the constant of the constant of the const** definemeasure **being a constant of the constant of the constant of the definemeasure**  $\ldots$ **] [...]** definemessageconstant **\definemessageconstant {...}** definemode **\definemode [...] [...]**

definehighlight **\definehighlight**  $\ldots$  [...] [...] .... definehspace define has a set of the set of the set of the set of the set of the set of the set of the set of the set of the set of the set of the set of the set of the set of the set of the set of the set of the set of th definehypenationfeatures **\definehypenationfeatures [...] [..=..]** definecharacterkerning **\definecharacterkerning [...] [...] [..=..]** definecharacterspacing **\definecharacterspacing [...]**<br>definechemical **definecharacters \definechemical**  $\{.\cdot\}$ definechemical **\definechemical [...] {...}** definechemicals **\definechemicals [...] [...] [..=..]** definechemicalsymbol **\definechemicalsymbol [...] [...]** defineindentedtext **\defineindentedtext [...] [...] [..=..]** defineinitial **\defineinitial [...] [...] [..=..]** defineinsertion **but all the contract of the contract of the contract of the contract of the contract of the contract of the contract of the contract of the contract of the contract of the contract of the contract of the c** defineinteraction **\defineinteraction \defineinteraction** [...] [...] [...=..] defineinteractionbar **\defineinteractionbar [...] [...] [..=..]** defineinterfaceconstant **\defineinterfaceconstant {...} {...}** defineinterfaceelement **\defineinterfaceelement {...} {...}** defineinterfacevariable **\defineinterfacevariable** {...} {...} defineinterlinespace **\defineinterlinespace [...] [...] [..=..]** defineintermediatecolor **\defineintermediatecolor [...] [...] [..=..]** defineitemgroup **because the contract of the contract of the defineitemgroup [...] [...] [...] [...]** defineitems **\defineitems [...] [...] [..=..]** definelabelclass **\definelabelclass [...] [...]** definelayer **\definelayer [...] [...] [..=..]** definelayerpreset **\definelayerpreset [...]** [..=..] definelayerpreset:name **\definelayerpreset [...] [...]** definelayout **\definelayout [...] [...] [..=..]** definelinefiller **\definelinefiller \definelinefiller** [...] [...] [....] definelinenote **\definelinenote [...] [...] [..=..]** definelinenumbering **\definelinenumbering [...] [...] [..=..]** definelines **\definelines [...] [...] [..=..]** definelistalternative  $\def\in\{1, 1, 2, 3, 4, 5, 6\}$ definelistextra **better a a definelistextra heading definelistextra [...] [...] [....] [...** definelow **\definelow \definelow \definelow \definelow \definelow \definelow \definelow \definelow \definelow \definelow \definelow \definelow \definelow \definelow \definelow \definelow \de** definelowhigh **\definelowhigh [...] [...] [..=..]** definelowmidhigh **\definelowmidhigh [...] [...] [..=..]** defineMPinstance **\defineMPinstance [...]** [...] [...] [...] definemarginblock **\definemarginblock [...] [...] [..=..]** definemargindata **before the contract of the contract of the contract of the contract**  $\alpha$  **[...] [...] [...]** definemathalignment **business and the contract of the contract of the contract of the contract of the contract of the contract of the contract of the contract of the contract of the contract of the contract of the contra** definemathcases **being a constructed as a construction**  $\text{definemat}$   $\text{definemat}$ ,  $\text{definemat}$ ,  $\text{definemat}$ ,  $\text{definemat}$ ,  $\text{definemat}$ ,  $\text{definemat}$ ,  $\text{definemat}$ ,  $\text{definemat}$ ,  $\text{definemat}$ ,  $\text{definemat}$ ,  $\text{definemat}$ ,  $\text{definemat}$ ,  $\text{definemat}$ ,  $\text{definemat}$ ,  $\$ definemathcommand **\definemathcommand [...] [...] [...] {...}** definemathdouble **\definemathdouble [...] [...] [...] [...]** definemathdoubleextensible **\definemathdoubleextensible [...] [...] [...] [...]** definemathematics **\definemathematics [...] [...] [..=..]** definemathextensible **\definemathextensible [...] [...] [...]** definemathfence  $\delta$  **\definemathfence** [...] [...=..] definemathfraction **\definemathfraction \definemathfraction**  $\ldots$  [...] [...] ... definemathframed **\definemathframed [...] [...] [..=..]** definemathmatrix **but all the set of the set of the set of the set of the set of the set of the set of the set of the set of the set of the set of the set of the set of the set of the set of the set of the set of the set o** definemathornament **being the contract of the contract of the contract**  $[\ldots]$  **[...] [...] [...]** definemathover **but all the contract of the contract of the contract of the contract of the contract of the contract of the contract of the contract of the contract of the contract of the contract of the contract of the co** definemathoverextensible **business** \definemathoverextensible [...] [...] [...] definemathovertextextensible **\definemathovertextextensible [...] [...] [...]** definemathradical **\definemathradical [...] [...] [..=..]** definemathstackers **\definemathstackers [...] [...] [..=..]** definemathtriplet **\definemathtriplet [...]** [...] [...] definemathunder **\definemathunder [...]**  $[\ldots]$   $[\ldots]$ definemathunderextensible **business \definemathunderextensible [...]** [...] [...] definemathundertextextensible **\definemathundertextextensible [...]** [...] [...] definemathunstacked **\definemathunstacked [...] [...] [...]** definemixedcolumns **\definemixedcolumns [...] [...] [..=..]** definemultitonecolor **\definemultitonecolor [...]** [..=..] [..=..] [..=..] definenamedcolor **\definenamedcolor [...] [..=..]** definenamedcolor:name **\definenamedcolor [...] [...]**

definenote **\definenote \definenote \definenote [...]** [..=..] definepage **\definepage [...]** [...] definepagebreak **\definepagebreak [...] [...]** defineparallel **\defineparallel \defineparallel**  $\ldots$  ] [...] defineparbuilder **\defineparbuilder [...]** definepushbutton **\definepushbutton [...]** [..=..] definepushsymbol **\definepushsymbol [...] [...]** defineruby **\defineruby**  $\ldots$  [...] [...] ...] defineselector **\defineselector [...]** [..=..] definesystemconstant **being the constant of the constant**  $\{\ldots\}$ definesystemvariable **\definesystemvariable {...}** defineTABLEsetup **\defineTABLEsetup [...] [..=..]** definetokenlist **\definetokenlist [...]** definetransparency:1 **\definetransparency [...]** [...] definetransparency:3 **\definetransparency [...]** [...] definetwopasslist **definetwopasslist**  $\ldots$ } definetype **\definetype**  $\ldots$  [...] [...] ...] defineunit **\defineunit \defineunit \defineunit \defineunit \defineunit \defineunit \defineunit \defineunit \defineunit \defineunit \defineunit \defineunit \defineunit \defineunit \defineunit** definevspace **definevspace**  $\mathcal{A}$  definevspace  $[\dots]$   $[\dots]$ definevspacing **better as a contract of the contract of the definevspacing [...] [...]** definuj **\definuj [...] \... {...}** definujbarvu **befungkarvu here are a set of the set of the set of the set of the set of the set of the set of the set of the set of the set of the set of the set of the set of the set of the set of the set of the set o** definujbarvu:name **\definujbarvu [...] [...]**

defineornament:collector **\defineornament [...] [..=..] [..=..]** defineornament:layer **\defineornament [...] [..=..] [..=..]** defineoutputroutine  $\left\{ \ldots \right\}$  [...] [..=..] defineoutputroutinecommand **\defineoutputroutinecommand [...]** definepagecolumns **but all the contract of the contract of the contract of the contract of the contract of the contract of the contract of the contract of the contract of the contract of the contract of the contract of the** definepagechecker **\definepagechecker [...] [...] [..=..]** definepageinjection **definepageinjection \definepageinjection** [...] [..=..] definepageinjectionalternative **\definepageinjectionalternative [...]** [...] [..=..] definepageshift **being a support of the contract of the contract of the contract of the contract of the contract of the contract of the contract of the contract of the contract of the contract of the contract of the contra** definepagestate **\definepagestate [...]** [...] [..=..] definepairedbox **\definepairedbox** [...] [...] [..=..] defineparagraph **because the contract of the contract of the defineparagraph**  $\ldots$ **] [...] [...=..]** defineperiodkerning **\defineperiodkerning [...] [...] [..=..]** defineplacement **being a constant to the constant of the constant of the constant**  $\delta$  **(...] [...] [...=..]** definepositioning **definepositioning**  $\left[\ldots\right]$  [...] [...] defineprefixset **because the contract of the contract of the contract**  $\delta$  **(...)** [...] [...] defineprocesscolor **\defineprocesscolor [...] [...] [..=..]** defineprocessor **\defineprocessor [...] [...] [..=..]** definerenderingwindow **\definerenderingwindow [...] [...] [..=..]** defineresetset **\defineresetset [...] [...] [...]** definescale **\definescale [...] [...] [..=..]** definescript **but all the contract of the contract of the contract of the contract of the contract of the contract of the contract of the contract of the contract of the contract of the contract of the contract of the cont** definesectionlevels **\definesectionlevels [...] [...]** defineseparatorset **\defineseparatorset [...]** [...]  $\ldots$ ] defineshift **\defineshift**  $\delta$  **\defineshift** [...] [...] [....] definesidebar **\definesidebar [...] [...] [..=..]** definesort **\definesort [...] [...] [...] {...}** definespotcolor **but all the contract of the contract of the contract of the contract of the contract of the contract of the contract of the contract of the contract of the contract of the contract of the contract of the c** definestyleinstance **\definestyleinstance [...] [...] [...] [...]** definesubformula **\definesubformula [...] [...] [..=..]** definesynonym **\definesynonym [...] [...] [...] {...} {...}** definesystemattribute **business and the set of the systemattribute**  $\ldots$ ] [...] definetabulation **\definetabulation**  $\qquad \qquad \text{definetabulation}$  [...] [..=..] definetextbackground **\definetextbackground [...]** [...] [..=..] definetextflow **\definetextflow [...] [...] [..=..]** definetooltip **\definetooltip [...]** [...] [..=..] definetransparency:2 **\definetransparency [...] [..=..]** definetypeface **\definetypeface [...] [...] [...] [...] [...] [..=..]** definetypescriptprefix **\definetypescriptprefix [...] [...]** definetypescriptsynonym **\definetypescriptsynonym**  $\d$ **lefinetypescriptsynonym** [...] [...] [...] [...] [...] [...] \definetypesetting [...] [...] [..=..] defineuserdata **beineuserdata and the contract of the contract of the contract of the contract of the contract of the contract of the contract of the contract of the contract of the contract of the contract of the contra** defineuserdataalternative **\defineuserdataalternative [...] [...] [..=..]** defineviewerlayer **\defineviewerlayer [...]** [...] [..=..] definevspacingamount **because the contract of the contract of the contract of the contract of the contract of the contract of the contract of the contract of the contract of the contract of the contract of the contract of** definextable **\definextable [...] [...] [..=..]** definujakcent **\definujakcent ... ... ...**

definujfont **\definujfont**  $\delta$  [...] [...] [...] definujfont:argument **below \definujfont [...]** [...] definujhbox **(...)**  $\{d$ efinujhbox  $\{...d\}$  [...] definujodkaz **biografia a kontroliko bere a kontroliko bere a kontroliko bere a kontroliko bere a kontroliko hamarra (h. ...]**  $\lceil \ldots \rceil$ definujopis **\definujopis [...] [...] [..=..]** definujpaletu **belikuje (definujpaletu** [...] [..=..] definujpaletu:name **before the contract of the contract of the contract of the contract of the contract of the contract of the contract of the contract of the contract of the contract of the contract of the contract of the** definujpodpole **business in the contract of the contract of the contract of the contract of the contract of the contract of the contract of the contract of the contract of the contract of the contract of the contract of th** definujprikaz **biografian interventival and the set of the set of the set of the set of the set of the set of the set of the set of the set of the set of the set of the set of the set of the set of the set of the set of th** definujsekci **\definujsekci [...]** definujstyl **\definujstyl [...] [...] [..=..]** definujstylfontu **before the contract of the contract of the contract**  $\delta$  **(...) [...]** definujsymbol **\definujsymbol [...] [...] [...]** definujznak **bestember 1999** definujznak ... ... delimited **\delimited**  $\ddot{\ldots}$  **(...**)  $\ddot{\ldots}$ delimitedtext  $\delta$  **\delimitedtext** [...] [...] {...} delimitedtext:instance  $\triangle$   $\triangle$ delimitedtext:instance:aside **and also assume that also incredicts**  $\setminus$  aside  $[...]$   $\set{...}$ delimitedtext:instance:blockquote \blockquote **[...] {...}** delimitedtext:instance:quotation **\quotation \quotation**  $\ldots$  **[...]** delimitedtext:instance:quote  $\qquad \qquad \qquad \qquad \qquad \qquad \qquad \qquad \qquad \qquad \ldots \}$ delimitedtext:instance:speech **\speech \speech [...]** {...} delkaseznamu **\delkaseznamu** depthofstring **\depthofstring {...}** depthonlybox  $\{\ldots\}$ depthstrut **blue and the contract of the contract of the contract of the contract of the contract of the contract of the contract of the contract of the contract of the contract of the contract of the contract of the contr** determinenoflines **between the contract of the contract of the contract of the contract of the contract of the contract of the contract of the contract of the contract of the contract of the contract of the contract of the** devanagarinumerals **\devanagarinumerals {...}** digits **\digits {...}** digits:string  $\ddot{\text{digits}}$ ... dimensiontocount **\dimensiontocount {...} \...**

definujbuffer **\definujbuffer**  $\ddot{c}$ ...] [...] [....] definujformatodkazu **\definujformatodkazu [...] [...] [..=..]** \definujinterakcnimenu [...] [...] [..=..] definujkombinovanyseznam **\definujkombinovanyseznam [...] [...] [..=..]** definujkonverzi **beformulated as a contract of the contract**  $\delta$  **(i.i.)** [...] [...] definujkonverzi:list **\definujkonverzi [...]** [...] definujnadpis **\definujnadpis [...] [...] [..=..]** definujobrazeksymbol **\definujobrazeksymbol** [...] [...] [..=..] definujodstavce **business and the contract of the contract of the contract of the contract of the contract of the contract of the contract of the contract of the contract of the contract of the contract of the contract of** definujoramovani **\definujoramovani [...] [...] [..=..]** definujoramovanytext **\definujoramovanytext [...] [...] [..=..]** definujplvouciobjekt **\definujplvouciobjekt [...] [...] [..=..]** definujplvouciobjekt:name **\definujplvouciobjekt [...] [...] [...]** definujpole **\definujpole [...] [...] [...] [...] [...]** definujpopis **\definujpopis [...] [...] [..=..]** definujpopisek **\definujpopisek [...] [...] [..=..]** definujprekryv **bluestinus \definujprekryv**  $[...]$   $[...]$   $[...]$ definujprofil  $\delta$  **\definujprofil [...]** [...] [...] ... definujprogram **\definujprogram [...] [...] [...]** definujprostredizakladnihofontu **\definujprostredizakladnihofontu [...] [...] [..=..]** definujrejstrik **\definujrejstrik [...] [...] [..=..]** definujsablonutabulky **\definujsablonutabulky** [...] [...] [...] [...] definujseznam **bluest definujseznam and <b>definujseznam c**  $\delta$  **c**  $\delta$  **c**  $\delta$  **c**  $\delta$  **c**  $\delta$  **c**  $\delta$  **c**  $\delta$  **c**  $\delta$  **c**  $\delta$  **c**  $\delta$  **c**  $\delta$  **c**  $\delta$  **c**  $\delta$  **c**  $\delta$  **c**  $\delta$  **c**  $\delta$  **c**  $\delta$  **c**  $\delta$  definujskupinubarev **business and the contract of the contract of the contract of the contract of the contract of the contract of the contract of the contract of the contract of the contract of the contract of the contra** definujstartstop **\definujstartstop** [...] [..=..] definujsynonumumfontu **befinujsynonumumfontu** [...] [...] [..=..] definujsynonyma **\definujsynonyma** [...] [...] [...] [...] definujtabelaci **belaci interventival and the set of the set of the set of the set of the set of the set of the set of the set of the set of the set of the set of the set of the set of the set of the set of the set of the** definujtext  $\det\left[\ldots\right]$  [...]  $\left[\ldots\right]$  [...]  $\left[\ldots\right]$  [...]  $\left[\ldots\right]$  [...]  $\left[\ldots\right]$  [...] definujtrideni **behavior (1...)** definujtrideni [...] [...] [...] definujupravu **before the contract of the contract of the contract**  $\delta$  **(...] [...] [...] [...] [...** definujvelikostpapiru **\definujvelikostpapiru [...] [..=..]** \definujvelikostpapiru [...] [...] [...] definujvycet **business in the contract of the contract of the contract of the contract of the contract of the contract of the contract of the contract of the contract of the contract of the contract of the contract of the** definujzakladnifont **before the contract of the contract of the contract**  $[\ldots]$  **[...] [...] [...] [...] [..** definujzakladnifont:argument **\definujzakladnifont [...]** [...] [...] [...] definujzasobnikpoli **\definujzasobnikpoli [...] [...] [..=..]** definujznaceni **\definujznaceni [...] [...] [..=..]** depthspanningtext **because the contract of the contract of the contract of the contract of the contract of the contract of the contract of the contract of the contract of the contract of the contract of the contract of the** 

directcolored **\directcolored [..=..]**<br>directcolored name **and all contained and all contained and all contained and all contained field**  $\mathbf{I}$ ...] directgetboxlly **but allows and the contract of the contract of the contract of the contract of the contract of the contract of the contract of the contract of the contract of the contract of the contract of the contract** directluacode **\directluacode {...}** directsetup **\directsetup**  $\{\ldots\}$ directvspacing  $\langle \cdot | \cdot \rangle$ dis **\dis {...}** disabledirectives **\disabledirectives [...]** disableexperiments **\disableexperiments [...]** disablemode **\disablemode**  $\ldots$ disableoutputstream **\disableoutputstream** disableparpositions **\disableparpositions** disableregime **\disableregime** disabletrackers **\disabletrackers [...]** displaymath **\displaymath {...}** displaymessage **\displaymessage {...}** doadaptleftskip **bloadaptleftskip**  $\text{loadaptleftskip} \{ \ldots \}$ doadaptrightskip **blue and the contract of the contract of the contract of the contract of the contract of the contract of the contract of the contract of the contract of the contract of the contract of the contract of the** doaddfeature **building the set of the conditional of the conditional of the condition of the condition of the condition of the condition of the condition of the condition of the condition of the condition of the condition** doassign **\doassign [...] [..=..]** documentvariable **\documentvariable {...}** doeassign **becase of the contract of the contract of the contract of the contract of the contract of the contract of the contract of the contract of the contract of the contract of the contract of the contract of the contr** dofastloopcs **\dofastloopcs** {...} \... dogetattribute **but all the contract of the contract of the contract of the dogetattribute**  $\{ \ldots \}$ dogetattributeid **\dogetattributeid** {...} docheckassignment **business docheckassignment** {...} docheckedpair **\docheckedpair {...}** doif  $\{\ldots\}$  {...} {...} } doifcolor **\doifcolor {...}** {...} doifcommonelse **business and the set of the set of the set of the set of the set of the set of the set of the set of the set of the set of the set of the set of the set of the set of the set of the set of the set of the** 

```
\directcolored [...]
directconvertedcounter business \directconvertedcounter {...} {...}
directcopyboxfromcache \directcopyboxfromcache {...} {...}
directdummyparameter being a constant of the constant of the constant of the direct of the direct get box left<br>directgetboxllx ...
                                                   directgetboxllx \directgetboxllx ...
directhighlight being the contract of the contract of the contract of the contract of the contract of the contract of the contract of the contract of the contract of the contract of the contract of the contract of the con
directlocalframed business and <b>a directlocalframed [...] {...}
directselect {...} {...} {...} {...} {...} {...}
OPT
OPT
OPT
OPT
OPT directsetbar \directsetbar {...}
directsymbol business and the contract of the contract of the contract of the contract of the contract of the contract of the contract of the contract of the contract of the contract of the contract of the contract of t
displaymathematics \displaymathematics {...}
distributedhsize \distributedhsize {...} {...} {...}
dividedsize \dividedsize {...} {...} {...}
doassignempty be a contract of the contract of the contract of the doassignempty [...] [..=..]
doboundtext \doboundtext {...} {...}
dodoubleargument being a controlledoubleargument \... [...] [...]
dodoubleargumentwithset \dodoubleargumentwithset \... [...] [...]
dodoubleempty \dodoubleempty \... [...] [...]
dodoubleemptywithset \dodoubleemptywithset \... [...] [...]
dodoublegroupempty \dodoublegroupempty \dodoublegroupempty \dodoublegroupempty \dodoublegroupempty \ldots {...}
doexpandedrecurse \doexpandedrecurse {...} {...}
dogetcommacommandelement business \dogetcommacommandelement ... \from ... \to \...
dogobbledoubleempty \dogobbledoubleempty [...] [...]
dogobblesingleempty being a set of the contract of the contract of the dogobblesingleempty [...]
docheckedpagestate beider as a conserved by the conserved by conserved by conserved by \alpha and \beta (...} {...} {...} {...}
doifallcommon being a contract of the contract of the contract of the contract of the contract of the contract of the contract of the contract of the contract of the contract of the contract of the contract of the contrac
doifallcommonelse business \doifallcommonelse {...} {...} {...}
doifalldefinedelse business doifalldefinedelse {...} {...}
doifallmodes \doifallmodes {...} {...} {...}
doifallmodeselse butched as a controller of the controller of the controller \set{...} {...} \{... \}doifassignmentelse business \doifassignmentelse {...} {...}
doifassignmentelsecs being as a constant of the constant of the constant of the constant of the constant of the constant of the constant of the constant of the constant of the constant of the constant of the constant of t
doifblackelse \doifblackelse {...} {...} {...}
doifbothsides \doifbothsides {...} {...} {...}
doifbothsidesoverruled \doifbothsidesoverruled {...} {...} {...}
doifboxelse \doifboxelse {...} {...} {...} {...}
doifbufferelse \{\ldots\} {...} \{\ldots\}doifcolorelse business \doifcolorelse {...} {...}
doifcommandhandler \doifcommandhandler \... {...} {...}<br>doifcommandhandlerelse \doifcommandhandlerelse \... {...} {
                                                   doifcommandhandlerelse \doifcommandhandlerelse \... {...} {...} {...}
doifcommon \doifcommon {...} {...} {...}
```
doifcounter **\doifcounter {...}** {...} doifdefined **\doifdefined**  $\{\ldots\} \{...\}$  doifdefined  $\ldots$ } {...} doifelseenv **business and the contract of the contract of the contract of the contract of the contract of the contract of the contract of the contract of the contract of the contract of the contract of the contract of th** doifelsefile **but allow the contract of the contract of the contract of the contract of the contract of the contract of the contract of the contract of the contract of the contract of the contract of the contract of the co** doifelsehelp **\doifelsehelp** {...} {...} doifelseinsertion **\doifelseinsertion {...} {...} {...}**

doifconversionnumberelse **business \doifconversionnumberelse {...} {...} {...}** doifcounterelse **\doifcounterelse {...} {...} {...}** doifcurrentfonthasfeatureelse **\doifcurrentfonthasfeatureelse** {...} {...} \doifdefinedcounter {...} {...} doifdefinedcounterelse **business \doifdefinedcounterelse** {...} {...} doifdefinedelse **\doifdefinedelse {...} {...} {...}** doifdimensionelse **\doifdimensionelse** {...} {...} doifdimenstringelse **\doifdimenstringelse {...} {...} {...}** doifdocumentargument **being a support to a set of the set of the set of the set of the set of the set of the set of the set of the set of the set of the set of the set of the set of the set of the set of the set of the set** doifdocumentargumentelse **business \doifdocumentargumentelse** {...} {...} doifdocumentfilename **business doifdocumentfilename** {...} {...} doifdocumentfilenameelse **business \doifdocumentfilenameelse** {...} {...} doifdocumentvariable **\doifdocumentvariable {...} {...}** doifdocumentvariableelse **business \doifdocumentvariableelse** {...} {...} doifdrawingblackelse **being the subset of the set of the set of the set of the set of the set of the set of the set of the set of the set of the set of the set of the set of the set of the set of the set of the set of the** doifelse **\doifelse {...} {...} {...} {...}** doifelseallcommon **business \doifelseallcommon** {...} {...} {...} doifelsealldefined **business and the contract of the contract of the contract of the contract of the contract of the contract of the contract of the contract of the contract of the contract of the contract of the contrac** doifelseallmodes **\doifelseallmodes {...} {...} {...}** doifelseassignment **business doifelseassignment** {...} {...} doifelseassignmentcs **being as a controlled as a controlled as a controlled as a controlled as a controlled as a controlled as a controlled as**  $\alpha$  **controlled as**  $\alpha$  **controlled as**  $\alpha$  **controlled as**  $\alpha$  **controlled as \alpha** doifelseblack  $\ddot{\text{...}}$  {...} {...} doifelsebox **\doifelsebox {...} {...} {...} {...}** doifelseboxincache **\doifelseboxincache {...} {...} {...} {...}** doifelsebuffer **buffer a doifelsebuffer doifelsebuffer {...}** {...} {...} doifelsecolor **\doifelsecolor** {...} {...} doifelsecommandhandler **\doifelsecommandhandler \... {...}** {...} doifelsecommon **\doifelsecommon {...} {...}** {...} doifelseconversiondefined **\doifelseconversiondefined** {...} {...} doifelseconversionnumber **\doifelseconversionnumber** {...} {...} {...} doifelsecounter **\doifelsecounter**  $\{... \} \{... \} \{... \}$ doifelsecurrentfonthasfeature **\doifelsecurrentfonthasfeature** {...} {...} doifelsecurrentsortingused **\doifelsecurrentsortingused {...} {...}** doifelsecurrentsynonymshown **\doifelsecurrentsynonymshown** {...} {...} doifelsecurrentsynonymused **\doifelsecurrentsynonymused {...} {...}** doifelsedefined **\doifelsedefined**  $\{\ldots\}$  {...} doifelsedefinedcounter **\doifelsedefinedcounter {...}** {...} doifelsedimension **but \doifelsedimension** {...} {...} doifelsedimenstring **being the contract of the contract of the contract of the contract of the contract of the contract of the contract of the contract of the contract of the contract of the contract of the contract of the** doifelsedocumentargument **being the contract of the contract of the contract of the contract of the contract of the contract of the contract of the contract of the contract of the contract of the contract of the contract o** doifelsedocumentfilename **business \doifelsedocumentfilename** {...} {...} doifelsedocumentvariable **business \doifelsedocumentvariable {...}** {...} doifelsedrawingblack **being the contract of the contract of the contract of the contract of the contract of the contract of the contract of the contract of the contract of the contract of the contract of the contract of th** doifelseempty **because the contract of the contract of the contract of the contract of the contract of the contract of the contract of the contract of the contract of the contract of the contract of the contract of the con** doifelseemptyvalue **business in the contract of the contract of the contract of the contract of the contract of the contract of the contract of the contract of the contract of the contract of the contract of the contract o** doifelseemptyvariable **business \doifelseemptyvariable {...}** {...} {...} doifelsefastoptionalcheck **\doifelsefastoptionalcheck {...} {...}** doifelsefastoptionalcheckcs **business \doifelsefastoptionalcheckcs** \... \... doifelsefieldbody  $\qquad \qquad \qquad \qquad \text{dofifelsefieldbody } \{ \ldots \} \; \{ \ldots \}$ doifelsefieldcategory **biasedielection \doifelsefieldcategory {...} {...}** doifelsefigure  $\{... \} \{... \} \$ doifelsefiledefined **business and the contract of the contract of the contract of the contract of the contract of the contract of the contract of the contract of the contract of the contract of the contract of the contra** doifelsefileexists **being the contract of the contract of the contract of the contract of the contract of the contract of the contract of the contract of the contract of the contract of the contract of the contract of the** doifelsefirstchar **being a constant of the constant of the constant**  $\{... \} \{... \} \{... \} \{... \}$ doifelseflagged  $\dot{...} {\dots}$ doifelsefontfeature **\doifelsefontfeature {...}** {...} doifelsefontchar **\doifelsefontchar \doifelsefontchar {...}** {...} {...} doifelsefontpresent **business \doifelsefontpresent {...}** {...} doifelsefontsynonym **\doifelsefontsynonym** {...} {...} doifelseframed **being a substitute of the contract of the set of the set of the set of the set of the set of the set of the set of the set of the set of the set of the set of the set of the set of the set of the set of the** doifelsehasspace **being a constant of the constant of the constant of the constant of the constant of the constant of the constant of the constant of the constant of the constant of the constant of the constant of the cons** doifelseincsname **business and all the control of the control of the control of the control of the control of the control of the control of the control of the control of the control of the control of the control of the c** doifelseinelement **businelement**  $\{... \} \{... \} \{... \}$ doifelseinputfile  $\qquad \qquad \qquad \qquad \text{doifelseinputfile} \{ \ldots \} \{ \ldots \}$ 

doifelseitalic  $\delta$  \doifelseitalic {...} {...} doifelselocation **being a constant of the constant of the constant of the constant of the constant of the constant of the constant of the constant of the constant of the constant of the constant of the constant of the cons** doifelseoddpage **\doifelseoddpage {...} {...}**

doifelseinsymbolset **\doifelseinsymbolset** {...} {...} {...} doifelseintoks **\doifelseintoks {...} {...} {...} {...}** doifelseintwopassdata **\doifelseintwopassdata {...} {...} {...} {...}** doifelselanguage **bilical contracts**  $\ddot{\text{d}o}$   $\ddot{\text{d}o}$   $\ddot{\text{e}}$   $\ddot{\text{f}}$   $\ddot{\text{f}}$   $\ddot{\text{f}}$   $\ddot{\text{f}}$   $\ddot{\text{f}}$   $\ddot{\text{f}}$   $\ddot{\text{f}}$   $\ddot{\text{g}}$   $\ddot{\text{g}}$   $\ddot{\text{g}}$   $\ddot{\text{g}}$   $\ddot{\text{g}}$   $\ddot{\text{g}}$   $\ddot{\$ doifelselayerdata **being a constant a doifelselayerdata** {...} {...} doifelselayoutdefined **business doifelselayoutdefined {...}** {...} doifelselayoutsomeline **business \doifelselayoutsomeline {...}** {...} doifelselayouttextline **business \doifelselayouttextline {...}** {...} doifelseleapyear **\doifelseleapyear {...}** {...} {...} doifelselist  $\qquad \qquad \text{...} \{...} \{... \}$ doifelselocfile  $\qquad \qquad \text{dof} \ \{... \} \ \{... \} \ \{... \}$ doifelseMPgraphic **\doifelseMPgraphic {...}** {...} doifelsemainfloatbody **business** \doifelsemainfloatbody {...} {...} doifelsemarkedpage **\doifelsemarkedpage {...} {...} {...}** doifelsemarking **being the contract of the contract of the contract of the contract of the contract of the contract of the contract of the contract of the contract of the contract of the contract of the contract of the con** doifelsemeaning **being a support of the control of the control of the control of the control of the control of the control of the control of the control of the control of the control of the control of the control of the co** doifelsemessage  $\qquad \qquad \qquad \qquad \text{d}$  doifelsemessage  $\{\ldots\}$   $\{\ldots\}$   $\{\ldots\}$ doifelsemode **being a constant of the constant of the constant of the constant of the constant of the constant of the constant of the constant of the constant of the constant of the constant of the constant of the constant** doifelsenextbgroup **business doifelsenextbgroup**  $\{...$ } {...} doifelsenextbgroupcs **being as a controlled as a controlled by the controlled by the controlled by the controlled by the controlled by the controlled by the controlled by the controlled by the controlled by the controlled** doifelsenextchar **business \doifelsenextchar {...}** {...} {...} doifelsenextoptional **\doifelsenextoptional {...}** {...} doifelsenextoptionalcs **\doifelsenextoptionalcs** \... \... doifelsenextparenthesis **\doifelsenextparenthesis {...} {...}** doifelsenonzeropositive **business \doifelsenonzeropositive {...} {...}** {...} doifelsenoteonsamepage  $\delta$  **\doifelsenoteonsamepage**  $\{... \}$   $\{... \}$ doifelsenothing **being the contract of the contract of the contract of the contract of the contract of the contract of the contract of the contract of the contract of the contract of the contract of the contract of the con** doifelsenumber **\doifelsenumber {...}** {...} doifelseobjectfound **being a constant of the constant of the constant of the constant of the constant of the constant of the constant of the constant of the constant of the constant of the constant of the constant of the c** doifelseobjectreferencefound  $\dot{\text{de}}$  \doifelseobjectreferencefound {...} {...} {...} doifelseoddpagefloat **being a support of the contract of the contract of the contract of the contract of the contract of the contract of the contract of the contract of the contract of the contract of the contract of the c** doifelseoldercontext **\doifelseoldercontext** {...} {...} doifelseolderversion **being a support of the contract of the contract of the contract of the contract of the contract of the contract of the contract of the contract of the contract of the contract of the contract of the c** doifelseoverlapping **being the contract of the contract of the contract of the contract of the contract of the contract of the contract of the contract of the contract of the contract of the contract of the contract of the** doifelseoverlay **be a consequently absolute**  $\left\{ \ldots \right\}$  {...} {...} doifelseparallel **\doifelseparallel {...}** {...} {...} doifelseparentfile **business and the control of the control of the control of the control of the control of the control of the control of the control of the control of the control of the control of the control of the contr** doifelsepath **\doifelsepath \doifelsepath {...}** {...} doifelsepathexists **being the contract of the contract of the contract of the contract of the contract of the contract of the contract of the contract of the contract of the contract of the contract of the contract of the** doifelsepatterns **being the control of the control of the control of the control of the control of the control of the control of the control of the control of the control of the control of the control of the control of the** doifelseposition **being the contract of the contract of the contract of the contract of the contract of the contract of the contract of the contract of the contract of the contract of the contract of the contract of the co** doifelsepositionaction **\doifelsepositionaction** {...} {...} doifelsepositiononpage  $\qquad \qquad \qquad \qquad \text{dof}$  description on page  $\{\ldots\}$   $\{ \ldots\}$   $\{ \ldots\}$ doifelsepositionsonsamepage  $\ddot{\text{de}}$   $\ddot{\text{de}}$ doifelsepositionsonthispage  $\dot{\delta}$  **\doifelsepositionsonthispage {...}** {...} doifelsepositionsused **\doifelsepositionsused** {...} {...} doifelsereferencefound **below that all the contract of the contract of the contract of the contract of the contract of the contract of the contract of the contract of the contract of the contract of the contract of the con** doifelserightpage **\doifelserightpage {...} {...}** doifelserightpagefloat **being the set of the set of the set of the set of the set of the set of the set of the set of the set of the set of the set of the set of the set of the set of the set of the set of the set of the s** doifelserighttoleftinbox **being a support of the series of the series of the series of the series of the series of the series of the series of the series of the series of the series of the series of the series of the serie** doifelsesamelinereference **beides \doifelsesamelinereference** {...} {...} doifelsesamestring **\doifelsesamestring {...} {...} {...} {...}** doifelsesetups **being the contract of the contract of the contract of the contract of the contract of the contract of the contract of the contract of the contract of the contract of the contract of the contract of the cont** doifelsesomebackground **\doifelsesomebackground {...} {...} {...}** doifelsesomespace **\doifelsesomespace {...} {...} {...}** doifelsesomething  $\ddot{\text{E}}$ doifelsesometoks **\doifelsesometoks**  $\ldots$  {...} {...} doifelsestring<br>instring  $\qquad \qquad \qquad \qquad \qquad \qquad \text{doifelsestringinstring } \ldots \} \; \{ \ldots \} \; \{ \ldots \}$ doifelsestructurelisthasnumber **\doifelsestructurelisthasnumber {...} {...}** doifelsestructurelisthaspage **\doifelsestructurelisthaspage {...} {...}** doifelsesymboldefined **business doifelsesymboldefined** {...} {...} doifelsesymbolset **\doifelsesymbolset** {...} {...} doifelsetext **building doifelsetext** {...} {...} doifelsetextflow **\doifelsetextflow** {...} {...} doifelsetextflowcollector **\doifelsetextflowcollector {...}** {...} {...} doifelsetopofpage **being a controlled a controlled a controlled a controlled a controlled a controlled a controlled a controlled a controlled a controlled a controlled a controlled a controlled a controlled a controlled a** doifelsetypingfile **but the set of the file files of the set of the files of the set of the files of the set of t** 

doifempty **\doifempty** {...} {...} doifemptytoks **\doifemptytoks \... {...}** doifemptyvalue **business doifemptyvalue {...}** {...} doifenv **\doifenv \doifenv \doifenv \doifenv \doifenv \doifenv \doifenv \doifenv \doifenv \doifenv \doifenv \doifenv \doifenv \doifenv \doifenv \doifenv \doifenv \doifenv \doifenv \doi** doiffile **\doiffile**  $\{... \} \{... \}$ doifhelpelse **business \doifhelpelse {...}** {...} doifinset **\doifinset** {...} {...} doifitalicelse **business doifitalizelse** {...} {...} doifmode **\doifmode {...} {...}** doifnot **\doifnot \doifnot \doifnot \doifnot \doifnot \doifnot \doifnot \mediate \mediate \mediate \mediate \mediate \mediate \mediate \mediate \mediate \mediate \mediate \mediate \med** doifnotcommon **\doifnotcommon {...} {...} {...}**

doifelsevalue<br>
doifelsevalue **below that the contract of the contract of the contract of the contract of the contract of the contract of the contract of the contract of the contract of the contract of the contract of the c**  $\delta$  \doifelsevaluenothing  $\{... \}$   $\{... \}$ doifelsevariable  $\qquad \qquad \text{dof} \ \{... \} \ \{... \} \ \{... \} \ \{... \}$ doifemptyelse **\doifemptyelse** {...} {...} doifemptyvalueelse **business \doifemptyvalueelse** {...} {...} doifemptyvariable **\doifemptyvariable {...} {...} {...}** doifemptyvariableelse **being a constant of the constant of the constant of the constant of the constant of the constant of the constant of the constant of the constant of the constant of the constant of the constant of the** doifenvelse **\doifenvelse**  $\{...} \{... \} \{... \}$ doiffastoptionalcheckcselse **business in the contrastoptionalcheckcselse** \... \... doiffastoptionalcheckelse **\doiffastoptionalcheckelse {...} {...}** doiffieldbodyelse **\doiffieldbodyelse {...} {...} {...}** doiffieldcategoryelse **\doiffieldcategoryelse {...} {...} {...}** doiffigureelse **business doiffigureelse** {...} {...} {...} doiffiledefinedelse **businedelse \doiffiledefinedelse** {...} {...} doiffileelse **being a constant of the constant of the constant of the constant of the constant of the constant of the constant of the constant of the constant of the constant of the constant of the constant of the constant** doiffileexistselse **\doiffileexistselse {...} {...} {...}** doiffirstcharelse **being a constant of the constant of the constant of the constant of the constant of the constant of the constant of the constant of the constant of the constant of the constant of the constant of the con** doifflaggedelse **being a controlled as a controlled by the controlled and doifflaggedelse** {...} {...} doiffontfeatureelse **\doiffontfeatureelse** {...} {...} doiffontcharelse **\doiffontcharelse {...} {...} {...} {...}** doiffontpresentelse **business and the contract of the contract of the contract of the contract of the contract of the contract of the contract of the contract of the contract of the contract of the contract of the contra** doiffontsynonymelse **below doiffontsynonymelse** {...} {...} doifhasspaceelse **butter and the control of the control of the control of the control of the control of the control of the control of the control of the control of the control of the control of the control of the control o** doifincsnameelse **\doifincsnameelse {...} {...} {...} {...}** doifinelementelse  $\dot{\text{de} } \{... \} \{... \}$ doifinputfileelse **\doifinputfileelse** {...} {...} doifinsertionelse **business and the contract of the contract of the contract of the contract of the contract of the contract of the contract of the contract of the contract of the contract of the contract of the contract** doifinsetelse **\doifinsetelse {...} {...} {...} {...}** doifinstring  $\ddot{\text{...}} \{...} \{... \}$ doifinstringelse **\doifinstringelse {...} {...} {...} {...}** doifinsymbolset **\doifinsymbolset {...}** {...} {...} doifinsymbolsetelse **being as a consequently consequently consequently consequently consequently consequently fields**  $\mathcal{C}$ doifintokselse **\doifintokselse {...} {...} {...} {...}** doifintwopassdataelse **being a constant of the constant of the constant of the constant of the constant of the constant of the constant of the constant of the constant of the constant of the constant of the constant of the** doiflanguageelse **being a constant of the constant of the constant of the constant of the constant of the constant of the constant of the constant of the constant of the constant of the constant of the constant of the cons** doiflayerdataelse **being a support of the set of the set of the set of the set of the set of the set of the set o** doiflayoutdefinedelse **business doiflayoutdefinedelse** {...} {...} doiflayoutsomelineelse **business \doiflayoutsomelineelse** {...} {...} doiflayouttextlineelse **business \doiflayouttextlineelse** {...} {...} doifleapyearelse **business and all the set of the set of the set of the set of the set of the set of the set of the set of the set of the set of the set of the set of the set of the set of the set of the set of the set o** doiflistelse **being a contract to the contract of the contract of the contract of the contract of the contract of the contract of the contract of the contract of the contract of the contract of the contract of the contract** doiflocationelse **\doiflocationelse {...} {...}** doiflocfileelse **\doiflocfileelse {...} {...} {...}** doifMPgraphicelse **\doifMPgraphicelse** {...} {...} doifmainfloatbodyelse **business and the contract of the contract of the contract of the contract of the contract of the contract of the contract of the contract of the contract of the contract of the contract of the cont** doifmarkingelse **business in the contract of the contract of the contract of the contract of the contract of the contract of the contract of the contract of the contract of the contract of the contract of the contract of t** doifmeaningelse **business doifmeaningelse**  $\ldots$   $\ldots$  {...} {...} doifmessageelse **\doifmessageelse {...} {...} {...} {...}** doifmodeelse **\doifmodeelse {...} {...} {...}** doifnextbgroupcselse **business in the contract of the contract of the contract of the contract of the contract of the contract of the contract of the contract of the contract of the contract of the contract of the contract** doifnextbgroupelse **business \doifnextbgroupelse** {...} {...} doifnextcharelse **\doifnextcharelse {...} {...} {...}** doifnextoptionalcselse **business \doifnextoptionalcselse \... \...** doifnextoptionalelse **\doifnextoptionalelse** {...} {...} doifnextparenthesiselse **\doifnextparenthesiselse {...} {...}** doifnonzeropositiveelse **business \doifnonzeropositiveelse** {...} {...} doifnotallcommon **business \doifnotallcommon {...} {...}** doifnotallmodes **\doifnotallmodes {...} {...} {...}** doifnotcommandhandler **business doifnotcommandhandler \... {...}** {...}

doifnotempty **being the contract of the contract of the contract of the contract of the contract of the contract of the contract of the contract of the contract of the contract of the contract of the contract of the contra** doifnotemptyvalue **business doifnotemptyvalue {...}** {...} doifnotenv **b**  $\ddot{\text{...}}$  {...} {...} doifnotescollected **\doifnotescollected {...} {...}** doifnotfile **\doifnotfile {...} {...}** doifnotflagged **\doifnotflagged {...}** {...} doifnothing **\doifnothing {...}** {...} doifnotinset **\doifnotinset {...}** {...} {...} doifnotinsidesplitfloat **being the control of the control of the control of the control of the control of the control of the control of the control of the control of the control of the control of the control of the control** doifnotmode **\doifnotmode**  $\{... \}$  {...} doifnotnumber **\doifnotnumber {...}** {...} doifnotsetups **\doifnotsetups {...} {...}** doifnotvalue **\doifnotvalue {...} {...} {...}** doifnumber **\doifnumber {...} {...}** doifoddpageelse **bluesting and the controller of the controller of the controller**  $\alpha$  **doifoddpagefloatelse {...} {...}** doifpathelse **being a constant of the constant of the constant of the constant of the constant of the constant of the constant of the constant of the constant of the constant of the constant of the constant of the constant** doifposition **being the contract of the contract of the contract of the contract of the contract of the contract of the contract of the contract of the contract of the contract of the contract of the contract of the contra** doifsetups **being the contract of the contract of the contract of the contract of the contract of the contract of the contract of the contract of the contract of the contract of the contract of the contract of the contract** doifsomething **being the contract of the contract of the contract of the contract of the contract of the contract of the contract of the contract of the contract of the contract of the contract of the contract of the contr** doifsometoks **\doifsometoks**  $\ldots$  {...} doiftext **\doiftext \doiftext** {...} {...} doiftextelse **\doiftextelse {...} {...} {...}** doiftopofpageelse **business \doiftopofpageelse** {...} {...}

doifnotdocumentfilename **\doifnotdocumentfilename {...} {...}** doifnotdocumentvariable **business doifnotdocumentvariable** {...} {...} doifnotemptyvariable **business \doifnotemptyvariable {...}** {...} doifnoteonsamepageelse **\doifnoteonsamepageelse {...} {...} {...}** doifnothingelse **being as a constant of the constant of the constant of the constant of the constant of the constant of the constant of the constant of the constant of the constant of the constant of the constant of the co** doifnotinstring **doifficially doifficially doifficially doifficially doifficially doifficially d**<sub>1</sub>...} {...} doifnotsamestring **being the contract of the contract of the contract of the contract of the contract of the contract of the contract of the contract of the contract of the contract of the contract of the contract of the c** doifnotvariable **business doifnotvariable doifnotvariable f**...} {...} doifnumberelse **\doifnumberelse {...}** {...} {...} doifobjectfoundelse **business \doifobjectfoundelse** {...} {...} {...} {...} doifobjectreferencefoundelse **\doifobjectreferencefoundelse {...} {...} {...} {...}** \doifoddpagefloatelse {...} {...} doifoldercontextelse **\doifoldercontextelse {...} {...} {...}** doifolderversionelse **business \doifolderversionelse** {...} {...} {...} {...} doifoverlappingelse **being a controlled as a controlled by controlled a** doifoverlappingelse {...} {...} {...} doifoverlayelse **business doifoverlayelse** {...} {...} doifparallelelse **\doifparallelelse {...} {...} {...} {...}** doifparentfileelse **\doifparentfileelse {...} {...} {...}** doifpathexistselse **\doifpathexistselse {...} {...} {...}** doifpatternselse **business and the contract of the contract of the contract of the contract of the contract of the contract of the contract of the contract of the contract of the contract of the contract of the contract** doifpositionaction **\doifpositionaction {...}** {...} doifpositionactionelse **business \doifpositionactionelse** {...} {...} doifpositionelse **business and the contract of the contract of the contract of the contract of the contract of the contract of the contract of the contract of the contract of the contract of the contract of the contract** doifpositiononpageelse **being a contract to a contract of the contract of the contract of the contract of the contract of the contract of the contract of the contract of the contract of the contract of the contract of the** doifpositionsonsamepageelse **\doifpositionsonsamepageelse** {...} {...} {...} doifpositionsonthispageelse **\doifpositionsonthispageelse** {...} {...} doifpositionsusedelse **business doifpositionsusedelse** {...} {...} doifreferencefoundelse **\doifreferencefoundelse** {...} {...} doifrightpagefloatelse **\doifrightpagefloatelse {...} {...}** doifrighttoleftinboxelse **\doifrighttoleftinboxelse ... {...} {...}** doifsamelinereferenceelse **business \doifsamelinereferenceelse** {...} {...} doifsamestring  $\qquad \qquad \qquad \qquad \text{div}{...} \{... \} \{... \}$ doifsamestringelse **\doifsamestringelse {...} {...} {...} {...}** doifsetupselse **business \doifsetupselse {...}** {...} doifsomebackground **because the conductance of the conductance of the conductance of the conductance of the conductance of the conductance of the conductance of the conductance of the conductance of the conductance of the** doifsomebackgroundelse **\doifsomebackgroundelse {...} {...} {...}** doifsomespaceelse **\doifsomespaceelse {...} {...} {...}** doifsomethingelse **\doifsomethingelse {...} {...} {...}** doifsometokselse **being a constant of the constant of the constant of the constant of the constant of the constant of the constant of the constant of the constant of the constant of the constant of the constant of the cons** doifstringinstringelse **being as a constant of the constant of the constant of the constant of the constant of the constant of the constant of the constant of the constant of the constant of the constant of the constant of** doifstructurelisthasnumberelse **\doifstructurelisthasnumberelse {...} {...}** doifstructurelisthaspageelse **\doifstructurelisthaspageelse {...} {...}** doifsymboldefinedelse **business \doifsymboldefinedelse** {...} {...} doifsymbolsetelse **\doifsymbolsetelse {...} {...} {...}** doiftextflowcollectorelse **\doiftextflowcollectorelse** {...} {...} doiftextflowelse **being a constant of the constant of the constant of the constant of the constant of the constant of the constant of the constant of the constant of the constant of the constant of the constant of the cons** doiftypingfileelse **algebraiched in the fileels of the files of the files of the files**  $\mathbf{I} \mathbf{I} \mathbf{I} \mathbf{I}$ 

doifvalue **business and the contract of the contract of the contract of the contract of the contract of the contract of the contract of the contract of the contract of the contract of the contract of the contract of the co** doifvaluenothing **being the substitution**  $\delta$  (...} {...} doifvaluesomething **being the contract of the contract of the contract of the contract of the contract of the contract of the contract of the contract of the contract of the contract of the contract of the contract of the** doifvariable **be a contract of the contract of the contract of the contract of the contract of the contract of the contract of the contract of the contract of the contract of the contract of the contract of the contract of** doindentation **\doindentation** dollar **\dollar**  $\ddot{\text{d}}$ doloop **\doloop {...}** doloopoverlist **\doloopoverlist {...}** {...} donothing **\donothing** dontconvertfont **\dontconvertfont \dontconvertfont** dontleavehmode **\dontleavehmode** dontpermitspacesbetweengroups **\dontpermitspacesbetweengroups** dopositionaction **being the contraction dopositionaction f**...} doprocesslocalsetups **\doprocesslocalsetups {...}** dorechecknextindentation **being the controller of the controller of the controller of the controller of the controller of the controller of the controller of the controller of the controller of the controller of the contro** dorepeatwithcommand **business and the contract of the contract of the contract of the contract of the contract of the contract of the contract of the contract of the contract of the contract of the contract of the contra** doreplacefeature **business doreplacefeature**  $\ldots$ } doresetandafffeature **business doresetandafffeature {...**} doresetattribute **but all the controlled between the controlled between**  $\setminus$  **doresetattribute**  $\{ \ldots \}$ dorotatebox **\dorotatebox {...}** \... {...} dosetattribute **but all the controller of the controller of the controller**  $\set{...}$  **{...}** dosetleftskipadaption **being the controller of the controller of the controller of the dosetleftskipadaption {...}** dosetrightskipadaption **being the controller of the controller of the controller**  $\{\ldots\}$ dosingleargument **dosingleargument dosingleargument \dosingleargument \dosingleargument \dosingleargument \dosingleargument \dosingleargument \dosingleargument \dosingleargument \dosingleargument \dosin** dosinglegroupempty **because the contract of the contract of the contract of the contract of the contract of the contract of the contract of the contract of the contract of the contract of the contract of the contract of th** dosubtractfeature **\dosubtractfeature {...}** dotfskip **\dotfskip** {...} dotoks **\dotoks** \... doublebond **\doublebond** dowith **\dowith**  $\{\ldots\}$  {...} dowithnextbox  $\ddot{x}$  **...**  $\ldots$  {...} dowithnextboxcs **being a constructed dowithnextboxcs**  $\ldots \ldots \{... \}$ dowithpargument **\dowithpargument** \... dowithrange  $\{\ldots\}$  \dowithrange {...} \... dowithwargument **\dowithwargument** \... dpofstring **\dpofstring {...}** dummydigit **\dummydigit** dummyparameter **\dummyparameter {...}** ETEX **\ETEX** EveryLine **\EveryLine {...}**

```
doifundefinedelse \{... \} \{... \} \{... \}<br>doifunknownfontfeature \{... \} \{... \}\doifunknownfontfeature {...} {...} {...}
doifurldefinedelse business in the contract of the contract of the contract of the contract of the contract of the contract of the contract of the contract of the contract of the contract of the contract of the contract o
doifvalueelse business a doifvalueelse heads heads heads heads heads heads heads heads heads heads heads heads heads heads heads heads heads heads heads heads heads heads 
doifvaluenothingelse business doifvaluent \doifvaluenothingelse {...} {...}
doifvariableelse \doifvariableelse {...} {...} {...} {...}
doquadrupleargument being a completed by the computational computation of the computation of the computation of the computation of the computation of the computation of the computation of the computation of the computatio
doquadrupleempty being the contract of the contract of the contract of the contract of the contract of the contract of the contract of the contract of the contract of the contract of the contract of the contract of the co
doquadruplegroupempty be a computational of the computational computation of the computational of the computation of the computation of the computation of the computation of the computation of the computation of the compu
doquintupleargument being a constant of the constant of the constant of the constant of the constant of the constant of the constant of the constant of the constant of the constant of the constant of the constant of the c
doquintupleempty because the contract of the contract of the contract of the contract of the contract of the contract of the contract of the contract of the contract of the contract of the contract of the contract of the 
doquintuplegroupempty<br>dorecurse<br>dorecurse \dorecurse {...} {...} {...} {...} {...} {...} {...} {...}
                                                                  dorecurse \dorecurse {...} {...}
dosetupcheckedinterlinespace \dosetupcheckedinterlinespace {..=..}
dosetupcheckedinterlinespace:argument \dosetupcheckedinterlinespace {...}
dosetupcheckedinterlinespace:name \dosetupcheckedinterlinespace {...}
doseventupleargument being the contempt of the contempt of the contempt of the contempt of the contempt of the contempt of the contempt of the contempt of the contempt of the contempt of the contempt of the contempt of th
doseventupleempty \doseventupleempty \... [...] [...] [...] [...] [...] [
                                                                 \dosingleempty \... [...]
dosixtupleargument being a constructed by the construction of the construction of the construction of the construction of the construction of \lambda... [...] [...] [...] [...] [...]
dosixtupleempty \dosixtupleempty \... [...] [...] [...] [...] [...] [...] [...]
dostarttagged \dostarttagged {...} {...} ... \dostoptagged
dostepwiserecurse business \dostepwiserecurse {...} {...} {...}
dotripleargument \dotripleargument \... [...] [...] [...]
dotripleargumentwithset \dotripleargumentwithset \... [...] [...] [...]
dotripleempty because the controller of the controller of the controller \delta and \delta \delta \delta \delta \delta \delta \deltadotripleemptywithset \dotripleemptywithset \... [...] [...] [...]
dotriplegroupempty \dotriplegroupempty \... {...} {...}
dowithnextboxcontent \dowithnextboxcontent {...} {...} \... {...}
dowithnextboxcontentcs \dowithnextboxcontentcs \... \... {...}
```
efcmaxheight **\efcmaxheight {...}** efcmaxwidth **\efcmaxwidth {...}** efcminheight **\efcminheight {...}** efcminwidth **\efcminwidth {...}** efcparameter **\efcparameter** {...} {...} effect **\effect**  $\text{1...}$  {...} elapsedseconds **\elapsedseconds** elapsedtime **\elapsedtime** em **\em** emphasisboldface **\emphasisboldface** emphasistypeface **\emphasistypeface** emptylines **\emptylines**  $\ldots$ emspace **\emspace** enabledirectives **below that all the conductives**  $\ldots$ enableexperiments **because and the enableexperiments**  $\{\ldots\}$ enablemode **being the contract of the contract of the contract of the contract of the contract of the contract of the contract of the contract of the contract of the contract of the contract of the contract of the contract** enableoutputstream **because and the construction of the construction of the construction of the construction of**  $\mathbb{C}$ **...]** enableparpositions **\enableparpositions** enableregime **business \enableregime [...]** enabletrackers **below that the ended of the ended state of the ended state of the ended state of the ended state of the ended state of the ended state of the ended state of the ended state of the ended state of the ended s** enskip **\enskip** enspace **\enspace** env **\env**  $\{ \ldots \}$ envvar **\envvar {...}** {...} epos **\epos {...}** equaldigits **\equaldigits {...}** eTeX **\eTeX** executeifdefined **between the contract of the contract of the contract of the contract of the contract of the contract of the contract of the contract of the contract of the contract of the contract of the contract of the** exitloop **\exitloop**  $\setminus$ exitloopnow **\exitloopnow** expanded **being a set of the contract of the contract of the contract of the contract of the contract of the contract of the contract of the contract of the contract of the contract of the contract of the contract of the c** expandfontsynonym **because the contract of the contract of the contract of the contract of the contract of the contract of the contract of the contract of the contract of the contract of the contract of the contract of the** expdoif **\expdoif {...} {...} {...}** expdoifnot **bexploifnot**  $\begin{cases} \frac{1}{1 \cdot 1} \cdot \frac{1}{1 \cdot 1} \cdot \frac{1}{1 \cdot 1} \cdot \frac{1}{1 \cdot 1} \cdot \frac{1}{1 \cdot 1} \cdot \frac{1}{1 \cdot 1} \cdot \frac{1}{1 \cdot 1} \cdot \frac{1}{1 \cdot 1} \cdot \frac{1}{1 \cdot 1} \cdot \frac{1}{1 \cdot 1} \cdot \frac{1}{1 \cdot 1} \cdot \frac{1}{1 \cdot 1} \cdot \frac{1}{1 \cdot 1} \cdot \frac{1}{1 \cdot 1} \cdot \frac{1}{1 \cdot$ fakebox ... fastdecrement **\fastdecrement** \... fastincrement **\fastincrement \fastincrement** \... fastloopfinal **\fastloopfinal** fastloopindex **\fastloopindex** fastscale **business and the contract of the contract of the contract of the contract of the contract of the contract of the contract of the contract of the contract of the contract of the contract of the contract of the** fastsetup **\fastsetup** {...} fastswitchtobodyfont **\fastswitchtobodyfont {...}** fastsxsy **being the contract of the contract of the contract of the contract of the contract of the contract of the contract of the contract of the contract of the contract of the contract of the contract of the contract o** feature **\feature [...] [...]** feature:direct **\feature {...}** {...} fence **\fence** fenced **\fenced [...] {...}** fence:example  $\{... \}$ fetchallmarkings **\fetchallmarkings [...] [...]** fetchallmarks **\fetchallmarks [...]** fetchmark **\fetchmark [...] [...]** fetchmarking **\fetchmarking [...] [...] [...]**

```
expandeddoif because the contract of the contract of the contract of the contract of the contract of the contract of the contract of the contract of the contract of the contract of the contract of the contract of the cont
expandeddoifelse below that the contract of the contract of the contract of the contract of the contract of the contract of the contract of the contract of the contract of the contract of the contract of the contract of t
expandeddoifnot \expandeddoifnot {...} {...} {...}
expandcheckedcsname because the contract of the contract of the contract of the contract of the contract of the contract of the contract of the contract of the contract of the contract of the contract of the contract of t
expdoifcommonelse \expdoifcommonelse {...} {...} {...} {...}
expdoifelse \expdoifelse {...} {...} {...} {...}
expdoifelsecommon \expdoifelsecommon {...} {...} {...} {...}
expdoifelseinset \expdoifelseinset {...} {...} {...} {...}
expdoifinsetelse because the contract of the exploifinsetelse {...} {...} {...}
externalfigurecollectionmaxheight \externalfigurecollectionmaxheight {...}
externalfigurecollectionmaxwidth \externalfigurecollectionmaxwidth {...}
externalfigurecollectionminheight \externalfigurecollectionminheight {...}
externalfigurecollectionminwidth \externalfigurecollectionminwidth {...}
externalfigurecollectionparameter \externalfigurecollectionparameter {...} {...}
externiobraz betterniobraz a a betterniobraz [\dots] [\dots] [\dots]fastlocalframed \fastlocalframed [...] [..=..] {...}
fastsetupwithargument \fastsetupwithargument {...} {...}
fastsetupwithargumentswapped \fastsetupwithargumentswapped {...} {...}
```
fetchtwomarks **\fetchtwomarks [...]** figurefilename **\figurefilename** figurefilepath **\figurefilepath** figurefiletype **\figurefiletype** figurefullname **\figurefullname** figureheight **\figureheight** figurenaturalheight **\figurenaturalheight** figurenaturalwidth **\figurenaturalwidth** figurewidth **\figurewidth** filename **a** *l l l l l l l l***</del> <b>***l l l l l***</del> <b>***l l l l***</del> <b>***l <i>l***</del> <b>***l l l l l l l l l l l l l l l l* filledhboxb **\filledhboxb ... {...}** filledhboxc **\filledhboxc ... {...}** filledhboxg **\filledhboxg ... {...}** filledhboxk **\filledhboxk ... {...}** filledhboxm **\filledhboxm ... {...}** filledhboxr **\filledhboxr ... {...}** filledhboxy **\filledhboxy ... {...}** filler **filler**  $\ldots$ ] fillupto **\fillupto [...] {...}** filterreference **\filterreference {...}** firstcharacter **\firstcharacter** firstinlist **\firstinlist [...]** firstrealpage **\firstrealpage** firstrealpagenumber **\firstrealpagenumber** firstsubpagenumber **\firstsubpagenumber** firstuserpage **\firstuserpage** firstuserpagenumber **\firstuserpagenumber** flag **\flag {...}** flushbox **\flushbox {...} {...}** flushboxregister **\flushboxregister ...** flushcollector **\flushcollector [...]** flushedrightlastline **\flushedrightlastline** flushlayer **\flushlayer**  $\ldots$ } flushlocalfloats **\flushlocalfloats** flushnextbox **\flushnextbox** flushnotes **\flushnotes**  $\setminus$ flushnotes flushshapebox **\flushshapebox** flushtextflow **\flushtextflow {...}** flushtokens **\flushtokens [...]** flushtoks **\flushtoks \...** fontalternative **\fontalternative** fontbody **\fontbody** fontclass **\fontclass**

```
fetchruntinecommand fetchruntinecommand \fetchruntinecommand \... {...}<br>fetchtwomarkings fetchtwomarking fetchtwomarking fetchtwomarking fetchtwomarking fetchtwomarking fection
                                                          fetchtwomarkings \fetchtwomarkings [...] [...]
fieldbody \fieldbody [...] [..=..]
fifthoffivearguments \fifthoffivearguments {...} {...} {...} {...} {...}
fifthofsixarguments \fifthofsixarguments {...} {...} {...} {...} {...} {...}
figuresymbol \figuresymbol [...] [..=..]
filterfromnext \filterfromnext {...} {...} {...}
{...}
{...}
{...}
{...}
\text{filterfrom} \ v \text{all} \ t \text{all} \ t \text{OPT
filterpages \filterpages [...] [...] [..=..]
findtwopassdata \findtwopassdata {...} {...}
finishregisterentry \finishregisterentry [...] [..=..] [..=..]
firstcounter \firstcounter [...] [...]
firstcountervalue \firstcountervalue [...]
firstoffivearguments being the contract of the contract of the contract of the contract of the contract of the contract of the contract of the contract of the contract of the contract of the contract of the contract of th
firstoffourarguments \firstoffourarguments {...} {...} {...} {...}
firstofoneargument \firstofoneargument {...}
firstofoneunexpanded \firstofoneunexpanded {...}
firstofsixarguments being a constant of the set of the set of the set of the set of the set of the set of the set of the set of the set of the set of the set of the set of the set of the set of the set of the set of the s
firstofthreearguments \firstofthreearguments {...} {...} {...}
firstofthreeunexpanded difference has a constant of the constant of the constant of the first of the first of the first of the first of the first of the first of the first of the first of the first of the first of the f
                                                          firstoftwoarguments \firstoftwoarguments {...} {...}
firstoftwounexpanded \firstoftwounexpanded {...} {...}
firstsubcountervalue \firstsubcountervalue [...] [...]
fitfieldframed \fitfieldframed [..=..] {...}
fittopbaselinegrid \fittopbaselinegrid {...}
floatuserdataparameter \floatuserdataparameter {...}
flushoutputstream \flushoutputstream [...]
```
fontchar **\fontchar {...}** fontcharbyindex **\fontcharbyindex {...}** fontsize **\fontsize** fontstyle **\fontstyle \fontstyle \fontstyle \fontstyle \fontstyle \fontstyle \fontstyle \fontstyle \fontstyle \fontstyle \fontstyle \fontstyle**  $\frac{1}{2}$ footnotetext:assignment **business \footnotetext [..=..]** forcecharacterstripping **the contracterstripping** *\forcecharacterstripping* forcelocalfloats **\forcelocalfloats** forgeteverypar **\forgeteverypar** forgetparskip **\forgetparskip** forgetragged **\forgetragged** foundbox **\foundbox {...} {...}** frameddimension **\frameddimension {...}** framedparameter **\framedparameter {...}** freezedimenmacro **being the controlled to the controlled tensor in the controlled tensor in the controlled tensor in the controlled tensor**  $\mathcal{L}$ freezemeasure **being the contract of the contract of the contract of the contract of the contract of the contract of the contract of the contract of the contract of the contract of the contract of the contract of the contr** frenchspacing **\frenchspacing** fromlinenote **\fromlinenote [...] {...}** frozenhbox **\frozenhbox {...}** frule **the contract of the contract of the contract of the contract of the contract of the contract of the contract of the contract of the contract of the contract of the contract of the contract of the contract of the con** GetPar **\GetPar**  $\setminus$ GotoPar **\GotoPar \GotoPar** Greeknumerals **\Greeknumerals {...}** getboxllx **but allow \getboxllx** ... getboxlly ...<br> **by \getboxlly** ... getbufferdata **blue assets** and the set of  $\{... \}$ getcommacommandsize **business \getcommacommandsize [...]** getcommalistsize **bidden between contained and <b>performalistsize** [...] getdefinedbuffer **business and the contract of the contract of the contract of the contract of the contract of the contract of the contract of the contract of the contract of the contract of the contract of the contract** getdocumentargument **business \getdocumentargument {...}** getdocumentfilename **business and the set of the set of the set of the set of the set of the set of the set of the set of the set of the set of the set of the set of the set of the set of the set of the set of the set of** getdummyparameters **being a set of the contract of the contract of the contract of the contract of the contract of the contract of the extra set of the contract of the contract of the contract of the contract of the contra** getfirstcharacter **business and the set of the set of the set of the set of the set of the set of the set of the set of the set of the set of the set of the set of the set of the set of the set of the set of the set of t** getfirsttwopassdata **\getfirsttwopassdata {...}** getglyphdirect **being a set of the set of the set of the set of the set of the set of the set of the set of the set of the set of the set of the set of the set of the set of the set of the set of the set of the set of the** getglyphstyled **being a set of the contract of the contract of the set of the set of the set of the set of the set of the set of the set of the set of the set of the set of the set of the set of the set of the set of the s** getinlineuserdata **\getinlineuserdata** getlasttwopassdata **\getlasttwopassdata {...}** getlocalfloat **\getlocalfloat {...}** getlocalfloats **\getlocalfloats** getMPdrawing **blue and the contract of the contract of the contract of the contract of the contract of the contract of the contract of the contract of the contract of the contract of the contract of the contract of the con** getmessage **business \getmessage {...}** {...} getnaturaldimensions **but all the set of the set of the set of the set of the set of the set of the set of the s** getnoflines **by the set of the set of the set of the set of the set of the set of the set of the set of the set of the set of the set of the set of the set of the set of the set of the set of the set of the set of the set** getobject **by the contract of the contract of the contract of the contract**  $\chi$  **(i...} {...}** getpaletsize **\getpaletsize [...]**

fontfeaturelist **butters \fontfeaturelist** [...] [...] footnotetext **\footnotetext [...] {...}** forgetparameters **\forgetparameters [...] [..=..]** fourthoffivearguments  $\{... \} \{... \} \{... \} \{... \}$ fourthoffourarguments  $\{... \} \{... \} \{... \} \{... \}$  ${\bf fourth of six arguments} \label{thm:main} $$for the first argument is given by $$\quad\liminf\limits_{\mathcal{A}} \{...} \{...} \{...} \{...} \{...}\{...}\} $$$ gdefconvertedargument **by the convertedargument**  $\ldots$  {...} gdefconvertedcommand **business \gdefconvertedcommand \... \...** getboxfromcache **\getboxfromcache {...} {...} ...** getdayoftheweek **\getdayoftheweek {...} {...} {...}** getdayspermonth **better as a consequence of the consequence** of  $\mathcal{L}$ ...}  $\{ \ldots \}$ getdocumentargumentdefault **beidering as a set of the set of the set of the set of the set of the set of the set of the set of the set of the set of the set of the set of the set of the set of the set of the set of the set** getemptyparameters **bluestimary \getemptyparameters [...]** [..=..] geteparameters **by contract in the contract of the contract of the set of the contract of the contract of the set of the set of the set of the set of the set of the set of the set of the set of the set of the set of the se** getexpandedparameters **business areas in the set of the set of the set of the set of the set of the set of the set of the set of the set of the set of the set of the set of the set of the set of the set of the set of the** getfiguredimensions **but all the set of the set of the set of the set of the set of the set of the set of the set of the set of the set of the set of the set of the set of the set of the set of the set of the set of the se** getfromcommacommand **\getfromcommacommand [...] [...]** getfromcommalist **\getfromcommalist [...] [...]** getfromtwopassdata **\getfromtwopassdata {...} {...}** getgparameters **being a set all the set of the set of the set of the set of the set of the set of the set of the set of the set of the set of the set of the set of the set of the set of the set of the set of the set of the** getMPlayer **\getMPlayer [...] [..=..] {...}** getnamedglyphdirect **\getnamedglyphdirect** {...} {...} getnamedglyphstyled **by \getnamedglyphstyled** {...} {...} getnamedtwopassdatalist **\getnamedtwopassdatalist \... {...}** getobjectdimensions **business business \getobjectdimensions** {...} {...}

getrandomseed **by the contract of the contract of the contract of the contract of the contract of the contract of the contract of the contract of the contract of the contract of the contract of the contract of the contract** getrawnoflines **by the contract of the contract of the contract of the contract of the contract of the contract of the contract of the contract of the contract of the contract of the contract of the contract of the contrac** getreference **being a set of the set of the set of the set of the set of the set of the set of the set of the set of the set of the set of the set of the set of the set of the set of the set of the set of the set of the se** getreferenceentry **\getreferenceentry** {...} getroundednoflines **by the contract of the contract of the contract of the contract of the contract of the contract of the contract of the contract of the contract of the contract of the contract of the contract of the con** gettokenlist **between the contract of the contract of the contract**  $\setminus$  **gettokenlist [...]** gettwopassdata **between the contract of the contract of the contract of the contract of the contract of the contract of the contract of the contract of the contract of the contract of the contract of the contract of the co** gettwopassdatalist **blue as a controlled with the set of the set of the set of the set of the set of the set of the set of the set of the set of the set of the set of the set of the set of the set of the set of the set of** getuserdata **between the set of the set of the set of the set of the set of the set of the set of the set of the set of the set of the set of the set of the set of the set of the set of the set of the set of the set of the** getuvalue **\getuvalue {...}** getvalue **by the contract of the contract of the contract of the contract of the contract of the contract of the contract of the contract of the contract of the contract of the contract of the contract of the contract of t** getvariable **business and the set of the set of the set of the set of the set of the set of the set of the set of the set of the set of the set of the set of the set of the set of the set of the set of the set of the set** globaldisablemode **\globaldisablemode [...]** globalenablemode **by the contract of the contract of the contract of the contract of the contract of the contract of the contract of the contract of the contract of the contract of the contract of the contract of the contr** globalletempty **\globalletempty** \... globalpopbox **by the contract of the contract of the contract of the contract of the contract of the contract of the contract of the contract of the contract of the contract of the contract of the contract of the contract** globalpopmacro **by the contract of the contract of the contract of the contract of the contract of the contract of the contract of the contract of the contract of the contract of the contract of the contract of the contrac** globalpreventmode **by the contract of the contract of the contract of the contract of the contract of the contract of the contract of the contract of the contract of the contract of the contract of the contract of the cont** globalpushbox **\globalpushbox** ... globalpushmacro **\quobalpushmacro \...** globalundefine **by the set of the set of the set of the set of the set of the set of the set of the set of the set of the set of the set of the set of the set of the set of the set of the set of the set of the set of the s** glyphfontfile **\glyphfontfile {...}** gobbleoneargument **by the contract of the contract of the contract of the contract of the contract of the contract of the contract of the contract of the contract of the contract of the contract of the contract of the cont** gobbleoneoptional **blue and the set of the set of the set of the set of the set of the set of the set of the set of the set of the set of the set of the set of the set of the set of the set of the set of the set of the s** gobblesingleempty **butters butters and the contract of the contract of the contract of the contract of the contract of the contract of the contract of the contract of the contract of the contract of the contract of the** gobblespacetokens **by the contract of the contract of the contract of the contract of the contract of the contract of the contract of the contract of the contract of the contract of the contract of the contract of the cont** gobbleuntil **\frac{\gobbleuntil \frac{\gobbleuntil** \\cdots\gobbleuntil \\cdots\gobbleuntil \\cdots\gobbleuntil \\cdots\gobbleuntil \\cdots\gobbleuntil \\cdots\gobbleuntil \\cdots\gobbleuntil \\cdots\gobbleuntil \\cdots\go grabuntil  $\{\ldots\} \setminus \ldots$ grave  $\{ \ldots \}$ grayvalue **by the contract of the contract of the contract of the contract of the contract of the contract of the contract of the contract of the contract of the contract of the contract of the contract of the contract of** greeknumerals **business and the contract of the contract of the contract of the contract of the contract of the contract of the contract of the contract of the contract of the contract of the contract of the contract of** gsetboxllx **\gsetboxllx ... {...}** gsetboxlly **\gsetboxlly** ... {...} gujaratinumerals **\gujaratinumerals {...}**

```
getprivateslot by the contract of the contract of the contract of the contract \{... \}getrandomcount between \setminus \mathcal{E}... {...} {...}
getrandomdimen \getrandomdimen \... {...} {...}
getrandomfloat \getrandomfloat \... {...} {...}
getrandomnumber \getrandomnumber \... {...} {...}
getraweparameters betraweparameters [...] [..=..]
getrawgparameters betrawgparameters [...] [..=..]
getrawparameters \getrawparameters [...] [..=..]
getrawxparameters betraward vectors betrawxparameters [...] [..=..]
getsubstring \setminus getsubstring \setminus [...} {...}
getvariabledefault betwariabledefault {...} {...} {...}
getxparameters between the set of the set of the set of the set of the set of the set of the set of the set of the set of the set of the set of the set of the set of the set of the set of the set of the set of the set of 
globalprocesscommalist being the set of the set of the set of the set of the set of the set of the set of the set of the set of the set of the set of the set of the set of the set of the set of the set of the set of the s
globalpushreferenceprefix \globalpushreferenceprefix {...} ... \globalpopreferenceprefix
globalswapcounts \frac{\frac{\frac{\frac{\frac{\frac{\frac{\frac{\frac{\frac{\frac{\frac{\frac{\frac{\frac{\frac{\frac{\frac{\frac{\frac{\frac{\frac{\frac{\frac{\frac{\frac{\frac{\frac{\frac{\frac{\frac{\frac{\frac{\frac{
globalswapdimens being the set of the set of the set of the set of the set of the set of the set of the set of the set of the set of the set of the set of the set of the set of the set of the set of the set of the set of 
globalswapmacros biographic intervals of the set of the set of the set of the set of the set of the set of the set of the set of the set of the set of the set of the set of the set of the set of the set of the set of the 
gobbledoubleempty but allow the support of the support of the support of the support of the support of the support of the support of the support of the support of the support of the support of the support of the support o
gobbleeightarguments being the computer of the computer of the computer \{... \} \{... \} \{... \} \{... \} \{... \}gobblefivearguments but all the vector of the vector of the vector of the vector of the vector of the vector \{... \} {...} {...} {...}
gobblefiveoptionals but also be a set of the contract of the contract of the contract of the contract of the contract of the contract of the contract of the contract of the contract of the contract of the contract of the 
gobblefourarguments business \{\ldots\} {...} \{\ldots\} {...}
gobblefouroptionals but allows \gobblefouroptionals [...] [...] [...] [...]
gobbleninearguments \gobbleninearguments {...} {...} {...} {...} {...} {...} {...} {...} {...}
gobblesevenarguments \{... \} {...} {...} {...} {...} {...} {...} {...} {...} {...}
gobblesixarguments but all the contract of the contract of the contract of the contract of the contract of the contract of the contract of the contract of the contract of the contract of the contract of the contract of t
gobbletenarguments being a computed computed computed here here here here here here here here here here here here here here here here here here here here here here here 
gobblethreearguments being the set of the set of the set of the set of the set of the set of the set of the set of the set of the set of the set of the set of the set of the set of the set of the set of the set of the set
gobblethreeoptionals but allows \gobblethreeoptionals [...] [...] [...]
gobbletwoarguments \gobbletwoarguments {...} {...}
gobbletwooptionals business \gobbletwooptionals [...] [...]
gobbleuntilrelax bilitical and the set of the set of the set of the set of the set of the set of the set of the set of the set of the set of the set of the set of the set of the set of the set of the set of the set of t
grabbufferdata \grabbufferdata [...] [...] [...] [...]
grabbufferdatadirect \grabbufferdatadirect {...} {...} {...}
greedysplitstring \greedysplitstring ... \at ... \to \... \and \...
groupedcommand by a set of the contract of the contract of the contract of the contract of the contract of the contract of the contract of the contract of the contract of the contract of the contract of the contract of th
```
halflinestrut **\halflinestrut** halfstrut **\halfstrut** halfwaybox **\halfwaybox {...}** hash **\hash** hat **\hat {...}** hboxofvbox ... hboxreference **\hboxreference [...] {...}** hbox:example  $\hbar$  **hbox**BOX **{...}** hdofstring **\hdofstring {...}** headhbox **\headhbox ... {...}** headnumbercontent **\headnumbercontent** headnumberdistance **\headnumberdistance** headnumberwidth **\headnumberwidth** headreferenceattributes **\headreferenceattributes** headsetupspacing **\headsetupspacing** headtextcontent **\headtextcontent** headtextdistance **\headtextdistance** headtextwidth **\headtextwidth** headvbox **\headvbox ... {...}** headwidth **\headwidth** heightofstring **beightofstring**  $\infty$ help:instance  $\text{MELP}$  [...] {...} {...} hglue **\hglue ...** hiddencitation **\hiddencitation [...]** hiddencite **business in the set of the set of the set of the set of the set of the set of the set of the set of the set of the set of the set of the set of the set of the set of the set of the set of the set of the set of** highlight **\highlight [...] {...}** highlight:example  $\hbox{HIGHLIGHT } \{ \dots \}$ highordinalstr **\highordinalstr {...}** hilo **\hilo [...] {...} {...}** himilo **\himilo {...} {...} {...}** hl **\hl [...]** hlavnijazyk **\hlavnijazyk [...]** hodnotabarvy **\hodnotabarvy {...}** hphantom **\hphantom {...}** hpos <br>hsizefraction <br>hsizefraction <br>**h**heir <br>**h**eir <br>**h**eir <br>**heir <br><b>heir** <br>**heir** <br>**heir** <br>**heir** <br>**heir** <br>**heir** <br>**heir** <br>**heir** <br>**heir** <br>**heir** <br>**heir** <br>**heir** <br>**heir** <br>**heir** <br>**heir** <br><br><br><br><br><br><br><br><br><br><br><br><br><br><br><br><br><br><br><br><br><br><br><br><br><br><br><br><br><br><br><br><br><br><br> hsmash **\hsmash {...}** hsmashbox **\hsmashbox ...** hsmashed **\hsmashed {...}** hspace **\hspace [...]** [...] htdpofstring **\htdpofstring {...}** htofstring **https://defecture.org/views/defecture.**  $\hbar$  **http://defecture.**  $\hbar$  **http://defecture.**  $\hbar$  **http://defecture.**  $\hbar$  **http://defecture.**  $\hbar$  **http://defecture.**  $\hbar$  **http://defecture.**  $\hbar$  **http://** hyphen **\hyphen** hyphenatedfile **by** hyphenatedfile **f**...} hyphenatedfilename **\hyphenatedfilename {...}** hyphenatedhbox **\hyphenatedhbox {...}** hyphenatedpar **\hyphenatedpar {...}** hyphenatedurl **buychenatedurl**  $\h$ yphenatedurl  $\{...$ hyphenatedword **\hyphenatedword {...}** chardescription **\chardescription {...}** charwidthlanguage **\charwidthlanguage** check **\check {...}** checkedblank **\checkedblank [...]** checkedfiller **\checkedfiller {...}** checkedchar **\checkedchar {...} {...}** checkedstrippedcsname:string **\checkedstrippedcsname ...** checkcharacteralign **business \checkcharacteralign** {...} checkinjector **business checking checking checking checking checking checking checking checking checking checking c** checknextinjector **\checknextinjector [...]** checkpage **in the checkpage in the checkpage in the checkpage in the checkpage in**  $\mathbb{R}$  $\mathbb{R}$  $\mathbb{R}$  $\mathbb{R}$  $\mathbb{R}$  $\mathbb{R}$  $\mathbb{R}$  $\mathbb{R}$  $\mathbb{R}$  $\mathbb{R}$  $\mathbb{R}$  $\mathbb{R}$  $\mathbb{R}$  $\mathbb{R}$  $\mathbb{R}$  **\mathbb{** 

handletokens **\handletokens** ... \with \... heightanddepthofstring **beightanddepthofstring {...**} heightspanningtext **\heightspanningtext {...} {...} {...}** help:instance:helptext  $\hbar$  \helptext  $\ldots$  {...} {...} horizontalgrowingbar **\horizontalgrowingbar [..=..]** horizontalpositionbar **\horizontalpositionbar [..=..]** hsizefraction **\hsizefraction {...} {...}** hyphenatedcoloredword **\hyphenatedcoloredword {...}** characterkerning:example \CHARACTERKERNING **[...] {...}** checkedstrippedcsname **business \checkedstrippedcsname \...** checknextindentation **\checknextindentation**  $\text{the}$ 

checksoundtrack **becksoundtrack**  $\text{vol}$ , checksoundtrack  $\text{vol}$ chem **\chem \chem {...}** {...} {...} chemical **chemical**  $\{... \}$  chemical  $\{... \}$  chemical  $\{... \}$  chemical  $\{... \}$ chemicalmidtext **\chemicalmidtext {...}** chemicalsymbol **\chemicalsymbol [...]** chemicaltext **\chemicaltext {...}** chemicaltoptext **\chemicaltoptext** {...} chineseallnumerals **\chineseallnumerals {...}** chinesecapnumerals **\chinesecapnumerals {...}** chinesenumerals **\chinesenumerals {...}** INRSTEX **\INRSTEX** ibox **\ibox {...}** iff **\iff** ignoreimplicitspaces **\ignoreimplicitspaces** ignoretagsinexport **\ignoretagsinexport [...]** ignorevalue **business \ignorevalue {...}** impliedby **\impliedby** implies **\implies** includemenu **\includemenu [...]** includeversioninfo **\includeversioninfo {...}** incrementedcounter **\incrementedcounter [...]** incrementpagenumber **\incrementpagenumber** incrementsubpagenumber **\incrementsubpagenumber** incrementvalue **\incrementvalue {...}** indentation **\indentation** infofont **\infofont** infofontbold **\infofontbold** inhibitblank **\inhibitblank** initializeboxstack **\initializeboxstack {...}** inlinebuffer **\inlinebuffer [...]** inlinedbox **\inlinedbox {...}** inlinemath **\inlinemath {...}** inlinemathematics **\inlinemathematics {...}** inlinemessage **\inlinemessage {...}** inlinerange **\inlinerange [...]** innerflushshapebox **\innerflushshapebox** input **\input {...}** inputfilebarename **\inputfilebarename** inputfilename **\inputfilename** inputfilerealsuffix **\inputfilerealsuffix** inputfilesuffix **\inputfilesuffix** inputgivenfile **\inputgivenfile {...}** input:string **\input ...** installactionhandler **\installactionhandler {...}** installactivecharacter **\installactivecharacter ...** installattributestack **\installattributestack \...**

checktwopassdata **\checktwopassdata {...}** checkvariables **\checkvariables [...] [..=..]** chemicalbottext **\chemicalbottext {...}** ifassignment **\ifassignment ... \else ... \fi** ifinobject **\ifinobject ... \else ... \fi** ifinoutputstream **\ifinoutputstream ... \else ... \fi** ifparameters **\ifparameters ... \else ... \fi** iftrialtypesetting **\iftrialtypesetting ... \else ... \fi** immediatesavetwopassdata **\immediatesavetwopassdata {...} {...} {...}** incrementcounter **\incrementcounter [...] [...]** inheritparameter **\inheritparameter [...] [...] [...]** inlineordisplaymath **\inlineordisplaymath {...} {...}** inlineprettyprintbuffer **biographs \inlineprettyprintbuffer** {...} {...} insertpages **\insertpages [...] [...] [..=..]** instalacejazyka **\instalacejazyka [...] [..=..]** instalacejazyka:name **\instalacejazyka [...] [...]** installanddefineactivecharacter **\installanddefineactivecharacter ... {...}** installautocommandhandler **biographs \installautocommandhandler \... {...} \...** installautosetuphandler **\installautosetuphandler \... {...}** installbasicautosetuphandler **\installbasicautosetuphandler \... {...}** \... installbasicparameterhandler **\installbasicparameterhandler \... {...}** installbottomframerenderer **\installbottomframerenderer {...} {...}** installcommandhandler **\installcommandhandler \... {...} \...** installcorenamespace **\installcorenamespace {...}**

installdefinitionsetmember **\installdefinitionsetmember \... {...}** \... {...} installglobalmacrostack **\installglobalmacrostack \...** installmacrostack **\installmacrostack \...** installnamespace **\installnamespace {...}** installoutputroutine **\installoutputroutine \... {...}** installpagearrangement **\installpagearrangement ... {...}** installparentinjector **\installparentinjector \... {...}** installsetuphandler **\installsetuphandler \... {...}** installshipoutmethod **business \installshipoutmethod {...}** {...} installunitsspace **biased installunitsspace**  $\{ \ldots \}$  {...} installversioninfo **\installversioninfo {...} {...}** integerrounding **\integerrounding {...}** interakcnilista **\interakcnilista [...] [..=..]** interakcnitlacitka **\interakcnitlacitka [..=..] [...]** interaktivnimenu **\interaktivnimenu [...] [..=..]** intertext {...} invokepageheandler **\invokepageheandler {...} {...}** istltdir **\istltdir ...** istrtdir **\istrtdir ...** italiccorrection **\italiccorrection** italicface **bidding the contract of the contract of the contract of the contract of the contract of the contract of the contract of the contract of the contract of the contract of the contract of the contract of the contra** itemtag **between items and the set of the set of the set of the set of the set of the set of the set of the set of the set of the set of the set of the set of the set of the set of the set of the set of the set of the** jazyk **\jazyk [...]** jazyk:example  $\triangle$ jdidolu **\jdidolu [...]** jdina **\jdina {...} [...]** jdinabox **\jdinabox {...} [...]** jdinastranu **\jdinastranu {...} [...]** jednotka:instance \UNIT **{...}** jednotka:instance:unit \unit **{...}** jobfilename **\jobfilename** jobfilesuffix **\jobfilesuffix** Kap **\Kap {...}** kaligraficke **\kaligraficke** kap **\kap {...}** keeplinestogether **\keeplinestogether {...}** keepunwantedspaces **\keepunwantedspaces** kerncharacters **\kerncharacters [...]**  $\{ \ldots \}$ komentar:instance  $\setminus \text{COMMENT}$  [...] [..=..] {...} komentar:instance:comment **but all intervals**  $\{\ldots\}$  [...]  $[\ldots]$   $[\ldots]$   $[\ldots]$ komponenta **\komponenta [...]** komponenta:string **\komponenta ...** konvertujcislo **\konvertujcislo {...} {...}** kopirujpole **black in the set of the set of the set of the set of the set of the set of the set of the set of the set of the set of the set of the set of the set of the set of the set of the set of the set of the set of th** koreancirclenumerals **\koreancirclenumerals {...}** koreannumerals **\koreannumerals {...}**

installdirectcommandhandler **\installdirectcommandhandler \... {...}** installdirectparameterhandler **\installdirectparameterhandler \... {...}** installdirectparametersethandler **\installdirectparametersethandler \... {...}** installdirectsetuphandler **\installdirectsetuphandler** \... {...}<br>installdirectstvleandcolorhandler **\installdirectstvleandcolorhandler** \. installdirectstyleandcolorhandler **\installdirectstyleandcolorhandler \... {...}** installframedautocommandhandler **\installframedautocommandhandler \... {...} \...** installframedcommandhandler **\installframedcommandhandler \... {...}** \... installleftframerenderer **\installleftframerenderer {...} {...}** installparameterhandler **\installparameterhandler \... {...}** installparameterhashhandler **\installparameterhashhandler \... {...}** installparametersethandler **\installparametersethandler \... {...}** installrightframerenderer **\installrightframerenderer {...} {...}** installrootparameterhandler **\installrootparameterhandler \... {...}** installsetuponlycommandhandler **\installsetuponlycommandhandler \... {...}** installsimplecommandhandler **\installsimplecommandhandler** \... {...} \... installsimpleframedcommandhandler **\installsimpleframedcommandhandler** \... {...} \... installstyleandcolorhandler **\installstyleandcolorhandler \... {...}** installswitchcommandhandler **\installswitchcommandhandler \... {...} \...** installswitchsetuphandler **\installswitchsetuphandler \... {...}** installtexdirective **biased installtex himself installtexdirective** {...} {...} installtextracker **\installtextracker {...} {...} {...}** installtopframerenderer **\installtopframerenderer {...} {...}** installunitsseparator **\installunitsseparator {...} {...}** klonujpole **\klonujpole [...] [...] [...] [...]**

koreanparentnumerals **being a constrained a constrained a constrained by a constrained by a constrained by a constrained by a constrained by**  $\lambda$  **(...}** kurziva **\kurziva** kurzivnitucne **by a set of the set of the set of the set of the set of the set of the set of the set of the set of the set of the set of the set of the set of the set of the set of the set of the set of the set of the set** LAMSTEX **\LAMSTEX** LATEX **\LATEX** LamSTeX **\LamSTeX** LaTeX **\LaTeX** LUAJITTEX **\LUAJITTEX** LUATEX **\LUATEX** Lua **\Lua** LuajitTeX **\LuajitTeX** LuaTeX **\LuaTeX** labellanguage:instance \LABELjazyk labellanguage:instance:btxlabel \btxlabeljazyk labellanguage:instance:head \headjazyk labellanguage:instance:label \labeljazyk labellanguage:instance:mathlabel \mathlabeljazyk labellanguage:instance:operator \\operatorjazyk labellanguage:instance:prefix \prefixjazyk labellanguage:instance:suffix \suffixjazyk labellanguage:instance:taglabel \taglabeljazyk labellanguage:instance:unit \unitjazyk labeltexts:instance<br>labeltexts:instance:head<br>labeltexts {...} {...}<br>labeltexts {...} {...} labeltexts:instance:head \headtexts **{...} {...}** labeltexts:instance:label  $\{l..\} \{... \}$ labeltexts:instance:mathlabel  $\mathcal{L}$  \mathlabeltexts  $\{... \}$  {...}  $\lambda$  \languageCharacters  $\{... \}$ languagecharacters **\languagecharacters {...}** languagecharwidth **\languagecharwidth {...}** lastcounter **\lastcounter \lastcounter [...]** [...] lastcountervalue **\lastcountervalue [...]** lastdigit **\lastdigit {...}** lastlinewidth **\lastlinewidth** lastnaturalboxdp **\lastnaturalboxdp** lastnaturalboxht **\lastnaturalboxht** lastnaturalboxwd **\lastnaturalboxwd** lastpredefinedsymbol **\lastpredefinedsymbol** lastrealpage **black of the contract of the contract of the contract of the contract of the contract of the contract of the contract of the contract of the contract of the contract of the contract of the contract of the con** lastrealpagenumber **\lastrealpagenumber** lastsubcountervalue **\lastsubcountervalue [...] [...]** lastsubpagenumber **\lastsubpagenumber** lasttwodigits **\lasttwodigits {...}** lastuserpage **\lastuserpage** lastuserpagenumber **\lastuserpagenumber** lateluacode **\lateluacode {...}** layerheight **\layerheight \layerheight** layerwidth **\layerwidth** lbox **\lbox ... {...}** leftbottombox **\leftbottombox {...}** leftbox **\leftbox {...}** lefthbox **\lefthbox {...}** leftlabeltext:instance \leftLABELtext **{...}** leftlabeltext:instance:head \leftheadtext **{...}** leftlabeltext:instance:label \leftlabeltext **{...}** leftlabeltext:instance:mathlabel \leftmathlabeltext **{...}** leftline **\leftline**  $\{\ldots\}$ leftorrighthbox **\leftorrighthbox ... {...}** leftorrightvbox **\leftorrightvbox ... {...}** leftorrightvtop **\leftorrightvtop ... {...}** leftskipadaption **\leftskipadaption** leftsubguillemot **\leftsubguillemot** lefttopbox **\lefttopbox {...}** lefttoright **\lefttoright \lefttoright** lefttorighthbox **\lefttorighthbox ... {...}** lefttorightvbox **\lefttorightvbox ... {...}** lefttorightvtop **\lefttorightvtop ... {...}**

korekcebilehomista **\korekcebilehomista {...}** languageCharacters **\languageCharacters {...}** layeredtext **\layeredtext [..=..] [..=..] {...} {...}** lazysavetaggedtwopassdata **blazysavetaggedtwopassdata** {...} {...} {...} {...} lazysavetwopassdata **\lazysavetwopassdata {...} {...} {...}**

letempty **\letempty** \letempty \...<br>letgvalue {... letgvalueempty **\letgvalueempty {...}** letgvalurelax **\letgvalurelax {...}** letterampersand **\letterampersand** letterat **\letterat \letterat** letterbackslash **\letterbackslash** letterbar **\letterbar**  $\label{lem:1}$  letterbgroup letterclosebrace **\letterclosebrace** lettercolon **\lettercolon** letterdollar **\letterdollar \letterdollar** letterdoublequote **\letterdoublequote** letterescape **\letterescape** letterexclamationmark **\letterexclamationmark** letterhash **\letterhash** letterhat **\letterhat \letterhat** letterleftbrace **\letterleftbrace** letterleftbracket **\letterleftbracket** letterleftparenthesis **\letterleftparenthesis** letterless **\letterless** lettermore **\lettermore** letteropenbrace **\letteropenbrace** letterpercent **\letterpercent** letterquestionmark **\letterquestionmark** letterrightbrace **\letterrightbrace** letterrightbracket **\letterrightbracket** letterrightparenthesis **\letterrightparenthesis**  $\label{thm:rel}$ letterslash **\letterslash** lettertilde **\lettertilde** letterunderscore **\letterunderscore** letvalue **b**  $\text{l}$  **letvalue**  $\ldots$  **letvalue**  $\ldots$ letvalueempty **\letvalueempty {...}** letvaluerelax **\letvaluerelax {...}** lfence **\lifence**  $\{.\,. \}$ lhbox **\lhbox \lhbox \lhbox \lhbox \lhbox \lhbox \lhbox \lhbox \lhbox \lhbox \lhbox \lhbox \lhbox \lhbox \lhbox \lhbox \lhbox \lhbox \lhbox \lhbox \lhbox \lhbox \lhbox \lhbox** linebox **\linebox {...}** linenote:instance  $\L{LINENOTE}$  {...} linenote:instance:linenote \linenote **{...}** listcitation:alternative **\listcitation [...] [...]** listcite **\listcite [..=..] [...]** listcite:alternative **\listcite [...] [...]** listcite:userdata **\listcite [..=..] [..=..]** listnamespaces **\listnamespaces** llap **\llap {...}** loadanyfile **\loadanyfile [...]** loadanyfileonce **\loadanyfileonce [...]** loadcldfile **\loadcldfile [...]** loadcldfileonce **\loadcldfileonce [...]** loadfontgoodies **\loadfontgoodies [...]** loadluafile **\loadluafile [...]** loadluafileonce **\loadluafileonce [...]** loadtexfile **\loadtexfile [...]**

letcscsname **business and all interest in the set of the set of the set of the set of the set of the set of the set of the set of the set of the set of the set of the set of the set of the set of the set of the set of th** letcsnamecs **because the contract of the contract of the contract of the contract of the contract of the contract of the contract of the contract of the contract of the contract of the contract of the contract of the contr** letcsnamecsname **business are all the contract of the contract of the contract of the conductance are determined the conductance of the conductance of the conductance of the conductance of the conductance of the conductanc** letdummyparameter **\letdummyparameter** {...} \... letgvalue **\letgvalue {...} \...** letteregroup **\letteregroup** letterspacing **betters \letterspacing [...]**  $\{ \ldots \}$ limitatefirstline **\limitatefirstline {...} {...} {...}** limitatelines **\limitatelines {...} {...} {...}** limitatetext **\limitatetext {...} {...} {...}** limitatetext:list **\limitatetext {...} {...} {...}** linespanningtext **\linespanningtext {...} {...} {...}** listcitation **\listcitation [..=..] [...]** listcitation:userdata **\listcitation [..=..] [..=..]** loadbtxdefinitionfile **\loadbtxdefinitionfile [...]** loadbtxreplacementfile **\loadbtxreplacementfile [...]** loadspellchecklist **\loadspellchecklist [...] [...]**

localhsize **\localhsize \localhsize** localpopbox **\localpopbox ...** localpopmacro **\localpopmacro \...**<br>localpushbox **blocalpopmacro \localpopmacro \...** localpushmacro **\localpushmacro \...** localundefine **\localundefine {...}** locatedfilepath **\locatedfilepath** locatefilepath **\locatefilepath {...}** locfilename **\locfilename {...}** lowercased **\lowercased {...}** ltop **\ltop ... {...}** luacode **\luacode {...}**<br>luaconditional **being a controlled a controlled a controlled \luaconditiona** luaenvironment **\luaenvironment ...** luaexpanded **\luaexpanded {...}** luaexpr **\luaexpr** {...} luafunction **\luafunction {...}** luajitTeX **\luajitTeX** luamajorversion **\luamajorversion** luaminorversion **\luaminorversion** luasetup **\luasetup {...}** luaTeX **\luaTeX** luaversion **\luaversion** MESIC {...} METAFONT **\METAFONT** METAFUN **\METAFUN** METAPOST **\METAPOST** MetaFont **\MetaFont** MetaFun **\MetaFun** MetaPost **\MetaPost** MKII **\MKII** MKIV **\MKIV** MKIX **\MKIX** MKVI **\MKVI** MKXI **\MKXI** MONTHLONG **{...}** MONTHSHORT *ADDITIONAL CONTROLLATION* MPanchor **\MPanchor {...}** MPbetex **\MPbetex**  $\{ \ldots \}$ MPc **\MPc {...}** MPcode **\MPcode {...} {...}** MPcolor **\MPcolor {...}** MPcoloronly **\MPcoloronly {...}** MPcolumn **\MPcolumn {...}** MPd **\MPd {...}** MPdrawing **\MPdrawing {...}** MPfontsizehskip **\MPfontsizehskip {...}** MPh **\MPh \MPh \MPh \** MPII **\MPII** MPIV **\MPIV** MPleftskip **\MPleftskip {...}** MPll **\MPll {...}** MPlr **\MPlr {...}**

localframed<br>
localframed [...] [..=..] {...}<br>
localframedwithsettings<br>  $\setminus$ localframedwithsettings<br>  $\setminus$ localframedwithsettings<br>  $\setminus$ localframedwithsettings<br>  $\setminus$ localframedwithsettings localframedwithsettings **\localframedwithsettings [...] [..=..] {...}** localpushbox **\localpushbox ...** lomihi **\lomihi {...} {...} {...} lowerbox**  $\{... \} \$ ...  $\{... \}$ lowercasestring **blowercasestring**  $\frac{1}{\text{otherwise}}$  ... \to \... lowerleftdoubleninequote **\lowerleftdoubleninequote** lowerleftsingleninequote **\lowerleftsingleninequote** lowerrightdoubleninequote **\lowerrightdoubleninequote** lowerrightsingleninequote **\lowerrightsingleninequote** 1owhigh:instance \LOWHIGH [...] {...} {...} lowmidhigh:instance  $\L\n\text{Column}$   $\text{Column}$   $\{... \}$   $\{... \}$ lrtbbox **\lrtbbox {...} {...} {...} {...} {...}** luaconditional **\luaconditional \...** luaparameterset **\luaparameterset {...} {...}** MPgetmultipars **\MPgetmultipars {...} {...}** MPgetmultishape **\MPgetmultishape {...} {...}** MPgetposboxes **\MPgetposboxes {...} {...}** MPinclusions **\MPinclusions [...] {...} {...}**

MPn **\MPn {...}**<br>MPoptions **\MPoptions** MPoverlayanchor **\MPoverlayanchor {...}** MPp  $\{\ldots\}$ MPpage **\MPpage {...}**<br>MPpardata **MPpardata \MPpardata** {. MPplus **\MPplus {...} {...} {...}** MPpos **\MPpos {...}** MPr **\MPr {...}** MPrawvar **\MPrawvar {...} {...}** MPregion **\MPregion {...}** MPrest **\MPrest {...} {...}** MPrightskip **\MPrightskip {...}** MPrs **\MPrs {...}** MPstring **\MPstring {...}** MPtext **\MPtext {...}** MPtransparency **\MPtransparency {...}** MPul **\MPul {...}** MPur **\MPur f...**} MPVI **\MPVI** MPv **\MPv {...} {...} {...}** MPvar **\MPvar {...}** MPvariable **\MPvariable {...}** MPvv **\MPvv {...} {...}** MPw **\MPw {...}** MPwhd **\MPwhd {...}** MPx **\MPx {...}** MPxy **\MPxy {...}** MPxywhd **\MPxywhd {...}** MPy **\MPy {...}** m **\m [...] {...}** makecharacteractive **\makecharacteractive ...** makerawcommalist **\makerawcommalist [...] \...** makestrutofbox **\makestrutofbox ...** male **\male** malekurzivnitucne **\malekurzivnitucne** malenormalni **\malenormalni** malesklonene **\malesklonene** malesklonenetucne **\malesklonenetucne** maletucne **\maletucne** maletucnekurzivni **\maletucnekurzivni** maletucnesklonene **\maletucnesklonene** maletype **\maletype \maletype \maletype \maletype \maletype \maletype \maletype \maletype \maletype \maletype \maletype \maletype \maletype \maletype \maletype**  $\cdot$  **\maletype**  $\cdot$  **\maletype** margindata:instance:inleft \inleft **[..=..] [..=..] {...}** markcontent **\markcontent [...]**  $\{... \}$ markedpages **\markedpages [...]** markinjector **\markinjector [...]** markpage  $\mathbb{C}$ ...] [...]

MPoptions **\MPoptions {...}** MPpardata **\MPpardata {...}** MPpositiongraphic **\MPpositiongraphic {...} {..=..}**<br>MPposset **\MPposset {...}** MPposset **\MPposset {...}** mapfontsize **\mapfontsize [...] [...]** margindata **\margindata [...] [..=..] [..=..] {...}** margindata:instance \MARGINDATA **[..=..] [..=..] {...}** margindata:instance:atleftmargin  $\text{la}$  \atleftmargin [..=..] [..=..] {...} margindata:instance:atrightmargin \atrightmargin **[..=..] [..=..] {...}** margindata:instance:ininner **ininner hininer** [..=..] [..=..]  $\{ \ldots \}$ margindata:instance:ininneredge  $\{i, j, k\}$  \ininneredge  $[..=..]$   $[..=..]$   $\{... \}$ margindata:instance:ininnermargin \ininnermargin \ininnermargin [..=..] [..=..] {...} margindata:instance:inleftedge  $\{in$ **linleftedge**  $\{...$ ]  $[...$ ]  $[...]$ margindata:instance:inleftmargin \inleftmargin **[..=..] [..=..] {...}** margindata:instance:inmargin  $\lim_{n \to \infty}$  [..=..] [..=..] {...} margindata:instance:inother **but all incredible to the function**  $\{i$ ,  $[..=..]$   $[..=..]$   $\{... \}$ margindata:instance:inouter **butter here here here here here here here here here here here here here here here here here here here here here here here here here here he** margindata:instance:inouteredge \inouteredge **[..=..] [..=..] {...}** margindata:instance:inoutermargin \inoutermargin **[..=..] [..=..] {...}** margindata:instance:inright  $\in$   $\{...$ ]  $[...$   $...$   $]$   $\{...$ margindata:instance:inrightedge \inrightedge **[..=..] [..=..] {...}** margindata:instance:inrightmargin \inrightmargin **[..=..] [..=..] {...}** margindata:instance:margintext **with a set of the set of the set of the set of the set of the set of the set of the set of the set of the set of the set of the set of the set of the set of the set of the set of the set of** mat **\mat {...}**

mathbf **\mathbf**  $\mathcal{L}$ mathbi **\mathbi** mathblackboard **\mathblackboard** mathbs **\mathbs**  $\mathcal{L}$ mathcommand:example<br>mathdefault<br>mathdefault<br>mathdefault mathdouble **\mathdouble [...] {...} {...} {...}** mathdoubleextensible:instance  $\text{MATHDOUBLEEXTENSIBLE} \{ \dots \} \{ \dots \}$ mathdoubleextensible:instance:doublebar \doublebar **{...} {...}** mathdoubleextensible:instance:doublebrace \doublebrace **{...} {...}** mathdoubleextensible:instance:doublebracket \doublebracket **{...} {...}** mathdoubleextensible:instance:doubleparent \doubleparent **{...} {...}** mathdoubleextensible:instance:overbarunderbar \overbarunderbar **{...} {...}** mathdoubleextensible:instance:overbraceunderbrace \overbraceunderbrace **{...} {...}** mathdoubleextensible:instance:overbracketunderbracket \overbracketunderbracket **{...} {...}** mathdoubleextensible:instance:overparentunderparent \overparentunderparent **{...} {...}** mathextensible:instance \MATHEXTENSIBLE **{...} {...}** mathextensible:instance:cleftarrow \cleftarrow **{...} {...}** mathextensible:instance:crightarrow \crightarrow **{...} {...}** mathextensible:instance:crightoverleftarrow \crightoverleftarrow **{...} {...}** mathextensible:instance:eleftarrowfill \eleftarrowfill **{...} {...}** mathextensible:instance:eleftharpoondownfill \eleftharpoondownfill **{...} {...}** mathextensible:instance:eleftharpoonupfill \eleftharpoonupfill **{...} {...}** mathextensible:instance:eleftrightarrowfill \eleftrightarrowfill **{...} {...}** mathextensible:instance:eoverbarfill  $\{... \}$  {...} mathextensible:instance:eoverbracefill  $\{... \} \{... \}$ <br>mathextensible:instance:eoverbracketfill  $\{... \} \{... \} \{... \}$ mathextensible:instance:eoverbracketfill \eoverbracketfill **{...} {...}** mathextensible:instance:eoverparentfill \eoverparentfill **{...} {...}** mathextensible:instance:erightarrowfill \erightarrowfill **{...} {...}** mathextensible:instance:erightharpoondownfill \erightharpoondownfill **{...} {...}** mathextensible:instance:erightharpoonupfill \erightharpoonupfill **{...} {...}** mathextensible:instance:etwoheadrightarrowfill \etwoheadrightarrowfill **{...} {...}** mathextensible:instance:eunderbarfill \eunderbarfill **{...} {...}** mathextensible:instance:eunderbracefill \eunderbracefill {...} {...}<br>mathextensible:instance:eunderbracketfill \eunderbracketfill {...} {...} mathextensible:instance:eunderbracketfill \eunderbracketfill **{...} {...}** mathextensible:instance:eunderparentfill \eunderparentfill **{...} {...}** mathextensible:instance:mequal \mequal \mequal {...} {...} mathextensible:instance:mhookleftarrow \mhookleftarrow **{...} {...}** mathextensible:instance:mhookrightarrow \mhookrightarrow **{...} {...}** mathextensible:instance:mLeftarrow \mLeftarrow **{...} {...}** mathextensible:instance:mLeftrightarrow \mLeftrightarrow **{...} {...}** mathextensible:instance:mleftarrow **\mleftarrow {...}** {...} mathextensible:instance:mleftharpoondown \mleftharpoondown **{...} {...}** mathextensible:instance:mleftharpoonup \mleftharpoonup **{...} {...}** mathextensible:instance:mleftrightarrow \mleftrightarrow **{...} {...}** mathextensible:instance:mleftrightharpoons \mleftrightharpoons **{...} {...}** mathextensible:instance:mmapsto \mmapsto **{...} {...}** mathextensible:instance:mRightarrow \mRightarrow **{...} {...}** mathextensible:instance:mrel \mrel {...} {...} mathextensible:instance:mrightarrow \mrightarrow **{...} {...}** mathextensible:instance:mrightharpoondown \mrightharpoondown **{...} {...}** mathextensible:instance:mrightharpoonup \mrightharpoonup **{...} {...}** mathextensible:instance:mrightleftharpoons \mrightleftharpoons **{...} {...}** mathextensible:instance:mrightoverleftarrow \mrightoverleftarrow **{...} {...}** mathextensible:instance:mtriplerel \mtriplerel **{...} {...}** mathextensible:instance:mtwoheadleftarrow \mtwoheadleftarrow **{...} {...}** mathextensible:instance:mtwoheadrightarrow \mtwoheadrightarrow **{...} {...}** mathextensible:instance:tequal \tequal {...} {...} mathextensible:instance:thookleftarrow \thookleftarrow **{...} {...}** mathextensible:instance:thookrightarrow \thookrightarrow **{...} {...}** mathextensible:instance:tLeftarrow \tLeftarrow **{...} {...}** mathextensible:instance:tLeftrightarrow \tLeftrightarrow **{...} {...}** mathextensible:instance:tleftarrow **\tleftarrow {...}** {...} mathextensible:instance:tleftharpoondown **\tleftharpoondown** {...} {...} mathextensible:instance:tleftharpoondown \tleftharpoondown **{...} {...}** mathextensible:instance:tleftharpoonup \tleftharpoonup **{...} {...}** mathextensible:instance:tleftrightarrow \tleftrightarrow **{...} {...}** mathextensible:instance:tleftrightharpoons \tleftrightharpoons **{...} {...}** mathextensible:instance:tmapsto **\tmapsto \tmapsto {...}** {...} mathextensible:instance:tRightarrow \tRightarrow **{...} {...}** mathextensible:instance:trel \trel **{...} {...}**

mathdefault **\mathdefault**

mathextensible:instance:trightharpoonup \trightharpoonup {...} {...}<br>mathextensible:instance:trightleftharpoons \trightleftharpoons {...} {...} mathextensible:instance:trightleftharpoons \trightleftharpoons {...} {...}<br>mathextensible:instance:trightoverleftarrow \trightoverleftarrow {...} {...} mathextensible:instance:trightoverleftarrow \trightoverleftarrow **{...} {...}** mathextensible:instance:ttriplerel  $\text{triple}$  {...}  $\{\ldots\}$  athextensible:instance:ttwoheadleftarrow  $\ldots\}$ mathextensible:instance:ttwoheadleftarrow **\ttwoheadleftarrow {...} {...}**<br>mathextensible:instance:ttwoheadrightarrow **\ttwoheadrightarrow {...}** {...} mathextensible:instance:ttwoheadrightarrow \ttwoheadrightarrow **{...} {...}** mathextensible:instance:xequal  $\{... \}$  {...} \left(\) \) mathextensible:instance:xhookleftarrow \xhookleftarrow **{...} {...}** mathextensible:instance:xhookrightarrow \xhookrightarrow **{...} {...}** mathextensible:instance:xLeftarrow \xLeftarrow **{...} {...}** mathextensible:instance:xLeftrightarrow \xLeftrightarrow **{...} {...}** mathextensible:instance:xleftarrow \xleftarrow **{...} {...}** mathextensible:instance:xleftharpoondown \xleftharpoondown **{...} {...}** mathextensible:instance:xleftharpoonup \xleftharpoonup **{...} {...}** mathextensible:instance:xleftrightarrow \xleftrightarrow **{...} {...}** mathextensible:instance:xleftrightharpoons \xleftrightharpoons **{...} {...}** mathextensible:instance:xmapsto \xmapsto **{...} {...}** mathextensible:instance:xRightarrow \xRightarrow **{...} {...}** mathextensible:instance:xrel  $\{... \}$  {...}  ${...}$ mathextensible:instance:xrightarrow \xrightarrow **{...} {...}** mathextensible:instance:xrightharpoondown \xrightharpoondown **{...} {...}** mathextensible:instance:xrightharpoonup \xrightharpoonup **{...} {...}** mathextensible:instance:xrightleftharpoons \xrightleftharpoons **{...} {...}** mathextensible:instance:xrightoverleftarrow \xrightoverleftarrow **{...} {...}** mathextensible:instance:xtriplerel **\xtriplerel {...}** {...}  ${...}$  athextensible:instance:xtwoheadleftarrow **\xtwoheadleftarrow** {...} {...} mathextensible:instance:xtwoheadleftarrow \xtwoheadleftarrow **{...} {...}** mathextensible:instance:xtwoheadrightarrow \xtwoheadrightarrow **{...} {...}** mathfraktur **\mathfraktur** mathframed:instance  $\text{MATHFRAMED}$  [..=..] {...} mathframed:instance:inmframed  $\{...$   $\{... \}$ mathframed:instance:mcframed **business has a set of the set of the set of the set of the set of the set of the set of the set of the set of the set of the set of the set of the set of the set of the set of the set of the** mathframed:instance:mframed **butter heating heating heating heating heating heating heating heating heating heating heating heating heating heating heating heating heating heating heat** mathfunction **but all the contraction field**  $\mathbf{f}$ ...} mathit **\mathit** mathitalic **\mathitalic** mathmatrix  $\text{MAX} \{... \}$ mathop  $\mathcal{C}$ ...} mathornament:example  $\text{MATHORNAMENT } \{ \dots \}$ mathover **\mathover**  $\mathbb{I} \cup \mathbb{I} \{... \}$ mathoverextensible:example \MATHOVEREXTENSIBLE **{...}** mathovertextextensible:instance \MATHOVERTEXTEXTENSIBLE **{...} {...}** mathradical:example  $\text{MATHRADICAL } [\dots]$  {...} mathrm **\mathrm** mathscript **\mathscript \mathscript**  $\mathcal{L}$ mathsl **\mathsl**  $\mathbb{$ mathss **\mathss** mathtext **a hold is a constant of the set of**  $\mathbb{R}$ **.**  $\{... \}$ mathtextbf **but all the contract of the contract of the contract of the contract of the contract of the contract of the contract of the contract of the contract of the contract of the contract of the contract of the contra** mathtextbi **\mathtextbi ... {...}** mathtextbs **\mathtextbs ... {...}** mathtextit **All American hathtextit ... {...}** mathtextsl ... {...} mathtexttf **but a** mathtexttf ... {...} mathtf **\mathtf**  $\mathcal{L}$ mathtriplet **but a** control to the mathtriplet  $\{\ldots\}$  {...} {...} {...} mathtriplet:example  $\text{MATHTRIPLET}$  [...] {...} {...} mathtt **\mathtt** mathunder **\mathunder**  $\mathbb{C}$ ...} {...} mathunderextensible:example \MATHUNDEREXTENSIBLE **{...}** mathundertextextensible:instance \MATHUNDERTEXTEXTENSIBLE **{...} {...}** mathunstacked:example \MATHUNSTACKED mathupright **but a set of the contract of the contract of the contract of the contract of the contract of the contract of the contract of the contract of the contract of the contract of the contract of the contract of the** mathword **\mathword ... {...}** mathwordbf **but allows contained heath in the set of the set of the set of the set of the set of the set of the set of the set of the set of the set of the set of the set of the set of the set of the set of the set of** mathwordbi **\mathwordbi ... {...}** mathwordbs **\mathwordbs ... {...}** mathwordit **\mathwordit ... {...}** mathwordsl **\mathwordsl ... {...}** mathwordtf **but all the contract of the contract of the contract**  $\mathbb{R}$ **.** The contract of the contract  $\mathbb{R}$ maxaligned **\maxaligned {...}**

medskip **\medskip** medspace **\medspace** meritko **\meritko [...] [..=..] {...}** mesic \mesic {...} message **\message {...}** metaTeX **\metaTeX** mezera **\mezera** mfence **\mfence {...}** mfunction **\mfunction {...}** mfunctionlabeltext **\mfunctionlabeltext {...}** mhbox **\mhbox {...}** middlealigned **\middlealigned {...}** middlebox **\middlebox {...}** midhbox **\midhbox {...}** midsubsentence **\midsubsentence** minimalhbox **\minimalhbox ... {...}** mixedcaps **\mixedcaps {...}** mkvibuffer **\mkvibuffer [...]** moduleparameter **\moduleparameter {...} {...}** molecule **\molecule {...}** mono **\mono** mononormal **\mononormal** monotucne **\monotucne** monthlong **being the control** the control of the control of the control of the control of the control of the control of the control of the control of the control of the control of the control of the control of the control monthshort **\monthshort {...}** mprandomnumber **\mprandomnumber** mrizka **\mrizka [..=..]** mtext **\mtext {...}** namedheadnumber **\namedheadnumber {...}** nastavbarvu **\nastavbarvu**  $\Lambda$  \nastavbarvu  $\ldots$ nastavbarvy **butters** and the contract of the contract  $\alpha$  of  $\alpha$  and  $\alpha$   $\alpha$   $\beta$ nastavbilamista **\nastavbilamista [...]** nastavblok **but also have a set of the set of the set of the set of the set of the set of the set of the set of the set of the set of the set of the set of the set of the set of the set of the set of the set of the set of** nastavbloksekce **\nastavbloksekce [...] [..=..]** nastavbuffer **business and the contract of the contract of the contract of the contract of the contract of the contract of the contract of the contract of the contract of the contract of the contract of the contract of the** nastavcernelinky **blue as a constant of the constant of the constant of the constant of the constant of the const** nastavcislostrany **but all the set of the set of the set of the set of the set of the set of the set of the set o** nastavcislovanistran **\nastavcislovanistran [..=..]** nastavcitaci **bulgariaci interventival interventival interventival interventival interventival interventival inte** nastavdelitko **\nastavdelitko [..=..]** nastaveni **\nastaveni [...]** nastaveni:direct **\nastaveni {...}** nastavhorejsek **\nastavhorejsek [...] [..=..]** nastavinterakci:name **\nastavinterakci [...]** nastavjazyk **\nastavjazyk [...] [..=..]** nastavkapitalky **bilanging in the set of the set of the set of the set of the set of the set of the set of the s** nastavkombinovanyseznam:instance \nastaveniCOMBINEDLIST **[..=..]** nastavkombinovanyseznam:instance:content \nastavenicontent **[..=..]** nastavkomentar **but an astavkomentar [...]** [..=..] nastavkomentarstrany **\nastavkomentarstrany [..=..]**

measured **\measured {...}** NormalizeFontHeight **\NormalizeFontHeight \...** {...} {...} NormalizeFontWidth **\NormalizeFontWidth \... {...} {...} {...}** NormalizeTextHeight **\NormalizeTextHeight {...} {...} {...}** NormalizeTextWidth **\NormalizeTextWidth {...} {...} {...}** namedstructureheadlocation **\namedstructureheadlocation {...}** namedstructureuservariable **business \namedstructureuservariable {...}** {...} namedstructurevariable **\namedstructurevariable**  $\lambda$ **namedstructurevariable**  $\{\ldots\}$ namedtaggedlabeltexts **but all the contract of the contract of the contract of the contract of the contract of the contract of the contract of the contract of the contract of the contract of the contract of the contract of** nastavcislonadpisu **\nastavcislonadpisu [...] [...]** nastavcislovaniodstavcu **\nastavcislovaniodstavcu [..=..]** nastavcislovaniradku **\nastavcislovaniradku [...] [..=..]** nastavdeleniplvoucichobjektu **\nastavdeleniplvoucichobjektu [..=..]** nastavdolnitexty **by the contract of the contract of the contract of the contract of the contract of the contract of the contract of the contract of the contract of the contract of the contract of the contract of the contr** nastavhornitexty **by the contract of the contract of the contract of the contract of the contract of the contract of the contract of the contract of the contract of the contract of the contract of the contract of the contr** nastavinterakci **\nastavinterakci [...]** [..=..] nastavinterakcnilistu **\nastavinterakcnilistu [...] [..=..]** nastavinterakcnimenu **\nastavinterakcnimenu [...] [..=..]** nastavinterakcniobrazovku **\nastavinterakcniobrazovku [..=..]** nastavkombinovanyseznam **\nastavkombinovanyseznam [...] [..=..]**

nastavmeziradkovoumezeru:argument **\nastavmeziradkovoumezeru [...]** nastavmeziradkovoumezeru:name **\nastavmeziradkovoumezeru [...]** nastavnadpis **\nastavnadpis [...] [..=..]** nastavnadpisy **\nastavnadpisy \mastavnadpisy \mastavnadpisy \mastavnadpisy \mastavnadpisy \mastavnadpisy \mastavnadpisy \mastavnadpisy \mastavnadpisy \mastavnadpisy \mastavnadpisy \mastavnadpisy \mastavnadpisy \mastavnadpi** nastavodkazovani **bili nastavodkazovani (i.e..)**<br>nastavodsazovani **bili nastavodsazovani (i.e.)** nastavodstavce **business in the contract of the contract of the contract of the contract of the contract of the contract of the contract of the contract of the contract of the contract of the contract of the contract of th** nastavodstavce:assignment **\nastavodstavce [...]** [..=..] nastavopis **business hastavopis hastavopis [...]** [..=..] nastavoramovanetexty **with an astavoramovanetexty**  $\hat{L}$ ...] [..=..] nastavoramovani **\nastavoramovani [...] [..=..]** nastavorez **\nastavorez**  $\ldots$ nastavotoceni **bilinginasi (nastavotoceni [..=..]** nastavpaletu **\nastavpaletu** [...] nastavplvouciobjekt **\nastavplvouciobjekt [...] [..=..]** nastavplvouciobjekty **\nastavplvouciobjekty** [...] [..=..] nastavpodcislostrany **biastavial in the set of the set of the set of the set of the set of the set of the set of the set of the set of the set of the set of the set of the set of the set of the set of the set of the set of** nastavpolozky **\nastavpolozky**  $\{... \}$  [...]  $\ldots$ ] nastavpopisek **business in the contract of the contract of the contract of the contract of the contract of the contract of the contract of the contract of the contract of the contract of the contract of the contract of the** nastavpopisky **business in the contract of the contract of the contract of the contract of the contract of the contract of the contract of the contract of the contract of the contract of the contract of the contract of the** nastavpozadi:page **biograms hastavpozadi [...]** [..=..] nastavprechodstrany **biastavial in the set of the set of the set of the set of the set of the set of the set of the set of the set of the set of the set of the set of the set of the set of the set of the set of the set of** nastavpreskok **\nastavpreskok [...]** nastavprogramy **biolograms hastavprogramy c**  $\alpha$  **hastavprograms** [..=..] nastavradkovani **\nastavradkovani [...]** nastavradky **but also have a set of the set of the set of the set of the set of the set of the set of the set of the set of the set of the set of the set of the set of the set of the set of the set of the set of the set of** nastavrejstrik **business in the set of the set of the set of the set of the set of the set of the set of the set of the set of the set of the set of the set of the set of the set of the set of the set of the set of the set** nastavrejstrik:argument **\nastavrejstrik [...] [...] [..=..]** nastavrejstrik:instance  $\text{NastaveniREGISTER}$  [...] [..=..] nastavrejstrik:instance:index **\nastaveniindex** [...] [..=..] nastavrovnice **business in the contract of the contract of the contract**  $\alpha$  **(i.e.)** [..=..] nastavsadusymbolu **\nastavsadusymbolu [...]** nastavseznam **business in the contract of the contract of the contract of the contract of the contract of the contract of the contract of the contract of the contract of the contract of the contract of the contract of the** nastavsirkucary **biographs hastavsirkucary [...]** nastavsloupce **\nastavsloupce \nastavsloupce** \nastavsloupce  $\dots$ nastavspodek **business in the contract of the contract of the contract of the contract of the contract of the contract of the contract of the contract of the contract of the contract of the contract of the contract of the** nastavsynonyma **\nastavsynonyma [...] [..=..]** nastavtabelaci **belaci hastavtabelaci hastavtabelaci** [...] [...] [...] [...] nastavtabulky **\nastavtabulky**  $\cdot$  .... nastavtenkelinky **buttendeling**  $\n$ astavtenkelinky [..=..] nastavtext **but all the contract in the contract intervals of the contract in the contract intervals**  $\Lambda$ nastavtextovelinky **butterially**  $\text{backward}$   $\text{backward}$   $\ldots$ nastavtextpopisku:instance  $\n\alpha \text{LABEltext } [\dots] [\dots]$ nastavtextpopisku:instance:head \nastaveniheadtext **[...] [..=..]** nastavtextpopisku:instance:label \nastavenilabeltext [...] [..=..] nastavtextpopisku:instance:prefix **hastaveniprefixtext**  $[\ldots]$   $[\ldots]$ nastavtextpopisku:instance:suffix  $\n$ extavenisuffixtext  $[\ldots]$   $[\ldots]$ nastavtextpopisku:instance:unit \nastaveniunittext [...] [..=..] nastavtoleranci **\nastavtoleranci** [...] nastavtrideni **bilinginastavtrideni hastavtrideni** [...] [..=..] nastavtype **\nastavtype \nastavtype \nastavtype**  $\ldots$  ] [..=..] nastavumisteniprotejsku **\nastavumisteniprotejsku [..=..]** nastavumistovani **bilingalar (1...)** [..=..] nastavupati **\nastavupati \nastavupati** [...] [..=..] nastavupravu **bilanga (1990)** (nastavupravu [...] [..=..] nastavurl **bullet in the contract of the contract of the contract of the contract of the contract of the contract of the contract of the contract of the contract of the contract of the contract of the contract of the contr** nastavusporadani **bili karatavus** va karatavusporadani [...] nastavvelikostpapiru **\nastavvelikostpapiru [...] [..=..]** nastavvelikostpapiru:name **bulgarish hastavvelikostpapiru** [...] [...]

nastavodsazovani **\nastavodsazovani [...]** nastavpole **but a hastavpole**  $\mathbb{[} \mathbb{[} \mathbb$ nastavpozadi **\nastavpozadi [...] [..=..]** nastavtextpopisku:instance:btxlabel \nastavenibtxlabeltext [...] [..=..] nastavtextpopisku:instance:mathlabel \nastavenimathlabeltext **[...] [..=..]** nastavtextpopisku:instance:operator \nastavenioperatortext **[...] [..=..]** nastavtextpopisku:instance:taglabel \nastavenitaglabeltext [...] [..=..] nastavtexttexty **but all the contract of the contract of the contract of the contract of the contract of the contract of the contract of the contract of the contract of the contract of the contract of the contract of the c** nastavtextyupati **being the contract of the contract of the contract of the contract of the contract of the contract of the contract of the contract of the contract of the contract of the contract of the contract of the co** nastavtextyzahlavi **bilavi karakavtextyzahlavi [...]** [...] [...] [...] [...] [...] nastavvsechnapole **business \nastavvsechnapole [...]** [..=..] [..=..] [..=..] nastavyvcty **by the set of the set of the set of the set of the set of the set of the set of the set of the set o** 

nastavvzhled **\nastavvzhled [...]** [..=..]<br>nastavvzhled name **\nastavvzhled [...]** nastavvzhled:name **\nastavvzhled [...]** nastavzarovnani **i stavili i nastavzarovnani i stavili i nastavzarovnani**  $\Lambda$  **(i...]**<br>
nastavznaceni **i nastavznaceni i nastavznaceni i nastavznaceni i nastavznaceni i nastavznaceni i nastavznaceni i nastavznaceni i nastav** nastrane **\nastrane \mastrane \mastrane** \mastrane \mastrane \mastrane \mastrane \mastrane \mastrane \mastrane \mastrane \mastrane \mastrane \mastrane \mastrane \mastrane \mastrane \mastrane \mastrane \mastrane \mastrane \ nastred **\nastred** ... naturalhbox **\naturalhbox** ... {...} naturalhpack **but allow the contract of the contract of the contract of the contract**  $\lambda$ **... {...}** naturalvbox **\naturalvbox** ... {...} naturalvtop **\naturalvtop** ... {...} naturalwd **\naturalwd** ... negatecolorbox **\negatecolorbox ...** negated **\negated {...}** negemspace **\negemspace** negenspace **\negenspace**  $\neq$ negthinspace **by the contract of the contract of the contract of the contract of the contract of the contract of the contract of the contract of the contract of the contract of the contract of the contract of the contract** nejakyradek **\nejakyradek [...]** newattribute **\matteribute** \matteribute \matteribute \matteribute \matteribute \matteribute \matteribute \matter newcatcodetable **\newcatcodetable \** \newcatcodetable \... newcounter **\newcounter**  $\setminus \cdot$ newevery **\newevery \... \...** newfrenchspacing **\newfrenchspacing** newmode **\newmode** {...} newsignal \...<sup>1</sup> newsystemmode **\newsystemmode** {...} nextbox **\nextbox** nextboxdp **\nextboxdp** nextboxht **\nextboxht** nextboxhtdp **\nextboxhtdp \nextboxhtdp** nextboxwd **\nextboxwd** nextcountervalue **\nextcountervalue \nextcountervalue**  $\ldots$ nextdepth **\nextdepth \nextdepth** nextparagraphs **\nextparagraphs** nextparagraphs:example  $\ddot{\text{d}alsiPARAGRAPHS}$ nextrealpage **business \nextrealpage**  $\lambda$ nextrealpagenumber **\nextrealpagenumber** nextsubpagenumber **\nextsubpagenumber** nextuserpage **business \nextuserpage** nextuserpagenumber **\nextuserpagenumber** neznamo **\neznamo** nizky {...} nizky:instance  $\setminus$  LOW  $\{...$ } nizky:instance:unitslow **\unitslow \unitslow {...}** nocitation **\nocitation \nocitation**  $\ldots$ } nocitation:direct **business \nocitation {...}** nocite **\nocite**  $\infty$  **\nocite**  $\infty$  **\nocite**  $\infty$  **\nocite**  $\infty$  **\nocite**  $\infty$  **\nocite**  $\infty$  **\nocite**  $\infty$  **\nocite**  $\infty$  **\nocite**  $\infty$  **\nocite**  $\infty$  **\nocite**  $\infty$  **\nocite**  $\infty$  **\nocite**  $\infty$  **\nocit** nocite:direct **\nocite** {...} noflines **\noflines** noflocalfloats **\noflocalfloats** noheightstrut **\noheightstrut** nocharacteralign **biling the contracted of the contracteralign has been**  $\Omega$ noindentation **\noindentation** noitem **\noitem** nokap **b however here here here here here here here here here here here here here here here here here here here here here here here here here here here here here** nonfrenchspacing **\nonfrenchspacing** nonmathematics **\nonmathematics {...}** normalboldface **\normalboldface**

nastavzahlavi **\nastavzahlavi [...] [..=..]** nastavzakladnifont **\nastavzakladnifont [...]** nastavznaceni **\nastavznaceni [...] [..=..]** nastavzuzeni **\nastavzuzeni [...] [..=..]** naturalvcenter **and the set of the set of the set of the set of the set of the set of the set of the set of the set of the set of the set of the set of the set of the set of the set of the set of the set of the set of the** naturalvpack **but all the contral vector of the contral vector**  $\lambda$ **.**  $\{... \}$ nekde **\nekde {...} {...} [...]** nextcounter **\nextcounter \nextcounter** [...] [...] nextsubcountervalue **business \nextsubcountervalue [...]** [...] nivy **\nivy [...] {...} {...}** nodetostring **\nodetostring \**nodetostring \... {...}<br>noffigurepages **\noffigurepages** \noffigurepages \noffigurepages noffigurepages **\noffigurepages** normalframedwithsettings **by the set of the set of the set of the set of the set of the set of the set of the s** normalitalicface **\normalitalicface**

normalni **\normalni** normalslantedface **\normalslantedface** normaltypeface **\normaltypeface** notesymbol **\notesymbol \notesymbol \notesymbol**  $\ldots$  ]  $\ldots$ notragged **\notragged** ntimes **\ntimes**  $\{\ldots\}$ numberofpoints **\numberofpoints**  $\ldots$ } obeydepth **\obeydepth** objectdepth **\objectdepth** objectheight **\objectheight** objectmargin **\objectmargin** objectwidth **\objectwidth** obox **\obox {...}** obrazovka **\obrazovka [...]** odkaz **\odkaz [...] {...}** odkaznastranu **\odkaznastranu [...]** odkaznatext **\odkaznatext [...] {...}** offset **\offset [..=..] {...}**  $\label{eq:3} $$\of \setminus \mathbb{Z} $$$ onedigitrounding **bounding**  $\{\ldots\}$ opis **\opis [..=..] {...}** opissoubor **\opissoubor [...] [..=..] {...}** opis:angles **\opis [..=..] <<...>>** opis:example \OPIS **[..=..] {...}** opis:example:angles \OPIS **[..=..] <<...>>** oramovani **\oramovani [..=..] {...}** oramovani:instance \FRAMED **[..=..] {...}** oramovani:instance:fitfieldframed \fitfieldframed **[..=..] {...}** oramovani:instance:unframed \unframed **[..=..] {...}** oramovanytext:instance \FRAMEDTEXT **[..=..] {...}** oramovanytext:instance:framedtext \framedtext **[..=..] {...}** ordinaldaynumber **\ordinaldaynumber {...}** ordinalstr **but allows but allows but allows but allows but allows but allows but allows but allows but allows but allows but allows but allows but allows but allows but allows but allows bu** oref **\oref**  $\setminus$  \oref  $\setminus$  ...] orez **\orez [..=..] {...}** ornamenttext:direct **\ornamenttext [...] {...} {...}** ornament:example \ORNAMENT **{...} {...}** otocit **\otocit [..=..] {...}** outputfilename **\outputfilename** outputstreambox **\outputstreambox [...]** outputstreamcopy **\outputstreamcopy [...]** outputstreamunvbox **\outputstreamunvbox [...]** outputstreamunvcopy **\outputstreamunvcopy [...]** over  $\overline{...}$ overlaybutton **\overlaybutton [...]** overlaybutton:direct **\overlaybutton {...}** overlaycolor **\overlaycolor** overlaydepth **\overlaydepth** overlayfigure **\overlayfigure {...}** overlayheight **\overlayheight** overlayimage **\overlayimage {...}** overlaylinecolor **\overlaylinecolor** overlaylinewidth **\overlaylinewidth** overlayoffset **\overlayoffset** overlayrollbutton **\overlayrollbutton [...] [...]** overlaywidth **\overlaywidth** overloaderror **\overloaderror** overset **\overset {...} {...}**

normalizefontdepth **\normalizefontdepth \normalizefontdepth** \... {...} {...} normalizefontheight **being the contrallige of the contralizefontheight \...** {...} {...} {...} normalizefontline **but all the set of the set of the set of the set of the set of the set of the set of the set of the set of the set of the set of the set of the set of the set of the set of the set of the set of the set** normalizefontwidth **\normalizefontwidth**  $\ldots$  {...} {...} normalizetextdepth **b hormalizetextdepth**  $\{... \} \{... \} \{... \}$ normalizetextheight **being the contrallext of the contrallext**  $\Omega$  **hormalizetextheight** {...} {...} normalizetextline **but all the set of the set of the set of the set of the set of the set of the set of the set of the set of the set of the set of the set of the set of the set of the set of the set of the set of the set** normalizetextwidth **but all the set of the set of the set of the set of the set of the set of the set of the set of the set of the set of the set of the set of the set of the set of the set of the set of the set of the set** odkazujici **\odkazujici (...,...) (...,...) [...]** ornamenttext:collector **\ornamenttext [..=..] [..=..] {...} {...}** ornamenttext:layer **\ornamenttext [..=..] [..=..] {...} {...}** oznaceni **\oznaceni (...,...) (...,...) [..=..] {...}**

PDFTEX **\PDFTEX** PICTEX **\PICTEX** PiCTeX **\PiCTeX** PointsToBigPoints **being a contract to the example of the example of the example of the example of the example of the example of the example of the example of the example of the example of the example of the example of the** PointsToReal {...} \...<br>PointsToWholeBigPoints <br>\PointsToWholeBigPoints PPCHTEX **\PPCHTEX** PPCHTeX **\PPCHTeX** PRAGMA **\PRAGMA** PtToCm **\PtToCm {...}** pagearea **\pagearea [...] [...] [...]** pagebreak **[...]** pagefigure **but all the contract of the contract of the contract of the contract of the contract of the contract of the contract of the contract of the contract of the contract of the contract of the contract of the contra** pageinjection **being the contract of the contract of the contract of the contract of the contract of the contract of the contract of the contract of the contract of the contract of the contract of the contract of the contr** paletsize **\paletsize**  $\text{package}$ paragraphs:example \PARAGRAPHS pdfactualtext **business \pdfactualtext** {...} {...} pdfbackendcurrentresources **\pdfbackendcurrentresources** pdfcolor **\pdfcolor {...}** pdfeTeX **\pdfeTeX** pdfTeX **\pdfTeX** percent **\percent** percentdimen **\percentdimen** {...} {...} permitcaretescape **\permitcaretescape** permitcircumflexescape **\permitcircumflexescape** permitspacesbetweengroups **\permitspacesbetweengroups** persiandecimals **\persiandecimals {...}** persiannumerals **bersiannumerals**  $\{... \}$ phantom **\phantom \phantom \phantom \phantom \phantom \phantom \phantom \phantom \phantom \phantom \phantom \phantom \phantom \phantom \phantom \phantom \phantom \phantom \phantom \pha** phantombox **\phantombox**  $\ldots$ pis **\pis [..=..] {...}** pis:angles **\pis [..=..] <<...>>** placeattachments **\placeattachments** placecitation **\placecitation**  $\Box$ placecomments **\placecomments** placecurrentformulanumber **\placecurrentformulanumber** placedbox  $\{ \ldots \}$ placeheadnumber **\placeheadnumber [...]** placeheadtext **\placeheadtext [...]** placehelp **\placehelp**  $\Delta$ placeinitial **\placeinitial [...]** placelayer **but also constructed** the placelayer  $\Delta y = \Delta z$ placelistoffloats:instance \placelistofFLOATS **[..=..]**

PointsToWholeBigPoints **\PointsToWholeBigPoints {...} \...** pageinjection:assignment **but a health health health health health health health health health health health health health health health health health health health health health** pagestaterealpage **being a constant of the constant of the constant of the constant of the constant of the constant of the constant of the constant of the constant of the constant of the constant of the constant of the con** pagestaterealpageorder **\pagestaterealpageorder {...} {...}** pdfbackendactualtext **\pdfbackendactualtext {...} {...}** pdfbackendsetcatalog **\pdfbackendsetcatalog {...} {...}** pdfbackendsetcolorspace **\pdfbackendsetcolorspace {...} {...}** pdfbackendsetextgstate **\pdfbackendsetextgstate {...} {...}** pdfbackendsetinfo **\pdfbackendsetinfo {...} {...}** pdfbackendsetname **\pdfbackendsetname {...} {...}** pdfbackendsetpageattribute **\pdfbackendsetpageattribute {...} {...}** pdfbackendsetpageresource **\pdfbackendsetpageresource {...} {...}** pdfbackendsetpagesattribute **\pdfbackendsetpagesattribute {...} {...}** pdfbackendsetpattern **\pdfbackendsetpattern {...} {...}** pdfbackendsetshade **\pdfbackendsetshade {...} {...}** pickupgroupedcommand **\pickupgroupedcommand {...} {...} {...}** placebtxrendering **buttering here here here here here here here here here here here here here here here here here here here here here here here here here here here he** placefloat **\placefloat [...] [...] [...] {...} {...}** placefloatwithsetups **being the contract of the contract of the contract of the contract of the contract of the contract of the contract of the contract of the contract of the contract of the contract of the contract of th** placefloat:instance \umistiFLOAT **[...] [...] {...} {...}** placefloat:instance:figure  $\text{triangle}$   $\text{triangle}$  [...]  $\{... \} \{... \}$ placefloat:instance:graphic  $\text{unistigraphic }$  [...]  $\{... \} \{... \}$ placefloat:instance:chemical  $\text{linear} \sum_{i=1}^{\infty} \{... \} \{... \} \{... \}$ placefloat:instance:intermezzo **with a support of the set of the set of the set of the set of the set of the set of the set of the set of the set of the set of the set of the set of the set of the set of the set of the set** placefloat:instance:table  $\text{linear} \times \text{triangle}$  [...]  $\{... \} \{... \} \{... \}$ placeframed **\placeframed [...] [..=..] {...}** placelayeredtext **\placelayeredtext** [...] [..=..] [..=..] {...} {...} placelistoffloats:instance:figures \placelistoffigures **[..=..]**

placelistoffloats:instance:intermezzi \placelistofintermezzi **[..=..]** placelistoffloats:instance:tables \placelistoftables **[..=..]** placelistofpublications **\placelistofpublications [...] [..=..]** placelistofsorts **\placelistofsorts [...] [..=..]** placelistofsorts:instance \placelistofSORTS **[..=..]** placelistofsorts:instance:logos \placelistoflogos **[..=..]** placelistofsynonyms **\placelistofsynonyms [...] [..=..]** placelistofsynonyms:instance \placelistofSYNONYMS **[..=..]** placelistofsynonyms:instance:abbreviations \placelistofabbreviations **[..=..]** placelocalnotes **\placelocalnotes [...] [..=..]** placement **\placement \placement**  $\qquad \qquad \ldots$  [...] [....] {...} placement:example \PLACEMENT **[..=..] {...}** placenamedfloat **\placenamedfloat [...] [...]** placenamedformula **\placenamedformula [...] {...} {...}** placenotes **being the contract of the contract of the contract of the contract of the contract of the contract of the contract of the contract of the contract of the contract of the contract of the contract of the contract** placepagenumber **\placepagenumber** placepairedbox **being a constant of the constant of the constant of the constant of the constant of the constant of the constant of the constant of the constant of the constant of the constant of the constant of the consta** placepairedbox:instance \umistiPAIREDBOX **[..=..] {...} {...}** placepairedbox:instance:legend  $\text{linear}$   $\text{linear}$   $\text{linear}$   $\text{linear}$   $\text{linear}$   $\text{linear}$   $\text{linear}$ placeparallel **\placeparallel [...] [...] [..=..]** placerawlist **\placerawlist**  $\Delta$  \placerawlist [...] [..=..] placerenderingwindow **\placerenderingwindow [...] [...]** plnezneni **\plnezneni {...}** pole **\pole [...] [...]** polozka **\polozka [...]** polozky **budies budies here here here here here here here here here here here here here here here here here here here here here here here here here here here here** popattribute **\popattribute \popattribute \popattribute \popattribute \popattribute \popattribute \popattribute \pop** popis:example  $\angle$ POPIS [...] {...} ... \par popmacro **\popmacro \popmacro \popmacro \** popmode **\popmode**  $\ldots$ } poppisek:example  $\PPPISEK$  [...] {...} popsystemmode  $\PPPISEK$  [...] {...} porovnejpaletu **\porovnejpaletu [...]** porovnejskupinubarev **\porovnejskupinubarev [...]** positionoverlay **be a set of the contract of the contract of the contract of the contract of the contract of the contract of the contract of the contract of the contract of the contract of the contract of the contract of t** positionregionoverlay **\positionregionoverlay {...} {...}** poslaednipodstranka **\poslaednipodstranka** postponenotes **\postponenotes**  $\qquad$ pozadi **\pozadi {...}** pozadi:example \POZADI **{...}** pozice **being the contract of the contract of the contract of the contract of the contract of the contract of the contract of the contract of the contract of the contract of the contract of the contract of the contract of** poznamka **\poznamka [...] [...]** poznamka:instance \NOTE **[...] {...}** poznamka:instance:assignment \NOTE [..=..] poznamka:instance:assignment:endnote \endnote **[..=..]** poznamka:instance:assignment:footnote \footnote **[..=..]** poznamka:instance:endnote  $\{\ldots\}$ poznamka:instance:footnote **business help in the set of the set of the set of the set of the set of the set of the set of the set of the set of the set of the set of the set of the set of the set of the set of the set of** pravidelne **by the contract of the contract of the contract of the contract of the contract of the contract of the contract of the contract of the contract of the contract of the contract of the contract of the contract of** predefinedfont **\predefinedfont**  $\in$ predefinefont **because the contract of the contract of the contract of the contract**  $\mathbf{[}\dots\mathbf{]}$  $\mathbf{[}\dots\mathbf{]}$ predefinesymbol **\predefinesymbol [...]** pref **\pref**  $\text{1...} \{...}$  [...] prefixedpagenumber **\prefixedpagenumber** prelozit **b prelozit b prelozit**  $\Delta$ **. prelozit**  $\Delta$ **. prelozit**  $\Delta$ prependetoks **being the contract of the contract of the contract of the contract of the contract of the contract of the contract of the contract of the contract of the contract of the contract of the contract of the contra** prependgvalue **being a contract to the contract of the contract of the prependgvalue {...} {...}** prependtocommalist **\prependtocommalist {...}** \... prependtoks **but all the contract of the contract of the contract of the contract of the contract of the contract of the contract of the contract of the contract of the contract of the contract of the contract of the contr** prependtoksonce **being the controller of the controller of the controller of the controller of the controller of the controller of the controller of the controller of the controller of the controller of the controller of t** prependvalue **being the contract of the contract of the contract of the contract of the contract of the contract of the contract of the contract of the contract of the contract of the contract of the contract of the contra** prepninazakladnifont **\prepninazakladnifont [...]** prerollblank **\prerollblank [...]** presetdocument **\presetdocument [..=..]** presetfieldsymbols **\presetfieldsymbols [...]** presetlabeltext:instance  $\preceq$   $\preceq$  presetlabeltext:instance:btxlabel \presetbtxlabeltext [...] [..=..] presetlabeltext:instance:head \presetheadtext **[...] [..=..]** presetlabeltext:instance:label \presetlabeltext **[...] [..=..]**

popsystemmode **\popsystemmode {...}** presetlabeltext:instance:mathlabel \presetmathlabeltext **[...] [..=..]** presetlabeltext:instance:suffix  $\rho$  \presetsuffixtext  $[\ldots]$   $[\ldots]$ presetlabeltext:instance:unit  $\rangle$  \presetunittext  $[\ldots]$  [..=..] preskoc **\preskoc [...]** pretocommalist **\pretocommalist {...}** \...<br>prettyprintbuffer  $\setminus$  \prettyprintbuffer {...} { prevcounter **but all the set of the set of the set of the set of the set of the set of the set of the set of the set of the set of the set of the set of the set of the set of the set of the set of the set of the set of the** prevcountervalue **\prevcountervalue [...]** preventmode **\preventmode [...]** prevrealpage **\prevrealpage** prevrealpagenumber **\prevrealpagenumber** prevsubcountervalue **\prevsubcountervalue [...] [...]** prevsubpage **being the controller of the controller of the controller of the controller of the controller of the controller of the controller of the controller of the controller of the controller of the controller of the c** prevsubpagenumber **\prevsubpagenumber** prevuserpage **\prevuserpage** prevuserpagenumber **\prevuserpagenumber** prizpusobivepole **\prizpusobivepole [...] [..=..]** prizpusobvzhled **\prizpusobvzhled [...] [..=..]** procent **\procent** processassignlist **being the contract of the contract of the contract of the contract of the contract of the contract of the contract of the contract of the contract of the contract of the contract of the contract of the c** processbetween **\processbetween** {...} \... processcolorcomponents **\processcolorcomponents {...}** processcommacommand **\processcommacommand [...] \...** processcommalist **\processcommalist [...] \...** processcontent **\processcontent {...}** \... processfile **but a** processfile **contained**  $\mathbb{R}$ ...} processfilemany **being the contract of the contract of the contract of the processfilemany {...}** processfilenone **\processfilenone {...}** processfileonce **\processfileonce {...}** processisolatedchars **because that the contract of the contract of the contract of the contract of the contract of the contract of the contract of the contract of the contract of the contract of the contract of the contrac** processisolatedwords **being the conductance of the conductance of the conductance of the conductance of the conductance of the conductance of the conductance of the conductance of the conductance of the conductance of the** processlinetablebuffer **\processlinetablebuffer [...]** processlinetablefile **\processlinetablefile {...}** processMPbuffer **\processMPbuffer [...]** processMPfigurefile **business in the contract of the contract of the contract of the contract of the contract of the contract of the contract of the contract of the contract of the contract of the contract of the contract** processmonth **because the contract of the contract of the contract of the contract of the contract of the contract of the contract of the contract of the contract of the contract of the contract of the contract of the cont** processranges **but all the contract of the contract of the contract of the contract of the contract of the contract of the contract of the contract of the contract of the contract of the contract of the contract of the con** processtexbuffer **\processTEXbuffer [...]** processuntil **but all the set of the set of the set of the set of the set of the set of the set of the set of the set of the set of the set of the set of the set of the set of the set of the set of the set of the set of th** processxtablebuffer **\processxtablebuffer [...]** produkt  $\qquad \qquad$  **\produkt**  $\qquad$  **...**] produkt:string **blue and the contract of the contract of the contract of the contract of the contract of the contract of the contract of the contract of the contract of the contract of the contract of the contract of the c** profiledbox **but a halo halo halo halo halo halo halo halo halo halo halo halo halo halo halo halo halo halo halo halo halo halo halo halo halo halo halo halo halo** profilegivenbox **\profilegivenbox {...} ...** program  $\preccurlyeq$  **\program**  $\preccurlyeq$  **...**] projekt **\projekt [...]** projekt:string **\projekt** .. prostredi **\prostredi [...]** prostredi:string **\prostredi** ... prvnipodstranka **\prvnipodstranka** pseudoMixedCapped **\pseudoMixedCapped {...}** pseudoSmallCapped **\pseudoSmallCapped {...}** pseudoSmallcapped **\pseudoSmallcapped {...}**<br>pseudosmallcapped **\pseudosmallcapped {...**} purenumber **1...**} pushattribute **\pushattribute \...** pushbar **\pushbar [...] ... \popbar**

presetlabeltext:instance:taglabel \presettaglabeltext **[...] [..=..]** prettyprintbuffer **\prettyprintbuffer {...} {...}** processaction **because the contraction**  $\text{processaction}$  [...] [..,..=>..,..] processallactionsinset **businessallactions \processallactionsinset** [...] [..,..=>..,..] processassignmentcommand **\processassignmentcommand [..=..] \...**<br>processassignmentlist  $[... = ...]$  \... processassignmentlist **\processassignmentlist [..=..] \...** processbodyfontenvironmentlist **\processbodyfontenvironmentlist \...** processcommalistwithparameters **\processcommalistwithparameters [...] \...** erconstactioninset **being the set of the set of the set of the set of the set of the set of the set of the set of the set of the set of the set of the set of the set of the set of the set of the set of the set of the set o** processlist  $\text{S}$  **processlist**  $\ldots$   $\ldots$   $\ldots$ processseparatedlist **\processseparatedlist [...] [...] {...}** processtokens **\processtokens {...} {...} {...} {...} {...}** processyear **but all the contract of the contract of the contract of the contract of the contract of the contract of the contract of the contract of the contract of the contract of the contract of the contract of the contr** pseudosmallcapped **\pseudosmallcapped {...}** pusharrangedpages **\pusharrangedpages ... \poparrangedpages** pushbarva **\pushbarva [...] ... \popbarva**

pushmacro **\pushmacro \pushmacro \pushmacro \pushmacro** \pushmacro \pushmacro \pushmacro \pushmacro \pushmacro \pushmacro \pushmacro \pushmacro \pushmacro \pushmacro \pushmacro \pushmacro \pushmacro \pushmacro \pushmacro \ pushmode  $\{\ldots\}$ pushoutputstream **bushoutputstream bushoutputstream** [...] pushpath **\pushpath [...] ... \poppath** pushsystemmode **\pushsystemmode {...}** qquad **\qquad** quad **\quad**  $\qquad$ quads **\quads [...]** quarterstrut **\quarterstrut** quitcommalist **\quitcommalist** quitprevcommalist **\quitprevcommalist** quittypescriptscanning **\quittypescriptscanning** ReadFile **\ReadFile {...}** Rimskecislice **\Rimskecislice**  $\{... \}$ radek **\radek {...}** raggedbottom **\raggedbottom** raggedcenter **\raggedcenter** raggedleft **\raggedleft** raggedright **being a commonly a contract to the commonly contract to the commonly contract to the commonly contract to the commonly contract of the commonly contract of the commonly contract of the commonly contract of the** raggedwidecenter **\raggedwidecenter** raisebox **\raisebox \raisebox \raisebox \raisebox \raisebox \raisebox \raisebox \raisebox \raisebox \raisebox \raisebox \raisebox \raisebox \raisebox \raisebox \raisebox \raisebox \raisebo** randomizetext **\randomizetext {...}** randomnumber **\randomnumber {...} {...}** rawcounter **\rawcounter**  $\mathbf{[...]}$  [...] rawcountervalue **\rawcountervalue [...]** rawdate **\rawdate [...]** rbox **\rbox ... {...} readfile headfile headfile**  $\text{readfile} \{... \} \{... \} \{... \}$ realpagenumber **\realpagenumber** realSmallCapped **\realSmallCapped {...}** realSmallcapped **\realSmallcapped {...}** realsmallcapped **\realsmallcapped {...}** recursedepth **\recursedepth** recurselevel **\recurselevel** recursestring **\recursestring** redoconvertfont **\redoconvertfont** ref **\ref [...] [...]** referenceprefix **\referenceprefix** registerfontclass **\registerfontclass {...}**

pushendofline **bushendofline \pushendofline ... \popendofline**  $\text{bold}$ pushindentation **bushindentation \pushindentation** ... \popindentation pushMPdrawing ... \popMPdrawing pushMPdrawing **\pushMPdrawing ... \popMPdrawing** pushmathstyle **\pushmathstyle ... \popmathstyle** pushpozadi  $\text{pushpozadi}$ <br>
pushpunctuation  $\text{tanh}$  ... \poppozadi  $\text{tanh}$ pushpunctuation **\pushpunctuation ... \poppunctuation** pushrandomseed **\pushrandomseed ... \poprandomseed** pushreferenceprefix  $\text{L.1} \ldots \text{D}$ putboxincache **\putboxincache {...} {...} ...** putnextboxincache **butnextboxincache**  $\mu$ **thextboxincache** {...}  $\{... \}$   $...\}$ rawdoifelseinset **\rawdoifelseinset {...} {...} {...} {...}** rawdoifinset **being the contract of the contract of the contract**  $\{... \} \{... \} \{... \}$ rawdoifinsetelse **\rawdoifinsetelse {...} {...} {...} {...}** rawgetparameters **\rawgetparameters [...] [..=..]** rawprocessaction **being the contraction rawprocessaction** [...] [..,..=>..,..] rawprocesscommacommand **\rawprocesscommacommand [...] \...** rawprocesscommalist **\rawprocesscommalist [...] \...** rawstructurelistuservariable **\rawstructurelistuservariable {...}** rawsubcountervalue **\rawsubcountervalue [...] [...]** readfixfile **\readfixfile {...} {...} {...} {...}** readjobfile **business readjobfile**  $\text{readjobfile} \{... \} \{... \} \{... \}$ readlocfile **being the contract of the contract of the contract of the contract of the contract of the contract of the contract of the contract of the contract of the contract of the contract of the contract of the contrac** readsetfile **\readsetfile {...} {...} {...} {...}** readsysfile **but allows readsysfile**  $\{... \} \{... \} \{... \}$ readtexfile **being the contract of the contract of the contract of the contract of the contract of the contract of the contract of the contract of the contract of the contract of the contract of the contract of the contrac** readxmlfile **being the contract of the contract of the contract of the contract of the contract of the contract of the contract of the contract of the contract of the contract of the contract of the contract of the contrac** referenceformat:example \REFERENCEFORMAT **{...} {...} [...]** registerattachment **\registerattachment [...] [..=..]** registerctxluafile **\registerctxluafile {...} {...}** registerexternalfigure **\registerexternalfigure [...] [...] [..=..]** registerhyphenationexception **\registerhyphenationexception [...] [...]**

registersort **\registersort [...] [...]** registersynonym **\registersynonym [...] [...]** registerunit **The Contract of Securit** (...] [..=..] rejstrik:instance \REGISTER **[...] {..+...+..}** rejstrik:instance:index \index **[...] {..+...+..}** rejstrik:instance:ownnumber:index \index **[...] {...} {..+...+..}** relatemarking **because the contract of the contract of the contract of the contract of the contract of the contract of the contract of the contract of the contract of the contract of the contract of the contract of the con** relaxvalueifundefined **\relaxvalueifundefined {...}** remainingcharacters **\remainingcharacters** removebottomthings **\removebottomthings** removedepth **\removedepth** removefromcommalist **because the contract of the contract of the contract of the contract**  $\{... \} \ldots$ removelastskip **\removelastskip** removelastspace **\removelastspace** removemarkedcontent **\removemarkedcontent [...]** removepunctuation **\removepunctuation** removetoks **being the contract of the contract of the contract of the contract of the contract of the contract of the contract of the contract of the contract of the contract of the contract of the contract of the contract** removeunwantedspaces **\removeunwantedspaces** replacefeature **\replacefeature [...]** replacefeature:direct **\replacefeature {...}** replaceincommalist **\replaceincommalist \... {...}** replaceword **\replaceword [...] [...] [...]** rescan **\rescan \rescan \rescan \rescan \rescan \rescan \rescan \rescan \rescan \rescan \rescan \rescan \rescan \rescan \rescan \rescan \rescan \rescan \rescan \rescan \rescan \res** rescanwithsetup **\rescanwithsetup {...} {...}** resetallattributes **\resetallattributes** resetandaddfeature **\resetandaddfeature [...]** resetandaddfeature:direct **\resetandaddfeature {...}** resetbar **\resetbar** resetboxesincache **\resetboxesincache {...}** resetbreakpoints **\resetbreakpoints** resetbuffer **\resetbuffer**  $\backslash$  resetbuffer  $[...]$ resetcollector **\resetcollector [...]** resetcounter **business resetcounter** *n* resetdigitsmanipulation **\resetdigitsmanipulation** resetdirection **\resetdirection** resetfeature **\resetfeature** resetflag **b**  $\text{resetflag} \{...$ } resetfontcolorsheme **\resetfontcolorsheme** resetfontfallback **\resetfontfallback [...] [...]** resetfontsolution **\resetfontsolution** resethyphenationfeatures **\resethyphenationfeatures** resetcharacteralign **\resetcharacteralign** resetcharacterkerning **\resetcharacterkerning** resetcharacterspacing **\resetcharacterspacing** resetcharacterstripping **\resetcharacterstripping** resetinjector **\resetinjector [...]** resetinteractionmenu **\resetinteractionmenu [...]** resetitaliccorrection **\resetitaliccorrection** resetlayer **but all the contract of the contract of the contract of the contract of the contract of the contract of the contract of the contract of the contract of the contract of the contract of the contract of the contra** resetlocalfloats **\resetlocalfloats** resetMPdrawing **\resetMPdrawing** resetMPenvironment **\resetMPenvironment** resetMPinstance **\resetMPinstance [...]** resetmarker **\resetmarker**  $\{ \ldots \}$ resetmode **\resetmode {...}** resetpagenumber **\resetpagenumber** resetparallel **\resetparallel [...] [...]** resetpath **\resetpath** resetpenalties **\resetpenalties \...** resetperiodkerning **\resetperiodkerning** resetprofile **\resetprofile** resetrecurselevel **\resetrecurselevel** resetreference **\resetreference [...]** resetreplacement **\resetreplacement** resetscript **\resetscript** resetsetups **\resetsetups [...]** resetshownsynonyms **\resetshownsynonyms [...]**

 $\{REGISTER [\ldots] \{ \ldots \} \{ \ldots + \ldots \}$ relateparameterhandlers **because the contract of the contract of the contract of the contract of the contract of the contract of the contract of the contract of the contract of the contract of the contract of the contract** removesubstring **become that the contract of the contract of the contract of the contract of the contract of the contract of the contract of the contract of the contract of the contract of the contract of the contract of t** 

resetsystemmode **\resetsystemmode {...}** resettimer **\resettimer** resettokenlist **\resettokenlist [...]** resettrackers **\resettrackers** resettrialtypesetting **\resettrialtypesetting** resetusedsortings **\resetusedsortings [...]** resetusedsynonyms **\resetusedsynonyms [...]** resetuserpagenumber **\resetuserpagenumber** resetvalue **\resetvalue {...}** resetvisualizers **\resetvisualizers** resetznaceni **\resetznaceni [...]** reshapebox **\reshapebox {...}** restorebox **by a set of the contract of the contract of the contract of the contract of the contract of the contract of the contract of the contract of the contract of the contract of the contract of the contract of the co** restorecatcodes **\restorecatcodes** restorecounter **\restorecounter [...]** restorecurrentattributes **\restorecurrentattributes {...}** restoreendofline **\restoreendofline** restoreglobalbodyfont **\restoreglobalbodyfont** reuseMPgraphic **\reuseMPgraphic {...} {..=..}** reuserandomseed **\reuserandomseed** revivefeature **\revivefeature** rfence **\rff**ence **\rff**ence **\rff**ence **\rff**ence **\rff**ence **\rff**ence **\rff**ence **\rff**ence **\rff**ence **\rff**ence **\rff**ence **\rff**ence **\rff**ence **\rff**ence **\rff**ence **\rff**ence **\rff**ence **\rff**ence **\rff**ence **\rff** rhbox **\rhbox {...}** rightbottombox **\rightbottombox {...}** rightbox **\rightbox {...}** righthbox **\righthbox {...}** rightlabeltext:instance \rightLABELtext **{...}** rightlabeltext:instance:head \rightheadtext **{...}** rightlabeltext:instance:label \rightlabeltext **{...}** rightlabeltext:instance:mathlabel \rightmathlabeltext **{...}** rightline **\rightline {...}** rightpageorder **\rightpageorder** rightskipadaption **\rightskipadaption** rightsubguillemot **\rightsubguillemot** righttoleft **\righttoleft** righttolefthbox **\righttolefthbox ... {...}** righttoleftvbox **\righttoleftvbox** ... {...}<br>righttoleftvtop **\righttoleftvtop** ... {...} righttopbox **\righttopbox {...}** rimskecislice **\rimskecislice {...}** ring **\ring {...}** rlap **\rlap {...}** rollbutton:button **\rollbutton [..=..] ... [...]** rovnice **\rovnice [...] {...}** roztazene **being the contract of the contract of the contract of the contract of the contract of the contract of the contract of the contract of the contract of the contract of the contract of the contract of the contract** rtop **\rtop ... {...}** ruby **\ruby [...] {...} {...}** rukopisne **\rukopisne** ruledhbox **\ruledhbox ... {...}** ruledhpack **\ruledhpack ... {...}** ruledmbox **\ruledmbox {...}** ruledtopv **\ruledtopv ... {...}** ruledtpack **\ruledtpack ... {...}** ruledvbox **\ruledvbox ... {...}** ruledvpack **\ruledvpack ... {...}** ruledvtop **\ruledvtop ... {...}** runMPbuffer **\runMPbuffer [...]** runninghbox **\runninghbox {...}**

resolvedglyphdirect **\resolvedglyphdirect {...} {...}** resolvedglyphstyled **\resolvedglyphstyled {...} {...}** restartcounter **but all the contract of the contract of the contract of the contract of the contract of the contract of the contract of the contract of the contract of the contract of the contract of the contract of the co** reusableMPgraphic **\reusableMPgraphic {...} {..=..}** rightorleftpageaction **\rightorleftpageaction {...} {...}** righttoleftvtop **\righttoleftvtop ... {...}** robustaddtocommalist **\robustaddtocommalist {...} \...** robustdoifelseinset **\robustdoifelseinset {...} {...} {...} {...}** robustdoifinsetelse **\robustdoifinsetelse {...} {...} {...} {...}** robustpretocommalist **\robustpretocommalist {...} \...** rollbutton:interactionmenu **\rollbutton [...] [..=..] ... [...]** rozdelplvouciobjekt **\rozdelplvouciobjekt [..=..] {...} {...}** ScaledPointsToBigPoints **\ScaledPointsToBigPoints {...} \...**

SLOVO **\SLOVO {...}** Slova **by Slova <b>Slova and Slova and Slova by Slova c h**  $\mathbb{S}$ Slovo **\Slovo** {...} Smallcapped **1.** Smallcapped **1.** Smallcapped **1.** Assumed **1.** Assumed **1.** Assumed **1.** Assumed **1.** Assumed **1.** Assumed **1.** Assumed **1.** Assumed **1.** Assumed **1.** Assumed **1.** Assumed **1.** Assumed **1.** Assumed **1.** As safechar **\safechar {...}**<br>samplefile **\samplefile** {...} sans **\sans** sansnormal **\sansnormal** sanstucne **but all the sanstucne but all the sanstucne but all the sanstucne but all the sanstucne** savebarva **by the savebarva are the savebarva heating in the savebarva**  $\lambda$  ... \restorebarva savebox **but all the savebox**  $\{... \} \{... \} \{... \}$ savebtxdataset **\savebtxdataset** [...] [..=..] savebuffer **\savebuffer**  $\left[\ldots\right]$ savebuffer:list **\savebuffer** [...] [...] savecounter **\savecounter [...]** savecurrentattributes **by the controller in the same of the savecurrentattributes {...}** savenormalmeaning **\savenormalmeaning \...** savetwopassdata **being a savetwopassdata**  $\{\ldots\}$  {...} {...} sbox **\sbox**  $\{... \}$ script:instance  $\setminus SCRIPT$ script:instance:ethiopic \ethiopic script:instance:hangul \hangul script:instance:hanzi \hanzi script:instance:latin \latin script:instance:nihongo \nihongo script:instance:test \test \test script:instance:thai \thai secondofthreearguments **become that is example to the example of the example of the earguments**  $\{ \ldots \}$  $\{ \ldots \}$ secondoftwoarguments **\secondoftwoarguments** {...} {...} secondoftwounexpanded **\secondoftwounexpanded {...}** {...} sedabarva **bushedabarva here here here here here here here here here here here here here here here here here here here here here here here here here here here here** seeregister:instance  $\forall x \in \mathbb{R}$  [...] {..+...+..} {...} seeregister:instance:index  $\forall$ izindex  $\{\ldots\}$  {..+...+..} {...} sekce:instance  $\setminus$ SECTION  $[...]$   $\{...$ } sekce:instance:assignment  $\setminus$ SECTION [..=..] sekce:instance:assignment:chapter **[..=..]** sekce:instance:assignment:part **\part [..=..]** sekce:instance:assignment:section \section \section [..=..] sekce:instance:assignment:subject **[..=..]** sekce:instance:assignment:subsection **[..=..]** sekce:instance:assignment:subsubject \subsubject [..=..] sekce:instance:assignment:subsubsection \subsubsection **[..=..]** sekce:instance:assignment:subsubsubject \subsubsubject **[..=..]** sekce:instance:assignment:subsubsection **\subsubsubsection**  $\simeq$   $\simeq$ sekce:instance:assignment:subsubsubsubject \subsubsubsubject [..=..] sekce:instance:assignment:subsubsubsubsection \subsubsubsubsection **[..=..]** sekce:instance:assignment:subsubsubsubsubject \subsubsubsubsubject **[..=..]** sekce:instance:assignment:title \title [..=..] sekce:instance:chapter  $\ch{h}$ sekce:instance:ownnumber \SECTION [...] {...} {...} sekce:instance:ownnumber:chapter  $\{c.h. \} \{... \} \{... \}$ sekce:instance:ownnumber:part \part  $\{... \}$  {...}  ${...}$ sekce:instance:ownnumber:section \section **[...] {...} {...}** sekce:instance:ownnumber:subject \subject **[...] {...} {...}** sekce:instance:ownnumber:subsection \subsection **[...]** {...} {...} sekce:instance:ownnumber:subsubject **below that is a second value of**  $\{... \} \{... \}$  $\verb|select: instance: own number: subsubsection \verb|{} \sub subsection [...] {...} {...}$ sekce:instance:ownnumber:subsubsubject \subsubsubject  $[\ldots]$  {...} {...} sekce:instance:ownnumber:subsubsubsection \subsubsubsection **[...] {...} {...}** sekce:instance:ownnumber:subsubsubsubject \subsubsubsubject [...]  $\{... \}$  {...} sekce:instance:ownnumber:subsubsubsubsection \subsubsubsubsubsection  $[\ldots]$   $\{\ldots\}$   $\{\ldots\}$ sekce:instance:ownnumber:subsubsubsubsubsubject \subsubsubsubsubsubject [...]  ${...}$  {...} sekce:instance:ownnumber:title \title [...] {...} {...} sekce:instance:part  $\setminus$ part  $[...]$  {...} sekce:instance:section \section **[...] {...}**

samplefile **\samplefile {...}** savetaggedtwopassdata **by a savetaggedtwopassdata {...}** {...} {...} {...} secondoffivearguments **becoming the condoffivearguments {...}** {...} {...} {...} {...} secondoffourarguments **becondoffourarguments**  $\{... \}, \{... \} \{... \}$ secondofsixarguments **becondofsixarguments**  $\{... \} \{... \} \{... \} \{... \} \{... \}$ secondofthreeunexpanded **become also secondofthreeunexpanded**  $\{ \ldots \} \{ \ldots \}$ 

sekce:instance:subsubject  $\{sub}\$ sekce:instance:subsubsection **below \subsubsection [...]**  $\{... \}$ sekce:instance:subsubsubject **\subsubsubject**  $\{... \} \{... \}$ sekce:instance:subsubsubsection **being a section here**  $\simeq$  **here**  $\simeq$  **[...]**  $\{... \}$ sekce:instance:subsubsubsubject \subsubsubsubject **[...] {...}** sekce:instance:subsubsubsubsubject \subsubsubsubsubject **[...] {...}** sekce:instance:title  $\setminus$  title  $\setminus$ ...} serializedcommalist **\serializedcommalist** serif **\serif**  $\setminus$  serif serifbold **\serifbold** serifnormal **\serifnormal** setautopagestaterealpageno **betautopagestaterealpageno**  $\setminus$ **setautopagestaterealpageno**  $\{ \ldots \}$ setbar **\setbar [...]**  $\verb|setbigbodyfont|\verb|setbigbodyfont|\verb|setbigbodyfont|\verb|setbigbodyfont|\verb|setbigbodyfont|\verb|setbigbodyfont|\verb|setbigbodyfont|\verb|setbigbodyfont|\verb|setbigbodyfont|\verb|setbigbodyfont|\verb|setbigbodyfont|\verb|setbigbodyfont|\verb|setbigbodyfont|\verb|setbigbodyfont|\verb|setbigbodyfont|\verb|setbigbodyfont|\verb|setbigbodyfont|\verb|setbigbodyfont|\verb|setbigbodyfont|\verb|setbigbodyfont|\verb|setbigbodyfont|\verb|setbigbodyfont|\verb|setbigbodyfont|\verb|setbigbodyfont|\verb|setbigbodyfont|\verb|setbigbodyfont|\verb|setbigbodyfont|\verb|setb$ setboxllx ... {...} setboxlly **betta has a set of the set of the set of the set of the set of the set of the set of the set of the set of the set of the set of the set of the set of the set of the set of the set of the set of the set of the** setbreakpoints **business in the set of the set of the set of the set of the set of the set of the set of the set of the set of the set of the set of the set of the set of the set of the set of the set of the set of the set** setbuffer **\setbuffer**  $\setminus$  \setbuffer  $\setminus$  ... \endbuffer setcapstrut **\setcapstrut**  $\setminus$  setcapstrut setcatcodetable **being a setcatcodetable**  $\setminus \cdot \cdot \cdot$ setcollector **\setcollector**  $\setminus$  **\setcollector**  $[\ldots]$   $[\ldots]$   $[\ldots]$ setcolormodell **being a setcolormodell**  $\ldots$ setcounter **\setcounter**  $\left[\ldots\right]$  [...]  $\left[\ldots\right]$ setcounterown **betcounterown \setcounterown** [...] [...] [...] setcurrentfontclass **between the set of the set of the set of the set of the set of the set of the set of the set of the set of the set of the set of the set of the set of the set of the set of the set of the set of the se** setdataset **\setdataset [...]** [..=..] setdefaultpenalties **beta** and the set of the set of the set of the set of the set of the set of the set of the set of the set of the set of the set of the set of the set of the set of the set of the set of the set of the setdigitsmanipulation **become the contract of the set of the set of the set of the set of the set of the set of the set of the set of the set of the set of the set of the set of the set of the set of the set of the set of** setdirection **\setdirection**  $\setminus$ **setdirection** [...] setdocumentargument **beta \setdocumentargument {...}** {...} setdocumentfilename **business \setdocumentfilename** {...} {...} setdummyparameter **\setdummyparameter** {...} {...} setemeasure **but all the setemeasure field of the setemeasure {...} {...}** setevalue **business \setevalue {...}** {...} setevariable **\setevariable {...} {...} {...}** setevariables **between the contract of the sete**variables  $\ldots$ ] [..=..] setfirstline **business in the set of the set of the set of the set of the set of the set of the set of the set of the set of the set of the set of the set of the set of the set of the set of the set of the set of the set o** setfirstpasscharacteralign **bilities between the setfirstpasscharacteralign** setflag \setflag {...} setfont **\setfont** ... setfontcolorsheme **\setfontcolorsheme [...]** setfontfeature **business and the set of the set of the set of the set of the set of the set of the set of the set of the set of the set of the set of the set of the set of the set of the set of the set of the set of the** setfontsolution **\setfontsolution \setfontsolution**  $\left[ \ldots \right]$ setfontstrut **\setfontstrut** setglobalscript **between the setglobalscript**  $\setminus$  setglobalscript  $[...]$ setgmeasure **by the contract of the setgmeasure {...}** {...} setgvalue **business and the set of the set of the set of the set of the set of the set of the set of the set of the set of the set of the set of the set of the set of the set of the set of the set of the set of the set o** setgvariable **business and the setgvariable {...}** {...} {...} setgvariables **between the contract of the setgvariables**  $\left[\ldots\right]$  [..=..] sethboxregister **business \sethboxregister** ... {...} sethyphenatedurlafter **business \sethyphenatedurlafter {...}** sethyphenatedurlbefore **being the sether of the sether is a sethyphenatedurlbefore {...}** sethyphenatedurlnormal **\sethyphenatedurlnormal**  $\setminus$ sethyphenatedurlnormal  $\{ \ldots \}$ sethyphenationfeatures **bethyphenationfeatures**  $\setminus$ sethyphenationfeatures [...] setcharacteralign **betcharacteralign**  $\setminus$  **setcharacteralign**  $\{ \ldots \}$ setcharactercasing **betcharactercasing**  $\setminus$  **setcharactercasing** [...] setcharactercleaning **betcharactercleaning**  $\setminus$ setcharactercleaning [...] setcharacterkerning **betcharacter in the set of the set of the set of the set of the set of the set of the set of the set of the set of the set of the set of the set of the set of the set of the set of the set of the set o** setcharacterspacing **betcharacters \setcharacterspacing [...]** setcharacterstripping **betcharacterstripping [...]** setcharstrut **better as a set of the set of the set of the set of the set of the set of the set of the set of the set of the set of the set of the set of the set of the set of the set of the set of the set of the set of th** setinitial **\setinitial [...] [..=..]** setinjector **but also be a setimized by the setimate of**  $\setminus$  **setiming**  $\setminus$  **[...]**  $\ldots$ **]**  $\ldots$ **]** setinteraction **\setinteraction [...]**

 $\simeq$   $\{...$   $\{... \}$ select {...} {...} {...} {...} {...} {...} **OPT OPT OPT OPT OPT OPT OPT OPT OPT OPT OPT OPT** setdocumentargumentdefault **betdocumentargumentdefault**  $\setminus$ setdocumentargumentdefault  $\{ \ldots \}$ setelementexporttag **betelementexporttag [...]** [...] [...] setcharacteraligndetail **betcharacteraligndetail**  $\setminus$ setcharacteraligndetail  $\{... \} \{... \} \{... \}$  setinterfaceelement **between the setiment of the setiment**  $\{ \ldots \} \{ \ldots \}$ setitaliccorrection **beta \setitaliccorrection**  $\cdot \cdot \cdot$ setJSpreamble **betJSpreamble**  $\setminus$ setJSpreamble  $\{... \}$  {...} setlinefiller **\setlinefiller**  $\ldots$ } setlocalhsize **business in the setlocal of the setlocal hast of the setlocal hast**  $\setminus$  **setlocal has**  $\setminus$  **setlocal has**  $\setminus$  **setlocal has**  $\setminus$  **setlocal has**  $\setminus$  **setlocal has**  $\setminus$  **setlocal has**  $\setminus$  **setlocal has**  $\setminus$  **s**  $\verb|setlocalhost| for the same set to be a set of the set of the set of the set. The set is a set of the set. The set is a set of the set$  $\verb|setMPtext { ... } \verb|.|.$ setMPvariable **\setMPvariable [...]** [..=..] setMPvariables **\setMPvariables**  $\left.\left.\right| \left.\right| \left.\right| \left.\right. \right.$ setmainbodyfont **between the contract of the contract of the contract of the contract of the contract of the contract of the contract of the contract of the contract of the contract of the contract of the contract of the c** setmainparbuilder **builder and the setmain of the setmainparbuilder** [...] setmarker **business and the setmarker [...]** [...] setmarking **between the contract of the contract of the contract of the contract of the contract of the contract of the contract of the contract of the contract of the contract of the contract of the contract of the contra** setmathstyle **\setmathstyle {...}** setmeasure **\setmeasure {...}** {...} setmessagetext **between**  $\setminus$  **setmessagetext** {...} {...} setmode **\setmode**  $\{\ldots\}$ setnostrut **\setnostrut** setnote **\setnote \setnote \setnote \setnote \setnote \setnote \setnote \setnote \setnote \setnote \setnote \setnote \setnote \setnote \setnote \setnote \setnote \setnote \setnote \set** setnotetext:assignment **business \setnotetext [...]** [..=..] setnote:assignment **\setnote [...]** [..=..] setoldstyle **\setoldstyle** setpagereference **being a setpagereference**  $\set{...}$  {...} setpagestate **by a set of the set of the set of the set of the set of the set of the set of the set of the set of the set of the set of the set of the set of the set of the set of the set of the set of the set of the set o** setpercentdimen **between the setpercent of the setpercent of the setpercent of the setpercent of the set of the set of the set of the set of the set of the set of the set of the set of the set of the set of the set of the** setperiodkerning **between the set of the set of the set of the set of the set of the set of the set of the set of the set of the set of the set of the set of the set of the set of the set of the set of the set of the set o** setposition **\setposition**  $\setminus$ **setposition** {...} setpositiononly **be absolute absolute \setpositiononly {...}** setpositionstrut **business \setpositionstrut {...}** setprofile **business in the set of the set of the set of the set of the set of the set of the set of the set of the set of the set of the set of the set of the set of the set of the set of the set of the set of the set of** setrandomseed **business and the set of the set of the set of the set of the set of the set of the set of the set of the set of the set of the set of the set of the set of the set of the set of the set of the set of the set** setreference **being a set of the set of the set of the set of the set of the set of the set of the set of the set of the set of the set of the set of the set of the set of the set of the set of the set of the set of the se** setreplacement **\setreplacement [...]** setrigidcolumnbalance **being the set of the set of the set of the set of the set of the set of the set of the set of the set of the set of the set of the set of the set of the set of the set of the set of the set of the se** setscript **\setscript**  $\left[ \ldots \right]$ setsecondpasscharacteralign **bilities \setsecondpasscharacteralign** setsimplecolumnhsize **business in the setsimplecolumn of the setsimplecolumn is a set of the set of the set of the set of the set of the set of the set of the set of the set of the set of the set of the set of the set of t** setsmallbodyfont **between the controller of the setsmallbodyfont**  $\setminus$ setsmallbodyfont setsmallcaps **but all the setsmallings**  $\setminus$  setsmallcaps setstrut **between \setstrut \setstrut \setstrut** setsuperiors **by the contract of the contract of the contract of the contract of the contract of the contract of the contract of the contract of the contract of the contract of the contract of the contract of the contract** setsystemmode **by the setsystemmode**  $\{... \}$ settabular **\settabular**  $\setminus$  settabular settaggedmetadata **bettaggedmetadata and the setter of the setter of the setter of the setter of the setter of the setter of the setter of the setter of the setter of the setter of the setter of the setter of the setter** settightobject **f**  $\begin{bmatrix} 1 & 1 & 1 \end{bmatrix}$ 

setinterfacemessage **beinderfaced as a setime of the setime of the setime of the setime of the setime of the set of the setime of the set of the set of the set of the set of the set of the set of the set of the set of the** setinterfacevariable **business \setinterfacevariable {...}** {...} setinternalrendering **betiming**  $\setminus$ **setinternalrendering** [...]  $\{... \}$  {...} setlayer **but all the set of the set of the set of the set of the set of the set of the set of the set of the set of the set of the set of the set of the set of the set of the set of the set of the set of the set of the se** setlayerframed **\setlayerframed [...] [..=..] [..=..] {...}** setlayerframed:combination **\setlayerframed [...]** [..=..]  $\{ \ldots \}$ setlayertext **but allows here here here here here here here here here here here here here here here here here here here here here here here here here here here here** setMPlayer **\setMPlayer [...] [...] [..=..] {...}** setMPpositiongraphic **\setMPpositiongraphic {...}** {...} {...} setMPpositiongraphicrange **\setMPpositiongraphicrange {...}** {...} {...} {...} \setMPpositiongraphicrange **\setMPpositiongraphicrange** } setnotetext **between the setnotetext**  $\text{[}...]$   $\text{[}...$ setobject **\setobject {...} {...} \... {...}** setpagestaterealpageno **beidenic in the setpagestaterealpageno {...}** {...} setpenalties **because the contract of the set of the set of the set of the set of the set of the set of the set of the set of the set of the set of the set of the set of the set of the set of the set of the set of the set** setpositionbox **between \setpositionbox** {...} \... {...} setpositiondata **beta \setpositiondata {...}** {...} {...} setpositiondataplus **bethrough the set of the set of the set of the set of the set of the set of the set of the set of the set of the set of the set of the set of the set of the set of the set of the set of the set of the** setpositionplus **between \setpositionplus {...}** {...} \... {...} setreferencedobject **\setreferencedobject** {...} {...} \... {...} setregisterentry **betregisterentry [...]** [..=..] [..=..] setrigidcolumnhsize **business \setrigidcolumnhsize {...}** {...} setsectionblock **\setsectionblock**  $[...]$  [...]  $[...]$ setstackbox **business \setstackbox** {...} {...} {...} setstructurepageregister **\setstructurepageregister** [...] [..=..] [..=..] settextcontent **but in the settext of the settext of the settext content [...] [...] [...] [...]** 

settokenlist **bettokenlist**  $\setminus$  **settokenlist**  $\set{...}$   $\set{...}$ settrialtypesetting **blue and the setter of the setterial setterial setters**  $\setminus$  settrialtypesetting setuevalue **business and the setuevalue field of the setuevalue {...} {...}** setugvalue **business in the setugvalue in the setugvalue**  $\{\ldots\}$   $\{\ldots\}$ setupbackend **\setupbackend [..=..]** setupbar **\setupbar [...]** [..=..] setupbars **beture and the contract of the setupbars [...]** [..=..] setupbleeding **better as a setup-off of the setup-off of the setup-off of the setup-off of the setup-off of the setup-off of the setup-off of the setup-off of the setup-off of the setup-off of the setup-off of the setup-of** setupbookmark **by the contract of the contract of the contract of the contract of the contract of the contract of the contract of the contract of the contract of the contract of the contract of the contract of the contract** setupbtx **but is a setup-of-contract of the setup-of-contract**  $\setminus$  **setupbtx**  $[...]$  $[...]$ setupbtxlist **betupbtxlist**  $\text{S}$  **\setupbtxlist** [...] [..=..] setupbtx:name **\setupbtx** [...] setupbutton **but is a setup of the setup of the setup of the setup of the setup of the setup of the setup of the setup of the setup of the setup of the setup of the setup of the setup of the setup of the setup of the setup** setupcolumnspan **betupcolumns \setupcolumnspan** [..=..] setupcounter **business \setupcounter [...]** [..=..] setupdataset **between the setupdataset [...]** [..=..] setupdirections **beture as a setupdirections**  $\setminus$  setupdirections  $[..]$ setupdocument **\setupdocument**  $[..=..]$ setupeffect **between the setupeffect** [...] [..=..] setupenv  $\setminus$ setupenv  $[..=..]$ setupexport **\setupexport [..=..]** setupfiller **\setupfiller**  $\left[\ldots\right]$  [....] setupfonts **but all the setup-of-contract of the setup-of-contract**  $\left[ \ldots \right]$ setupforms **\setupforms**  $\ldots$ setupformula **betupformula \setupformula** [...] [..=..] setuphelp **\setuphelp**  $\text{setuphelp}$  [...] [..=..] setuphigh **betuphigh betuphigh**  $\set{...}$   $\set{...}$   $\set{...}$ 

settightunreferencedobject **\settightunreferencedobject** {...} {...} \... {...} setunreferencedobject **between**  $\setminus$  **setunreferencedobject**  $\{... \} \setminus ... \setminus ...$ setupalternativestyles **by the contract of the setupalternativestyles** [..=..] setupattachment **between the contract of the setupattachment**  $\texttt{[...]}$  [..=..] setupattachments **\setupattachments [...] [..=..]** setupbtxdataset **\setupbtxdataset [...]** [..=..] setupbtxregister **\setupbtxregister** [...] [..=..] setupbtxrendering **betupbtxrendering**  $\setminus$   $\setminus$  setupcollector **business \setupcollector [...]** [..=..] setupcolumnset **\setupcolumnset [...]** [..=..] setupcolumnsetarea **by a setupcolumn in the setupcolumn set area [...]** [..=..] setupcolumnsetareatext **\setupcolumnsetareatext** [...] [...] [...] [...] [...] [...] [...] [...] [.. \setupcolumnsetlines [...] [...] [...] [...] setupcolumnsetspan **betupcolumnsetspan \setupcolumnsetspan [...] [..=..**] setupcolumnsetstart **betupcolumnsetstart** [...] [...] [...] [...] setupcombination **\setupcombination**  $\left[\ldots\right]$  [..=..] setupdelimitedtext **between \setupdelimitedtext** [...] [..=..] setupdescription **\setupdescription [...] [..=..]** setupenumeration **between the setupenumeration**  $\left[\ldots\right]$  [..=..] setupexternalfigure **between the setupexternalfigure [...]** [..=..] setupexternalsoundtracks **buying the setupexternal soundtracks** [..=..] setupfacingfloat **between \setupfacingfloat**  $\left[\ldots\right]$  [..=..] setupfieldbody **betupfieldbody betupfieldbody** [...] [..=..] setupfieldcategory  $\setminus$  setupfieldcategory  $[...]$   $[...]$   $[...]$   $[...]$   $[...]$   $[...]$   $[...]$   $[...]$   $[...]$   $[...]$   $[...]$   $[...]$   $[...]$   $[...]$   $[...]$   $[...]$   $[...]$   $[...]$   $[...]$   $[...]$   $[...]$   $[...]$   $[...]$   $[...]$   $[...]$   $[...]$   $[...]$   $[...]$   $[...]$   $[...]$ \setupfieldcontentframed [...] [..=..] setupfieldlabelframed **\setupfieldlabelframed [...]** [..=..] setupfieldtotalframed **\setupfieldtotalframed [...] [..=..]** setupfirstline **better as a setupfirstline [...]** [..=..] setupfittingpage **better better heating heating heating heating heating heating heating heating heating heating heating heating heating heating heating heating heating heating heatin** setupfloatframed **\setupfloatframed [...] [..=..]** setupfontexpansion **\setupfontexpansion**  $\ldots$  [..=..] setupfontprotrusion **\setupfontprotrusion**  $\left.\right.\right.\right.\right\}$ setupfontsolution **\setupfontsolution \setupfontsolution**  $\left[\ldots\right]$   $\ldots$ setupformulaframed **\setupformulaframed**  $\qquad \qquad$  **...** setupframedcontent **\setupframedcontent**  $\ldots$  **]**  $\ldots$  **...** setupframedtable **being a setupframedtable [...]** [..=..] setupframedtablecolumn **betupframedtablecolumn** [...] [...] [..=..] setupframedtablerow **\setupframedtablerow [...] [...] [..=..]** setupframedtext **betupframedtext**  $\qquad \qquad \text{setupframe}$ setupglobalreferenceprefix **\setupglobalreferenceprefix [...]** setupheadalternative **business in the setupheadalternative [...]** [..=..] setuphighlight **betured as a setuphight of the setuphight**  $\left[\ldots\right]$  **[...] [..=..]** setuphyphenation **by**  $\alpha$  is the setuphyphonation  $\alpha$   $\beta$ 

setupcharacterspacing **betupcharacters \setupcharacterspacing [...] [...**=..] setupchemical **betups:**  $\setminus$  **setupchemical [...]** [..=..] setupchemicalframed **\setupchemicalframed [...]** [..=..] setupindentedtext **between the setupindentedtext**  $\ldots$  [..=..] setupinitial **beturning assumed as a setupinitial [...]** [..=..] setupinsertion **\setupinsertion** [...] [..=..] setupitaliccorrection **between \setupitaliccorrection** [...] setupitemgroup:assignment **between \setupitemgroup** [...] [..=..] setuplabel **\setuplabel [...]**  $[...]$   $[...]$ setuplayer **\setuplayer**  $\left.\right. 1$  [..=..] setuplayeredtext **\setuplayeredtext** [...] [..=..] setuplinefiller **between a a a b b setuplinefiller**  $\ldots$   $\ldots$   $\ldots$ setuplinefillers **between the setuplinefillers**  $\ldots$ ] [..=..] setuplinenote **\setuplinenote**  $\left[\ldots\right]$  [..=..] setuplinetable **being a setuplinetable [...]** [...] [...] [...] [...] [...] setuplistalternative **business in the setuplistalternative [...]** [..=..] setuplistextra **by a setuplistextra [...]** [..=..] setuplocalfloats **betuplocalfloats and the setuplocalfloats**  $\text{setup}$ .... setuplocalinterlinespace:argument **\setuplocalinterlinespace [...]** setuplocalinterlinespace:name **business** \setuplocalinterlinespace [...] setuplow **\setuplow \setuplow \setuplow \setuplow \setuplow \setuplow \setuplow \setuplow \setuplow \setuplow \setuplow \setuplow \setuplow \setuplow \setuplow \setuplow \setuplow \setuplo** setuplowhigh **betuplowhigh**  $\setminus$  setuplowhigh  $[...]$   $[...]$ setuplowmidhigh **betuplowmidhigh**  $\setminus$  **setuplowmidhigh**  $[\dots]$   $[\dots]$ setupMPgraphics **\setupMPgraphics [..=..]** setupMPinstance **\setupMPinstance [...]** [..=..] setupMPpage **\setupMPpage [..=..]** setupMPvariables **\setupMPvariables [...]** [..=..] setupmarginblock **\setupmarginblock** [...] [..=..] setupmargindata **between the setupmargindata [...]** [..=..] setupmarginframed **being a setupmarginframed <b>b**  $\setminus$  setupmarginframed [...] [..=..] setupmarginrule **\setupmarginrule [...]** [..=..] setupmathalignment **between the contract of the setupmathalignment**  $\ldots$ ] [..=..] setupmathcases **betupmathcases and the setupmathcases**  $\set{...}$   $[...]$   $[...]$ setupmathematics **\setupmathematics**  $[\dots]$   $[\dots]$  $\verb|setupmathfence [\dots] [..=..]$ setupmathfraction **between the contraction**  $\setminus$  **setupmathfraction** [...] [..=..] setupmathfractions **betupmathfractions**  $\setminus$  **setupmathfractions** [...] [..=..] setupmathframed **between and**  $\setminus$  **Setupmathframed** [...] [..=..] setupmathmatrix **betupmathmatrix**  $\left[\ldots\right]$  [..=..] setupmathornament **beturnament and the setupmathornament** [...] [..=..] setupmathradical **being a setupmathradical**  $\setminus$  **setupmathradical**  $[\ldots]$  $[\ldots]$ **.** setupmathstackers **betupmathstackers**  $\setminus$   $\setminus$  setupmathstyle **\setupmathstyle [...]** setupmixedcolumns **butters \setupmixedcolumns [...]** [..=..] setupmodule **business is a contract of the setupmodule [...]** [..=..] setupnotation **between between**  $\setminus$  **setupnotation** [...] [..=..] setupnotations **beturnotations and**  $\setminus$  **setupnotations** [...] [..=..] setupnote **\setupnote**  $\ldots$  [..=..] setupnotes **\setupnotes [...] [..=..]** setupoffset **details and the contract of the setupoffset**  $\left[ \ldots \right]$ . setupoffsetbox **\setupoffsetbox**  $\ldots$ setupoutputroutine **busine <b>busine \setupoutputroutine**  $[\,\ldots\,]$   $[\,\ldots\,]$ . setupoutputroutine:name **business \setupoutputroutine [...]** setuppagecolumns **betuppagecolumns and the setuppagecolumns and the setup**  $\left\{ \ldots \right\}$  [..=..] setuppagechecker **\setuppagechecker**  $\ldots$  [...]  $\ldots$ setuppageinjection **betuppageinjection**  $\setminus$ **setuppageinjection** [...] [..=..] setuppageshift **betups betuppageshift** [...]  $[\ldots]$  [...] setuppagestate **\setuppagestate [...]** [..=..] setuppairedbox **\setuppairedbox**  $\ldots$  **[...**] [..=..] setuppairedbox:instance \nastaveniPAIREDBOX **[..=..]** setuppairedbox:instance:legend \nastavenilegend **[..=..]** setuppaper **\setuppaper**  $\ldots$ 

setupparagraphintro **\setupparagraphintro [...] [...]**

setupitemgroup **betupitemgroup betupitemgroup**  $\set{...}$  [...] [...] [...] [...] setupitemgroup:instance \nastaveniITEMGROUP [...] [...] [..=..] setupitemgroup:instance:itemize **hastaveniitemize** [...] [...] [..=..] setuplayouttext  $\setminus$ setuplocalinterlinespace **being a setuplocalines \setuplocalinterlinespace** [...] [..=..] setuppageinjectionalternative **\setuppageinjectionalternative [...] [..=..]** setupparagraph **\setupparagraph [...]** [..=..]

setupperiods **\setupperiods [..=..]** setupplacement **between the contract of the setup-contract**  $\setminus$  **setupplacement [...] [..=..]** setuppositionbar **\setuppositionbar \setupposition**bar [..=..]<br>setupprocessor **\setupprocessor** [...] [.. setupprofile **beture as a setup vector of the setup vector of**  $\setminus$  **setup profile**  $[\ldots]$  $[\ldots]$ setupquotation **being the contract of the setup**  $\setminus$  setupquotation  $[..]$ setuprealpagenumber **beidening and the setup-setup-resolution**  $\setminus$  setup-realpagenumber [..=..] setupreferenceprefix **butters and the setup-setup-setup-setup-setup-setup-setup-setup-setup-setup-setup-setup-setup-setup-setup-setup-setup-setup-setup-setup-setup-setup-setup-setup-setup-setup-setup-setup-setup-setup-se** setupregisters **beturegisters**  $\left[\ldots\right]$  [...] [..=..] setupruby  $\setminus$  **setupruby**  $[...]$   $[...]$ setups **\setups [...]** setupscale **between the contract of the setupscale**  $\set{...}$   $[...]$   $[...]$ setupscript **between**  $\setminus$  **setupscript** [...] [..=..] setupscripts **betupscripts betupscripts c**  $\left[\ldots\right]$  [...=..] setupselector **\setupselector**  $\setminus \text{Setups}$   $\setminus \text{Setups}$ setupshift **between laters and <b>setupshift** [...] [..=..] setupsidebar **between the contract of the setupsidebar [...]** [..=..] setupspellchecking **between**  $\setminus$  **setupspellchecking** [..=..] setupstartstop **\setupstartstop \setupstartstop**  $\left[\ldots\right]$   $\left[\ldots\right]$ setupstretched **\setupstretched [..=..]** setupstruts **but all the setups of the setups of the setups of the setups of the setup setups in the setup setup** setupstyle **between heating the setupstyle [...] [..=..]** setupsubformula **betupsubformula \setupsubformula** [...] [..=..] setupsynctex **\setupsynctex**  $\ldots$ setups:direct **\setups {...}** setupTEXpage **budge in the setup of the setupTEXpage [..=..]** setuptabulation **but also be a setuptabulation**  $\setminus$  setuptabulation  $[\ldots]$   $[\ldots]$ setuptagging **between the contract of the setuptagging [..=..]** setuptextflow **\setuptextflow**  $\setminus$ **...**] [..=..] setuptooltip **\setuptooltip [...] [..=..]** setupunit **\setupunit**  $\left[\ldots\right]$  [...] [..=..] setupuserdata **betupuserdata here here here here here here here here here here here here here here here here here here here here here here here here here here here he** setupuserpagenumber **beidening the setupuser of the setupuser of the setupuser**  $[..]$ **.** setupversion **\setupversion** [...] setupviewerlayer **business \setupviewerlayer** [..=..] setupvspacing **better as a setup of the setup of the setup of the setup of the setup of the setup of the setup of the setup of the setup of the setup of the setup of the setup of the setup of the setup of the setup of the** setupwithargument **because the contract of the setup of the setup virtual setup virtual setup virtual setup virtual setup virtual setup virtual setup virtual setup virtual setup virtual setup virtual setup virtual setup vi** setupxml **\setupxml**  $\left.\right.\right.$ setupxtable **betured as a setup of the setup of the setup of the setup of**  $\lambda$  **setup xtable [...] [..=..]** setuvalue **business and the setuvalue of the setuvalue {...}** {...} setuxvalue **business and the setuxvalue {...}** {...} setvalue **business and the set of the set of the set of the set of the set of the set of the set of the set of the set of the set of the set of the set of the set of the set of the set of the set of the set of the set of t** setvariable **betwariable betwariable (...**} {...} {...} setvariables **betwariables and the set of the set of the set of the set of the set of the set of the set of the set of the set of the set of the set of the set of the set of the set of the set of the set of the set of th** setvboxregister **\setvboxregister** ... {...} setvisualizerfont **by the contract of the setuparties**  $\setminus$ setvisualizerfont  $[...]$ setvtopregister **by a setup of the setup of the setup of the setup of the setup of the setup of the setup of the setup of the setup of the setup of the setup of the setup of the setup of the setup of the setup of the setup**  $\texttt{setwidth} of \texttt{setwidth} for all the set of the set of the set of the set. The set is a set of the set. The set is a set of the set. The set$ setxmeasure **\setxmeasure {...}** {...} setxvalue **business and the set of the set of the set of the set of the set of the set of the set of the set of the set of the set of the set of the set of the set of the set of the set of the set of the set of the set of** setxvariables **\setxvariables**  $[...]$   $[...]$ shapedhbox **\shapedhbox {...}** shiftbox **\shiftbox {...}** shift:instance  $\setminus$ SHIFT {...} shift:instance:shiftdown **blue blue**  $\{... \}$ shift:instance:shiftup  $\sht{...}$ showallmakeup **blue and the showallmakeup**  $\simeq$   $\simeq$   $\simeq$ showattributes **\showattributes** showboxes **\showboxes** showbtxdatasetauthors **\showbtxdatasetauthors [..=..]**

setupprocessor **\setupprocessor [...] [..=..]** setupreferenceformat **\setupreferenceformat**  $\left.\left.\right.\right]$  [..=..] setupreferencestructureprefix **\setupreferencestructureprefix** [...] [...] [..=..] setupregisters:argument **\setupregisters [...] [...] [..=..]** setuprenderingwindow **between the contract of the setuprenderingwindow [...] [..=..]** setupsubformulas **betupsubformulas and the setupsubformulas**  $[...]$   $[...]$ setupTABLE **\setupTABLE** [...] [..=..] setuptextbackground **because the conduct of the conduct of the conduct of the conduct of the conduct of the conduct of the conduct of the conduct of the conduct of the conduct of the conduct of the conduct of the conduct o** setupuserdataalternative **\setupuserdataalternative** [...] [..=..] setupwithargumentswapped **\setupwithargumentswapped** {...} {...} setxvariable **business and the set of the set of the set of the set of the set of the set of the set of the set of the set of the set of the set of the set of the set of the set of the set of the set of the set of the se** 

showbtxdatasetfields **\showbtxdatasetfields [..=..]** showbtxdatasetfields:argument **\showbtxdatasetfields [...]** showbtxfields **\showbtxfields [..=..]**  $\texttt{showbtxfields:argument}$ <br>
showbtxhashedauthors showbtxtables **\showbtxtables [...]** showcolorbar **but allow the showcolorbar**  $\Lambda$   $\Lambda$ showcolorcomponents **\showcolorcomponents [...]**  $\label{thm:submodel} \begin{minipage}[c]{0.9\linewidth} \textbf{showcolorset} {\textbf{0.1}} \end{minipage}$ showcolorstruts **\showcolorstruts** showcounter **\showcounter**  $\Lambda$ ... showdirectives **by the show of the show of the show of the show of the show of the show of the show of the show of the show of the show of the show of the show of the show of the show of the show of the show of the show of** showdirsinmargin **blue as a show of the show of the show of the show of the show of the show of the show of the show of the show of the show of the show of the show of the show of the show of the show of the show of the sh**  $\verb|showedebuginfo| \verb|showedebuginfo| \verb|showedebuginfo| \verb|showedebuginfo| \verb|showedebuginfo| \verb|showedebuginfo| \verb|showedebuginfo| \verb|showedebuginfo| \verb|showedebuginfo| \verb|showedebuginfo| \verb|showedebuginfo| \verb|downfofrho|| \verb|downfoff} \verb|downfoff} \verb|downfoff} \verb|downfoff} \verb|downfoff} \verb|downfoff} \verb|downfoff} \verb|downfoff} \verb|downfoff} \verb|downfoff} \verb|downfoff} \verb|downfoff} \verb|downfoff} \verb|downfoff} \verb|downfoff} \verb|downfoff} \verb$ showexperiments **\showexperiments** showfont **but contained to the showfont**  $\lambda$  [...] [...] showfontdata **blue assumption**  $\lambda$ showfontdata showfontexpansion **\showfontexpansion** showfontitalics **biometrically \showfontitalics** showfontkerns **\showfontkerns** showfontparameters **\showfontparameters** showfontstrip **\showfontstrip [...]**<br>showfontstyle **\showfontstyle**  $\lambda$ ...] showglyphdata **\showglyphdata** showglyphs **\showglyphs** showgridsnapping **blue and the showgridsnapping**  $\lambda$ showgridsnapping showhelp **\showhelp** {...} [...] showhyphens **\showhyphens**  $\{ \ldots \}$ showchardata **by the showchardata finite**  $\lambda$ showchardata  $\{... \}$  $\label{thm:subm:non-1} \text{show} \text{characteristic } \{ \dots \}$ showinjector **\showinjector [...]** showjustification **\showjustification** showkerning **\showkerning {...}** showlayoutcomponents **\showlayoutcomponents** showligature **\showligature {...}** showligatures **blue as a showligature of the showligatures**  $\ldots$ showlogcategories **\showlogcategories** showmargins **\showmargins** showmessage **being the substitute of the set of the set of the set of the set of the set of the set of the set of the set of the set of the set of the set of the set of the set of the set of the set of the set of the set o** showminimalbaseline **but allow the showminimal baseline**  $\simeq$ shownextbox **by** shownextbox **by**  $\lambda$ ... {...} showparentchain **\showparentchain \...** {...}<br>showsetupsdefinition **\showsetupsdefinition** {...} showtimer **\showtimer**  $\{\ldots\}$ showtokens **blue as a showtokens**  $\ldots$ showtrackers **\showtrackers** showvalue **\showvalue {...}** showvariable **being the showvariable {...}** {...} showwarning **because the showwarning f...**} {...} {...} schovejbloky **block heating heating heating heating heating heating heating heating heating heating heating heating heating heating heating heating heating heating heating heating** signalrightpage **\signalrightpage** singlebond **\singlebond**  $\sum$ sklonene **\sklonene** sklonenetucne **\sklonenetucne** slantedface **by the slantedface and the slantedface slantedface** sloupec **\sloupec**  $\text{.}$ slovenianNumerals **\slovenianNumerals {...}**

showbtxdatasetcompleteness:argument **\showbtxdatasetcompleteness [...]** \showbtxhashedauthors  $[\ldots]$ showfontstyle **\showfontstyle [...] [...] [...] [...]** showhyphenationtrace **being a showhyphenationtrace [...]** [...] showotfcomposition **\showotfcomposition \showotfcomposition**  $\{ \ldots \} \{ \ldots \}$ \showsetupsdefinition [...] simplealignedbox **but also be a set of the set of the set of the set of the set of the set of the set of the set of the set of the set of the set of the set of the set of the set of the set of the set of the set of the set** simplealignedboxplus **business are all the contract of the contract of the contract of the contract of the contract of the contract of the contract of the contract of the contract of the contract of the contract of the con** simplealignedspreadbox  $\{... \}$  {...}  ${...}$ simplegroupedcommand **\simplegroupedcommand {...} {...}** simplereversealignedbox **buying the set of the set of the set of the set of the set of the set of the set of the set of the set of the set of the set of the set of the set of the set of the set of the set of the set of the** simplereversealignedboxplus **being allow that the sumplereversealignedboxplus {...}** {...} {...} singalcharacteralign **being all the set of the set of the set of the set of the set of the set of the set of the set of the set of the set of the set of the set of the set of the set of the set of the set of the set of the** sixthofsixarguments **\sixthofsixarguments** {...} {...} {...} {...} {...} {...} slicepages **being a contract to the subset of the set of the set of the set of the set of the set of the set of the set of the set of the set of the set of the set of the set of the set of the set of the set of the set of** sloveniannumerals **\sloveniannumerals {...}**

smallbodyfont **\smallbodyfont** smallcappedcharacters **by the contracters**  $\{... \}$ smallcappedromannumerals **\smallcappedromannumerals {...}** smaller **\smaller**  $\setminus$  smaller smallskip **\smallskip \smallskip \smallskip \smallskip**  $\lambda$  **\smallskip**  $\lambda$  **\smash**  $\lambda$ smashbox **but allow the smashbox** ... smashboxed **by the contract of the contract of the contract of the contract of the contract of the contract of the contract of the contract of the contract of the contract of the contract of the contract of the contract of** smashedhbox **by the contract of the contract of the contract of the contract of the contract of the contract of the contract of the contract of the contract of the contract of the contract of the contract of the contract o** smashedvbox **\smashedvbox** ...  $\{ \ldots \}$ snaptogrid **\snaptogrid [...]**  $\ldots$  {...} snaptogrid:list **\snaptogrid [...]** \... {...} someheadnumber **beiden and the someheadnumber [...]** [...] somekindoftab **\somekindoftab [..=..]**  $\verb|\somelocalfloat|\verb|\|$ sorting:instance  $\setminus$  SORTING [...] {...} sorting:instance:logo  $\setminus$ logo  $[...]$  {...} spaceddigits **by Spaceddigits {...}** spaceddigitsmethod **by the spacedigits of the spaceddigitsmethod** spaceddigitsseparator **by the example of the example of the example of the example of the example of the example of the example of the example of the example of the example of the example of the example of the example of t** spaceddigitssymbol **blue and the spaceddigits symbol \spaceddigitssymbol** spanishNumerals **being the contract of the spanish spanishNumerals {...}** spanishnumerals **but also a contract the contract of the spanishnumerals**  $\{.\,. \}$ splitatasterisk **by the splitation of the splitation of the splitation of the splitation of the splitation of the splitation of the splitation of the splitation of the splitation of the splitation of the splitation of the** splitatcolon **being the splitation**  $\text{split}$  ... \... \... splitatcolons **be absoluted be absoluted absoluted here here here here here here here here here here here here here here here here here here here here here here here here** splitatcomma **business and the splitation of the splitation of the splitation of the splitation of the splitation of the splitation of the splitation of the splitation of the splitation of the splitation of the splitatio** splitatperiod **by a splitatperiod**  $\text{split} \quad \text{split} \quad \text{split}$ splitdfrac **by a split of the split of the split direction of the split direction of**  $\text{split}$  $\text{frac }{(\ldots)}$ splitfilename **\splitfilename {...}** splitfrac **by a splitfrace**  $\text{splitfrac} \left\{ \dots \right\}$  {...} splitoffbase **\splitoffbase** splitofffull **\splitofffull** splitoffkind **\splitoffkind** splitoffname **\splitoffname** splitoffpath **\splitoffpath**  $\simeq$ splitoffroot **\splitoffroot** splitofftype **blue and the split of the split of the split of the split of the split of the split of the split of the split of the split of the split of the split of the split of the split of the split of the split of the** spreadhbox **by the contract of the contract of the contract of the contract of the contract of the contract of the contract of the contract of the contract of the contract of the contract of the contract of the contract of** sqrt **\sqrt**  $\text{1} \{... \}$ stackrel **business and the stack of the stackrel {...}** {...} stanovcislonadpisu **beiding the contract of the standard values**  $\frac{1}{\text{min} \cdot 1}$ start **being the start and the start [...]** ... \stop  $\label{eq:1} $$ \startbar [\dots] \dots \setminus \star [\dots] \dots \setminus \star [\dots]$ startbuffer:instance \startBUFFER **...** \stopBUFFER startbuffer:instance:hiding \starthiding **...** \stophiding startcollect **be a startcollect**  $\text{start} \cdot \text{collect}$ 

smash **\smash [...] {...}** somenamedheadnumber **\somenamedheadnumber** {...} {...} someplace **business business \someplace {...} {...} {...} {...}** [...] splitofftokens **because the constant of the split-offtokens** ... \from ... \to \... splitstring **because that the splitstring ...** \at ... \to \... \and \... stanovcharakteristickuseznamu **\stanovcharakteristickuseznamu [...] [..=..]** startalignment **\startalignment [...] ... \stopalignment** startallmodes **\startallmodes [...] ... \stopallmodes** startattachment:instance  $\text{ATTACHMENT}$  [...] [..=..] ... \stopATTACHMENT startattachment:instance:attachment **beider at the startattachment** [...] [..=..] ... \stopattachment startbarva **by the contract of the contract of the contract of the contract of the contract of the contract of the contract of the contract of the contract of the contract of the contract of the contract of the contract of** startbbordermatrix **\startbbordermatrix ... \stopbbordermatrix** startbitmapimage **\startbitmapimage [..=..] ... \stopbitmapimage**  ${\tt startbordermatrix}\ \texttt{startbordermatrix}\ \texttt{startborder}}\ \texttt{startborder} \ \texttt{startborder} \ \texttt{startborder}$ \startbtxrenderingdefinitions [...] ... \stopbtxrendering startbuffer **buffer and the startbuffer**  $\text{1} \ldots \text{1}$  $\verb|\startcatcodeable|\verb|\startcatcodeable|\verb|\end{textblue}|$ startcenteraligned **\startcenteraligned ... \stopcenteraligned** startcollecting **because the contract of the startcollecting ... \stopcollecting** startcolorintent **\startcolorintent [...] ... \stopcolorintent** startcoloronly **because the contract of the startcoloronly**  $\{ \ldots \}$  ... \stopcoloronly startcolorset **\startcolorset**  $\ldots$  } ... \stopcolorset startcolumnset **\startcolumnset [...] [..=..] ... \stopcolumnset** startcolumnsetspan **\startcolumnsetspan [...] [..=..] ... \stopcolumnsetspan** startcontextcode **\startcontextcode ... \stopcontextcode** startdelimitedtext:instance:aside  $\setminus$  \startaside  $[...]$   $[...]$  ...] ... \stopaside startdelimitedtext:instance:quote **\startquote \\frac{\frac{\frac{\frac{\frac{\frac{\frac{\frac{\frac{\frac{\frac{\frac{\frac{\frac{\frac{\frac{\frac{\frac{\frac{\frac{\frac{\frac{\frac{\frac{\frac{\frac{\frac{\frac{\frac{** startdisplaymath **\startdisplaymath ... \stopdisplaymath** startdmath **\startdmath** ... \stopdmath  $\label{eq:1} \texttt{start} \texttt{start} \texttt{$ starteffect:example  $\{ \text{start} \}$ startexpanded **by the startexpanded** ... \stopexpanded startfittingpage:instance:MPpage \startMPpage **[..=..] ...** \stopMPpage startfittingpage:instance:TEXpage  $\setminus$  **has a startTEXpage [..=..]** ...  $\setminus$  stopTEXpage startfixne **busine in the startfixne of the startfixne**  $\lbrack \ldots \rbrack$  ... \stopfixne startfont **being the startfont**  $\text{1} \ldots$  \stopfont **\startfont** [...] ... \stopfont  $\label{eq:1.1} \texttt{start} \texttt{text} \quad \texttt{start} \texttt{text} \quad \text$ starthelp:instance:helptext **below being the starthelptext** [...] ... \stophelptext startimath **because the contract of the startimath**  $\text{stat}$ ... \stopimath  $\label{eq:1} \begin{minipage}[c]{0.9\linewidth} \textbf{start} \textbf{i} \textbf{i} \$ startintertext **\startintertext ... \stopintertext**

startcombination **business in the startcombination**  $\text{station}$   $[...]$   $[...]$  ... \stopcombination startcombination:matrix **bination \startcombination [...]** [...] ... \stopcombination startcontextdefinitioncode **\startcontextdefinitioncode ... \stopcontextdefinitioncode** startctxfunction **because that the startctxfunction**  $\text{function} \dots \dots \text{function}$ startctxfunctiondefinition **\startctxfunctiondefinition ... ... \stopctxfunctiondefinition** startcurrentcolor **\startcurrentcolor ... \stopcurrentcolor** startcurrentlistentrywrapper **\startcurrentlistentrywrapper ... \stopcurrentlistentrywrapper** startdelimited **by a startdelimited [...]** [...] [...] ... \stopdelimited startdelimitedtext **\startdelimitedtext [...] [...] [...] ... \stopdelimitedtext**  $\verb|\startdel|initedtext:instance |\textbf{text}[EIMITEDTEXT [...][...] ... |\textbf{stopDELIMITEDTEXT}|\textbf{if}$ startdelimitedtext:instance:blockquote **\startblockquote** [...] [...] ... \stopblockquote startdelimitedtext:instance:quotation \startquotation **[...] [...] ...** \stopquotation startdelimitedtext:instance:speech \startspeech **[...] [...] ...** \stopspeech startdocument **\startdocument [..=..] ... \stopdocument** startelement **\startelement {...} [..=..] ... \stopelement** startembeddedxtable **better beddedxtable [..=..]** ... \stopembeddedxtable startembeddedxtable startembeddedxtable<br>
\startembeddedxtable [...] ... \stopembeddedxtable \startembeddedxtable [...] ... \stopembeddedxtable startexceptions **because the contract of the startexceptions**  $\ldots$  and  $\ldots$  is topexceptions startexpandedcollect **\startexpandedcollect ... \stopexpandedcollect** startextendedcatcodetable **\startextendedcatcodetable \... ... \stopextendedcatcodetable** startexternalfigurecollection **\startexternalfigurecollection [...] ... \stopexternalfigurecollection** startfacingfloat **\startfacingfloat [...] ... \stopfacingfloat** startfittingpage **\startfittingpage [...] [..=..] ... \stopfittingpage** startfittingpage:instance \startFITTINGPAGE **[..=..] ...** \stopFITTINGPAGE startfloatcombination **\startfloatcombination** [..=..] ... \stopfloatcombination startfloatcombination:matrix **\startfloatcombination [...] ... \stopfloatcombination**  $\verb|\startfloatText| : \verb|\instance| \verb|\startFLOATEX| \verb|\t...] {...} \verb|\...| \verb|\startFLOATEX| \verb|\t...|$ startfloattext:instance:figure \startfiguretext **[...] [...] {...} ...** \stopfiguretext  $\label{eq:start} \begin{minipage}[c]{0.9\linewidth} \begin{minipage}[c]{0.9\linewidth} \end{minipage}[c]{0.9\linewidth} \begin{minipage}[c]{0.9\linewidth} \end{minipage}[c]{0.9\linewidth} \begin{minipage}[c]{0.9\linewidth} \end{minipage}[c]{0.9\linewidth} \begin{minipage}[c]{0.9\linewidth} \end{minipage}[c]{0.9\linewidth} \end{minipage}[c]{0.9\linewidth} \begin{minipage}[c]{0.9\linewidth} \end{minipage}[c]{0.9\linewidth} \begin{minipage}[c]{0.9\linewidth} \end{minipage}[c]{0.9\linewidth} \end{min$  $\verb|startfloattext:instance:chemical \\ \verb|startchemicaltext [...] {...} {...} ... \verb|stopchemical|text:1"$ startfloattext:instance:intermezzo \startintermezzotext [...] [...] {...} ... \stopintermez startfloattext:instance:table  $\setminus$  \starttabletext  $[\ldots]$   $[\ldots]$   $\ldots$   $\setminus$  toptabletext startfontclass **\startfontclass [...] ... \stopfontclass** startfontsolution **\startfontsolution [...] ... \stopfontsolution** startframedcell **\startframedcell [..=..] ... \stopframedcell** startframedcontent **\startframedcontent [...] ... \stopframedcontent** startframedrow **\startframedrow [..=..] ... \stopframedrow** startframedtable **\startframedtable [...] [..=..] ... \stopframedtable** startgridsnapping **\startgridsnapping [...] ... \stopgridsnapping** startgridsnapping:list **\startgridsnapping [...] ... \stopgridsnapping** starthboxestohbox **\starthboxestohbox ... \stophboxestohbox** starthboxregister **\starthboxregister ... ... \stophboxregister** starthighlight **being the starthight of the starthightight**  $\cdot$  ...] ... \stophighlight starthyphenation **being the controller of the starthyphenation [...] ... \stophyphenation** startcharacteralign **bidden \startcharacteralign** [..=..] ... \stopcharacteralign startcharacteralign:argument **\startcharacteralign [...] ... \stopcharacteralign** startcheckedfences **\startcheckedfences ... \stopcheckedfences** startchemical **\startchemical [...] [..=..] ... \stopchemical** startindentedtext **\startindentedtext [...] ... \stopindentedtext**  $\verb|\startindentedtext:example| \verb|\startINDENTER| T ... \verb|\stot@text:...| \verb|\startINDENTER| T ... \verb|\stot@text:...| \verb|\text!| T ... \verb|\text!| T ... \verb|\text!| T ... \verb|\text!| T ... \verb|\text!| T ... \verb|\text!| T ... \verb|\text!| T ... \verb|\text!| T ... \verb|\text!| T ... \verb|\text!| T ... \verb|\text!| T ... \verb|\text!| T ... \verb|\text!| T ... \verb|\text!| T ... \verb|\text!| T ... \verb|\text!| T ... \verb|\text!| T ... \verb|\text!| T ... \verb|\text!| T ... \verb|\text!| T ... \verb|\text!| T ... \verb|\text!$ startinterakce **being a starting to the starting of the startinterakce [...] ... \stopinterakce** startinteraktivnimenu **\startinteraktivnimenu [...] ... \stopinteraktivnimenu** startitemgroup **but and the contrartions**  $\left\{ \begin{array}{cc} 1 & 0 \\ 1 & 1 \end{array} \right\}$  . The contrartions of  $\left\{ \begin{array}{cc} 1 & 0 \\ 0 & 1 \end{array} \right\}$ 

startJScode **\startJScode ... ... ... ... \stopJScode** startjazyk **\startjazyk [...] ... \stopjazyk** startjdina **\startjdina [...] ... \stopjdina** startknockout **\startknockout ... \stopknockout** startlayout **\startlayout [...] ... \stoplayout** startlinenote:instance  $\setminus$  **startLINENOTE** [...] {...} startlinenote:instance:linenote **being a**  $\{s.t.1 \} \{... \} \{... \}$ startlinetable **being the startlinetable ...** \stoplinetable ... \stoplinetable startlua **1986 \startlua** ... \stoplua startluacode **\startluacode ... \stopluacode** startluasetups:string **biographs because the constant of the startluasetups** ... ... \stopluasetups startMPclip **\startMPclip** {...} ... \stopMPclip startMPcode **\startMPcode {...} ... \stopMPcode** startMPrun **\startMPrun {...} ... \stopMPrun** startmathalignment:instance:align  $\setminus$ startalign [..=..] ... \stopalign startmathcases:instance:cases **butter in the set of the set of the set of the set of the set of the set of the set of the set of the set of the set of the set of the set of the set of the set of the set of the set of the s** startmathmatrix:instance:matrix \startmatrix **[..=..] ...** \stopmatrix  $\verb|\startmathpmdb=... \stopmathpmdb=0. . . \stopmathpmdb=0. . . \stopmathpmdb=0. . . \stopmathpmdb=0. . . \stopmathpmdb=0. . . \stopmathpmdb=0. . . . \stopmathpmdb=0. . . . \stopmathpmdb=0. . . .$ startmaxaligned **\startmaxaligned** ... \stopmaxaligned startmode **by a startmode constant of the startmode**  $\text{startmode}$  ...] ... \stopmode

startJSpreamble **\startJSpreamble ... ... ... ... \stopJSpreamble** startkomentarstranky **\startkomentarstranky ... \stopkomentarstranky** startkomentar:instance  $\setminus$ startCOMMENT [...] [..=..] ... \stopCOMMENT startkomentar:instance:comment \startcomment **[...] [..=..] ...** \stopcomment startkomponenta **\startkomponenta [...] ... \stopkomponenta** startkomponenta:string **\startkomponenta ... ... \stopkomponenta** startkonectabulky **\startkonectabulky [...] ... \stopkonectabulky** startlinealignment **\startlinealignment [...] ... \stoplinealignment** startlinecorrection **because that the correction in the startlinecorrection**  $\cdot$  ...] ... \stoplinecorrection startlinefiller **butter and the startlinefiller [...]** [..=..] ... \stoplinefiller startlinenumbering **being the startlinenum bering [...]** [..=..] ... \stoplinenumbering startlinenumbering:argument **\startlinenumbering [...] [...] ... \stoplinenumbering** startlinetablebody **\startlinetablebody ... \stoplinetablebody** startlinetablecell **\startlinetablecell [..=..] ... \stoplinetablecell** startlinetablehead **\startlinetablehead ... \stoplinetablehead** startlocalfootnotes **\startlocalfootnotes ... \stoplocalfootnotes** startlocalheadsetup **\startlocalheadsetup ... \stoplocalheadsetup** startlocallinecorrection **\startlocallinecorrection [...] ... \stoplocallinecorrection** startlocalnotes **\startlocalnotes [...] ... \stoplocalnotes** startlocalsetups **\startlocalsetups [...] [...] ... \stoplocalsetups** startlocalsetups:string **\startlocalsetups ... ... \stoplocalsetups** startluaparameterset **\startluaparameterset [...] ... \stopluaparameterset** startluasetups **\startluasetups [...] [...] ... \stopluasetups** startMPdefinitions **\startMPdefinitions {...} ... \stopMPdefinitions** startMPdrawing **\startMPdrawing [...] ... \stopMPdrawing** startMPenvironment **\startMPenvironment [...] ... \stopMPenvironment** startMPextensions **\startMPextensions {...} ... \stopMPextensions** startMPinclusions **but all the startMPinclusions**  $\ldots$   $\ldots$   $\ldots$   $\ldots$   $\ldots$   $\ldots$  stopMPinclusions startMPinitializations **\startMPinitializations** ... \stopMPinitializations<br>startMPpositiongraphic {...} {...} ... \stopMPpos \startMPpositiongraphic {...} {...} ... \stopMPpositiong startMPpositionmethod **\startMPpositionmethod {...} ... \stopMPpositionmethod** startmarginalnilinka **\startmarginalnilinka [...] ... \stopmarginalnilinka** startmarginalnilinka:assignment **\startmarginalnilinka [..=..] ... \stopmarginalnilinka** startmarginblock **\startmarginblock**  $\ldots$  \stopmarginblock startmarkedcontent **\startmarkedcontent \startmarkedcontent** [...] ... \stopmarkedcontent startmarkpages **\startmarkpages [...] ... \stopmarkpages** startmathalignment:instance \startMATHALIGNMENT **[..=..] ...** \stopMATHALIGNMENT startmathalignment:instance:mathalignment \startmathalignment **[..=..] ...** \stopmathalignment startmathcases:instance  $\setminus$ startMATHCASES [..=..] ... \stopMATHCASES startmathcases:instance:mathcases \startmathcases **[..=..] ...** \stopmathcases startmathmatrix:instance \startMATHMATRIX [..=..] ... \stopMATHMATRIX startmathmatrix:instance:mathmatrix \startmathmatrix **[..=..] ...** \stopmathmatrix startmathstyle **being the contract of the contract of the contract of the contract of the contract of the contract of the contract of the contract of the contract of the contract of the contract of the contract of the cont** startmatrices **\startmatrices [..=..] ... \stopmatrices** startmiddlealigned **\startmiddlealigned ... \stopmiddlealigned** startmixedcolumns **\startmixedcolumns [...] [..=..] ... \stopmixedcolumns** startmixedcolumns:instance  $\texttt{NstartMIXEDCOLUTIONNS}$  [..=..] ... \stopMIXEDCOLUMNS startmixedcolumns:instance:boxedcolumns **blue and**  $\{.\,.\,.\,.\,.\\$ startmixedcolumns:instance:itemgroupcolumns \startitemgroupcolumns **[..=..] ...** \stopitemgroupcolumns startmodeset **\startmodeset [...] {...} ... \stopmodeset**

 $\verb|startmodule:string| \verb|startmodule ... ... | \verb|stopmodule| \verb|textmodel| \verb|textmodel| \verb|textmodel| \verb|textmodel| \verb|textmodel| \verb|textmodel| \verb|textmodel| \verb|textmodel| \verb|textmodel| \verb|textmodel| \verb|textmodel| \verb|textmodel| \verb|textmodel| \verb|textmodel| \verb|textmodel| \verb|textmodel| \verb|textmodel| \verb|textmodel| \verb|textmodel| \verb|textmodel| \verb|textmodel| \verb|textmodel| \verb|textmodel| \verb|textmodel| \verb|textdelta| \verb|textmodel| \verb|textdelta| \verb|textdelta| \verb|textdelta| \verb|textdelta| \verb|textdelta| \verb|textdelta| \verb|textdelta|$ startnadpis **\startnadpis [...] {...} ... \stopnadpis** startnaproti **\startnaproti ... \stopnaproti** startnarrower **\startnarrower [...] ... \stopnarrower** startnarrower:example \startNARROWER **[...] ...** \stopNARROWER startnegativ **business in the startnegativ**  $\text{startnegativ}$ ... \stopnegativ startnotext **because the contract of the startnotext** ... \stopnotext **because the startnotext** ... \stopnotext startnotmode **\startnotmode [...] ... \stopnotmode** startodlozit **\startodlozit [...] ... \stopodlozit** startoverprint **\startoverprint ... \stopoverprint** startpagecolumns:instance \startPAGECOLUMNS **...** \stopPAGECOLUMNS startpagelayout **\startpagelayout [...] ... \stoppagelayout** startpar **\startpar [...] [..=..] ... \stoppar** startparagraphs **\startparagraphs [...] ... \stopparagraphs** startparagraphs:example \startPARAGRAPHS **...** \stopPARAGRAPHS startparallel:example \startPARALLEL **...** \stopPARALLEL startparbuilder **\startparbuilder [...] ... \stopparbuilder** startpolozka **\startpolozka [...] ... \stoppolozka** startpopis:example  $\{ ., = ., \}$  ... \stopPOPIS startpopis:example:title  $\setminus$  **startPOPIS**  $[\ldots]$   $\{ \ldots \}$  ...  $\setminus$   $\setminus$  stopPOPIS startpositiv **butters** that the startpositiv is a startpositiv in  $\lambda$  is a startpositiv in  $\lambda$ startpozadi **\startpozadi [..=..] ... \stoppozadi** startpozadi:example \startPOZADI **[..=..] ...** \stopPOZADI startpoznamka:instance  $\setminus$ startNOTE  $[\dots]$  ...  $\setminus$ stopNOTE startpoznamka:instance:assignment  $\{.\,=\,.\,]\,$  ... \stopNOTE startpoznamka:instance:assignment:endnote **\startendnote** [..=..] ... \stopendnote startpoznamka:instance:assignment:footnote \startfootnote **[..=..] ...** \stopfootnote startpoznamka:instance:endnote **blue startendnote [...]** ... \stopendnote startpoznamka:instance:footnote **\startfootnote \startfootnote** [...] ... \stopfootnote startprekryv **blue and the startprekryv**  $\text{start}$  ,  $\text{stoprekryv}$  $\verb|\startprod| with the following property of the following inequality holds. The following inequality holds for any $x \in \mathbb{N}$. The following inequality holds for any $x \in \mathbb{N}$. The following inequality holds for any $x \in \mathbb{N}$ and $x \in \mathbb{N}$ and$ startprodukt:string **blue and the startprodukt** ... ... \stopprodukt startprojekt **\startprojekt [...] ... \stopprojekt** startprojekt:string **being the startprofekt** ... ... \stopprojekt startprostredi **\startprostredi [...] ... \stopprostredi** startprostredi:string **\startprostredi ... ... \stopprostredi**

startnamedsection **\startnamedsection** [...] [..=..] [..=..] ... \stopnameds startnamedsubformulas **\startnamedsubformulas [...] {...} ... \stopnamedsubformulas** startnicelyfilledbox **\startnicelyfilledbox [..=..] ... \stopnicelyfilledbox** startnointerference **\startnointerference ... \stopnointerference** startnotallmodes **\startnotallmodes [...] ... \stopnotallmodes** startobrazek **\startobrazek [...] [...] [..=..] ... \stopobrazek** startodstavec **\startodstavec [...] [..=..] ... \stopodstavec** startoramovani **\startoramovani [...] [..=..] ... \stoporamovani**  $\verb|\startFRAMEDTEXT [...][...].\text{\texttt{stopFRAMEDTEXT}$  $\verb|startframe| text [\dots] [...] [\dots] \endverb|startframe| text$ startoutputstream **\startoutputstream [...] ... \stopoutputstream** startpagecolumns **\startpagecolumns [..=..] ... \stoppagecolumns** startpagecolumns:name **business** \startpagecolumns [...] ... \stoppagecolumns startpagefigure **by the contract of the contract of the contract of the contract of the contract of the contract of the contract of the contract of the contract of the contract of the contract of the contract of the contra** startparagraphscell **business \startparagraphscell** ... \stopparagraphscell startplacefloat **by the contract of the contract of the contract (i.i.]** [..=..] [..=..] ... \stopplaceflo startplacefloat:instance  $\text{start}$   $\text{start}$   $\text{start$ startplacefloat:instance:figure **with all and the startumistifigure** [..=..] [..=..] ... \stopumistifigure startplacefloat:instance:graphic \startumistigraphic **[..=..] [..=..] ...** \stopumistigraphic startplacefloat:instance:chemical \startumistichemical **[..=..] [..=..] ...** \stopumistichemical startplacefloat:instance:intermezzo \startumistiintermezzo **[..=..] [..=..] ...** \stopumistiintermezzo startplacefloat:instance:table \startumistitable **[..=..] [..=..] ...** \stopumistitable startplacepairedbox **\startplacepairedbox [...] [..=..] ... \stopplacepairedbox** startplacepairedbox:instance \startumistiPAIREDBOX **[..=..] ...** \stopumistiPAIREDBOX startplacepairedbox:instance:legend \startumistilegend **[..=..] ...** \stopumistilegend startpositioning **better of the contract of the startpositioning [...]** [..=..] ... \stoppositioning startpositionoverlay {...} ... \stoppositionoverlay {...} ... \stoppositionoverlay {...} ... \stoppositionoverlay {...} . startpositionoverlay **\startpositionoverlay {...} ... \stoppositionoverlay** startpostponingnotes **\startpostponingnotes ... \stoppostponingnotes** startprocessassignmentcommand **\startprocessassignmentcommand [..=..] ... \stopprocessassignmentcommand** startprocessassignmentlist **\startprocessassignmentlist [..=..] ... \stopprocessassignmentlist** startprocesscommacommand **\startprocesscommacommand [...] ... \stopprocesscommacommand**  $\verb|\startprocess| contains the same as follows. The same set of the first two terms are the same as follows.$ startprotectedcolors **\startprotectedcolors ... \stopprotectedcolors** startpublikace **\startpublikace [...] [..=..] ... \stoppublikace**

startrandomized **\startrandomized ... \stoprandomized** startrawsetups:string **biased in the start of the startrawsetups**  $\ldots$  ...  $\to$   $\ldots$   $\ldots$ startreadingfile **being the controller of the startreadingfile** ... \stopreadingfile startregime **by the startegine and the startegime contract of the startegime**  $\lambda$ ... \stopregime startrovnice **\startrovnice [...] ... \stoprovnice** startrovnice:assignment **\startrovnice [..=..] ... \stoprovnice** startrozbalene **beidene and the startrozbalene** ... \stoprozbalene startruby **the contract of the contract of the contract of the contract of the contract of the contract of the contract of the contract of the contract of the contract of the contract of the contract of the contract of the** startscript **business in the startscript**  $\text{startscript}$  [...] ... \stopscript startsetups:string **being the startsetups of the startsetups of the startsetups ... ... \stopsetups** startshift **being the startshift**  $\text{1} \ldots$  \startshift [...] ... \stopshift startsloupce **by a startsloupce a**  $\lambda$  **startsloupce** [..=..] ... \stopsloupce startsplittext **but all the startsplittext** ... \stopsplittext ... \stopsplittext startspread **by a start of the startspread** ... \stopspread startstartstop:example  $\text{SITARTSTOP} \ldots \text{SUTSITARTSTOP}$ startstop:example  $\S$ TARTSTOP {...} startstyle **because the contract of the contract of the contract of the contract of the contract of the contract of the contract of the contract of the contract of the contract of the contract of the contract of the contra** startstyle:argument **\startstyle [...] ... \stopstyle**  $\verb|\startstyle| \ldots \verb|\startSTYLE| \ldots \verb|\startSTYILE| \ldots \verb|\startSTYILE| \ldots \verb|\startSTYILE| \ldots \verb|\startSTYILE| \ldots \verb|\startSTYILE| \ldots \verb|\startSTYILE| \ldots \verb|\startSTYILE| \ldots \verb|\startSTYILE| \ldots \verb|\startSTYILE| \ldots \verb|\startSTYILE| \ldots \verb|\startSTYILE| \ldots \verb|\startSTYILE| \ldots \verb|\startSTYILE| \ldots \verb|\startSTYILE| \ldots \verb|\startSTYILE| \ldots \verb|\startSTYILE| \ldots \verb|\startSTYILE| \ldots \verb|\startSTYILE| \ldots \verb|\$ startsubsentence **\startsubsentence ... \stopsubsentence** startsubstack **\startsubstack ... \stopsubstack** startTABLE<br>startTABLEbody<br>startTABLEbody<br>\startTABLEbody<br>\startTABLEbody<br>component in the startTABLEbody [..=..] ... \stopT. startTABLEfoot **\startTABLEfoot [..=..] ... \stopTABLEfoot**

startTABLEhead **\startTABLEhead [..=..] ... \stopTABLEhead**

startradky:instance:lines **butter in the startlines**  $\setminus$  **[.....]** ... \stoplines startrawsetups **\startrawsetups [...] [...] ... \stoprawsetups** startregister **because the contract of the startregister** [...] [...] [...] [...] {..+...+..} startreusableMPgraphic **\startreusableMPgraphic {...} {...} ... \stopreusableMPgraphic** startrovnice:instance \startFORMULAformula **[...] ...** \stopFORMULAformula startrovnice:instance:md \startmdformula **[...] ...** \stopmdformula startrovnice:instance:mp \startmpformula **[...] ...** \stopmpformula startrovnice:instance:sd \startsdformula **[...] ...** \stopsdformula startrovnice:instance:sp  $\{stat: 1 \ldots \}$  startspformula  $[...]$  ... $\{stopspformula$ startsectionblock **\startsectionblock [...] [..=..] ... \stopsectionblock** startsectionblockenvironment **\startsectionblockenvironment [...] ... \stopsectionblockenvironment** startsectionblock:instance  $\setminus$ startSECTIONBLOCK [..=..] ... \stopSECTIONBLOCK startsectionblock:instance:appendices \startappendices **[..=..] ...** \stopappendices startsectionblock:instance:backmatter **\startbackmatter** [..=..] ... \stopbackmatter startsectionblock:instance:bodymatter **\startbodymatter** [..=..] ... \stopbodymatter  $\verb|startsectionblock|:\verb|instance|:frontmatter \verb|\\startfrontmatter [..=..] ... \verb|\stopfrontmatter|$ startsectionlevel **\startsectionlevel [...] [..=..] [..=..] ... \stopsectionlevel** startsekce:instance \startSECTION **[..=..] [..=..] ...** \stopSECTION startsekce:instance:chapter **\startchapter**  $[..=..]$   $[..=..]$  ... \stopchapter startsekce:instance:part  $\{.\,=\,.\,]\,$   $[.\,=\,.\,]\,$  ...  $\to$ startsekce:instance:section **business has a start of the section**  $\lambda$  startsection  $[..=..]$   $..=..]$  ... \stopsection startsekce:instance:subject **bluest** \startsubject [..=..] [..=..] ... \stopsubject startsekce:instance:subsection **because that in the startsubsection**  $\{.\,.\,.\,]\,$   $\{.\,.\,.\,.\,.\,.\}$ startsekce:instance:subsubject \startsubsubject **[..=..] [..=..] ...** \stopsubsubject startsekce:instance:subsubsection **(i.tartsubsubsection [..=..]** [..=..] ... \stopsubsubsection startsekce:instance:subsubject \startsubsubsubject [..=..] [..=..] ... \stopsubsubsubject startsekce:instance:subsubsubsection **\startsubsubsubsection [..=..]** [..=..] ... \stopsubsubsubsubsection startsekce:instance:subsubsubsubject \startsubsubsubsubject **[..=..] [..=..] ...** \stopsubsubsubsubject startsekce:instance:subsubsubsubsection \startsubsubsubsubsection **[..=..] [..=..] ...** \stopsubsubsubsubsection startsekce:instance:subsubsubsubsubject \startsubsubsubsubsubject **[..=..] [..=..] ...** \stopsubsubsubsubsubject startsekce:instance:title **business** \starttitle [..=..] [..=..] ... \stoptitle startsetups **being the contract of the contract of the contract of the contract of the contract of the contract of the contract of the contract of the contract of the contract of the contract of the contract of the contrac** startsidebar **\startsidebar [...] [..=..] ... \stopsidebar** startsimplecolumns **\startsimplecolumns [..=..] ... \stopsimplecolumns** startspecialitem:item **blue contracts because the contracts of the startspecialitem**  $\ldots$ ] [...] ... \stopspecialitem startspecialitem:none **\startspecialitem [...] ... \stopspecialitem** startspecialitem:symbol **\startspecialitem [...] {...} ... \stopspecialitem** startsplitformula **\startsplitformula ... \stopsplitformula**  $\verb|\startstaticMPfigure {...} ... \st{\texttt{MPrigure}}$ startstaticMPgraphic **\startstaticMPgraphic {...} {...} ... \stopstaticMPgraphic** startstrictinspectnextcharacter **\startstrictinspectnextcharacter ... \stopstrictinspectnextcharacter** startstructurepageregister **\startstructurepageregister [...] [...] [..=..] [..=..]** startsubformulas **\startsubformulas**  $\ldots$  \startsubformulas startsubjectlevel **\startsubjectlevel [...] [..=..] [..=..] ... \stopsubjectlevel** startsymbolset **\startsymbolset [...] [..=..] ... \stopsymbolset** startTABLEbody **\startTABLEbody [..=..] ... \stopTABLEbody**

starttabelator:instance:fact  $\{s.t. \delta_1 s.t. \delta_2 s.t. \delta_3 s.t. \delta_4 s.t. \delta_5 s.t. \delta_6 s.t. \delta_7 s.t. \delta_7 s.t. \delta_8 s.t. \delta_7 s.t. \delta_8 s.t. \delta_9 s.t. \delta_9 s.t. \delta_9 s.t. \delta_9 s.t. \delta_9 s.t. \delta_9 s.t. \delta_9 s.t. \delta_9 s.t. \delta_9 s.t. \delta_9 s.t. \delta_9 s.t. \delta_9 s.t. \delta_9 s.t. \delta_9 s.t. \delta_9 s.t. \delta_9 s$ starttabulky **bulky**  $\{|\ldots|\}$  ... \stoptabulky starttabulky:name **\starttabulky [...] ... \stoptabulky**  $\verb|\starttexode| \verb|. \verb|\starttexode|.$ starttext **be a starttext** ... \stoptext ... \stoptext ... \stoptext ... \stoptext starttextflow **\starttextflow**  $\lambda$ **starttextflow** [...] ... \stoptextflow starttokens **being the contract of the contract of the contract of the contract of the contract of the contract of the contract of the contract of the contract of the contract of the contract of the contract of the contrac** starttyping:instance \startTYPING **[..=..] ...** \stopTYPING starttyping:instance:argument  $\setminus$  \startTYPING [...] ... \stopTYPING starttyping:instance:argument:LUA **\startLUA**  $\{... \} ... \$ stopLUA  $\label{eq:startMP} \begin{minipage}[t]{0.5\textwidth} \centering \begin{minipage}[t]{0.5\textwidth} \centering \centering \end{minipage} \begin{minipage}[t]{0.5\textwidth} \centering \centering \end{minipage} \begin{minipage}[t]{0.5\textwidth} \centering \centering \end{minipage} \begin{minipage}[t]{0.5\textwidth} \centering \centering \end{minipage} \begin{minipage}[t]{0.5\textwidth} \centering \centering \end{minipage} \begin{minipage}[t]{0.5\textwidth} \centering \centering \end{minipage} \begin{minipage}[t]{0.5\textwidth} \centering \$ starttyping:instance:argument:TEX  $\text{start}$   $\text{start}$  [...] ...  $\text{stop}$ TEX starttyping:instance:argument:typing **bluestional values**  $\text{string}$  [...] ... \stoptyping starttyping:instance:argument:XML  $\{statxML [\dots] \dots \stopXML$ starttyping:instance:LUA  $\{ . . . . . . . . . . . . . . . . . . . . . . . . . . . .$ starttyping:instance:MP  $\{ . . = . . ] . . . \setminus \text{topMP}$ starttyping:instance:TEX  $\{start \in \mathcal{I}_\text{max} \mid \mathcal{I}_\text{max} \mid \mathcal{I}_\text{max} \mid \mathcal{I}_\text{max} \}$ starttyping:instance:typing **below that the starttyping [..=..]** ... \stoptyping starttyping:instance:XML  $\setminus$ startXML [..=..] ... \stopXML startuzky **being the startuzky**  $\{... \}$  [...] ... \stopuzky startuzky:assignment **\startuzky [..=..] [...] ... \stopuzky** startuzky:name **\startuzky [...] [...] ... \stopuzky** startvboxtohbox **boxtohbox \startvboxtohbox** ... \stopvboxtohbox startviewerlayer:example \startVIEWERLAYER **...** \stopVIEWERLAYER startvtopregister **\startvtopregister ... ... \stopvtopregister**

starttabelator:instance  $\setminus$ startTABULATE [...] [..=..] ... \stopTABULATE starttabelator:instance:legend \startlegend **[...] [..=..] ...** \stoplegend starttabulatehead **\starttabulatehead [...] ... \stoptabulatehead** starttabulatetail **\starttabulatetail [...] ... \stoptabulatetail** starttabulation:example  $\text{STARULATION}$  [...] [..=..] ... \stopTABULATION starttabulka **\starttabulka [|...|] [..=..] ... \stoptabulka** starttabulka:name **\starttabulka [...] [..=..] ... \stoptabulka** starttexdefinition **by the contract of the starttexdefinition** ... ... ... ... ... ... ... \sto starttextbackground **\starttextbackground [...] [..=..] ... \stoptextbackground** starttextbackgroundmanual **\starttextbackgroundmanual ... \stoptextbackgroundmanual** starttextbackground:example **\startTEXTBACKGROUND** [..=..] ... \stopTEXTBACKGROUND starttextcolor **business in the starttextcolor (i...**] ... \stoptextcolor **\starttextcolor**  $\cdot$ starttextcolorintent **\starttextcolorintent ... \stoptextcolorintent** starttextnapovedy **\starttextnapovedy [...] ... \stoptextnapovedy** starttextovalinka **\starttextovalinka {...} ... \stoptextovalinka** starttextpopisku:instance  $\text{LABELtext}$  [...] [...] ... \stopLABELtext starttextpopisku:instance:btxlabel \startbtxlabeltext [...] [...] ... \stopbtxlabeltext starttextpopisku:instance:head  $\setminus$ startheadtext [...] [...] ... \stopheadtext starttextpopisku:instance:label \startlabeltext **[...] [...] ...** \stoplabeltext starttextpopisku:instance:mathlabel \startmathlabeltext **[...] [...] ...** \stopmathlabeltext starttextpopisku:instance:operator \startoperatortext **[...] [...] ...** \stopoperatortext starttextpopisku:instance:prefix  $\{s.tartprefixtext$   $[...]$   $[...]$  ... \stopprefixtext starttextpopisku:instance:suffix  $\text{int}$  \startsuffixtext  $[\ldots]$   $\ldots$  \stopsuffixtext starttextpopisku:instance:taglabel \starttaglabeltext [...] [...] ... \stoptaglabeltext starttextpopisku:instance:unit  $\text{int}$   $\text{int}$  ...] [...] ... \stopunittext starttokenlist **\starttokenlist [...] ... \stoptokenlist** starttransparent **\starttransparent [...] ... \stoptransparent** starttypescript **\starttypescript [...] [...] [...] ... \stoptypescript** starttypescriptcollection **\starttypescriptcollection [...] ... \stoptypescriptcollection** starttyping:instance:argument:PARSEDXML \startPARSEDXML **[...] ...** \stopPARSEDXML starttyping:instance:PARSEDXML \startPARSEDXML **[..=..] ...** \stopPARSEDXML startumistirovnici **\startumistirovnici [..=..] ... \stopumistirovnici** startumistirovnici:argument **\startumistirovnici [...] ... \stopumistirovnici** startuniqueMPgraphic **business in the startuniqueMPgraphic {...} {...} ... \stopuniqueMPgraphic** startuniqueMPpagegraphic **\startuniqueMPpagegraphic {...} {...} ... \stopuniqueMPpagegraphic** startusableMPgraphic **\startusableMPgraphic {...} {...} ... \stopusableMPgraphic** startuseMPgraphic **biographic**  $\text{S}$  **...** \stopuseMPgraphic {...} {...} ... \stopuseMPgraphic startusemathstyleparameter **\startusemathstyleparameter \... ... \stopusemathstyleparameter** startuserdata **by the contract of the startuserdata** [...] [..=..] ... \stopuserdata startusingbtxspecification **\startusingbtxspecification [...] ... \stopusingbtxspecification** startvboxregister **\startvboxregister ... ... \stopvboxregister** startvboxtohboxseparator **\startvboxtohboxseparator ... \stopvboxtohboxseparator** startviewerlayer **\startviewerlayer [...] ... \stopviewerlayer** startvisici **b** and the startvisici  $\left[ \ldots \right]$  ... \stopvisici  $\left[ \ldots \right]$  ... \stopvisici startvisici:argument **\startvisici [...] {...} ... \stopvisici**

startxmlraw **blue and the startxmlraw ... \stopxmlraw** ... \stopxmlraw  $\sim$  $\verb|stoplinenote| in the same \\ \verb|stopLINENOTE [[...]|)$ stoplinenote:instance:linenote **businense** \stoplinenote [...] stopradek **\stopradek** [...] stopregister **business in the stopregister [...]** [...] strana **\strana**  $\left\{\ldots\right\}$ strippedcsname **business are absoluted as a set of the set of the set of the set of the set of the set of the s** strippedcsname:string **blue and the stripped of the strippedcsname** ... structurenumber **\structurenumber** structuretitle **\structuretitle** structureuservariable **\structureuservariable {...}** structurevariable **business \structurevariable {...**} strut **\strut**  $\setminus$ strut strutdp **\strutdp**  $\left\{ \text{strut} \right\}$ strutgap **\strutgap** strutht **\strutht** struthtdp **\struthtdp**  $\text{struthtdp}$  $\label{eq:1}$  struttedbox  $\tag{1.1}$ strutwd **\strutwd \strutwd** style  $\text{style}$  [..=..] {...}  $\verb|styleinstance| \verb|...| \verb|+$  $\label{eq:style} $$style:argument $$$ style:instance  $\setminus$  STYLE {...} subpagenumber **\subpagenumber** subsentence **\subsentence** {...} subtractfeature **business \subtractfeature [...]** subtractfeature:direct **\subtractfeature {...}**<br>swapcounts \subtractfeature {...} swapdimens **by the contract of the contract of the contract of the contract of the contract of the contract of the contract of the contract of the contract of the contract of the contract of the contract of the contract of** swapface **\swapface**

startxcell **business in the contract of the contract of the contract of the contract of the contract of the contract of the contract of the contract of the contract of the contract**  $\lambda$  **and**  $\lambda$  **and**  $\lambda$  **and**  $\lambda$  **and**  $\lambda$ startxcellgroup **\startxcellgroup [...] [..=..] ... \stopxcellgroup** startxcolumn **\startxcolumn [..=..] ... \stopxcolumn** startxcolumn:name **business \startxcolumn** [...] ... \stopxcolumn startxgroup<br>startxgroup **being the contract of the contract of the contract of the contract of the contract of the contract of the contract of the contract of the contract of the contract of the contract of the contract of** \startxmldisplayverbatim [...] ... \stopxmldisplayverbatim startxmlinlineverbatim **\startxmlinlineverbatim [...] ... \stopxmlinlineverbatim** startxmlsetups **\startxmlsetups [...] [...] ... \stopxmlsetups** startxmlsetups:string **\startxmlsetups ... ... \stopxmlsetups** startxrow **\startxrow [...] [..=..] ... \stopxrow** startxrowgroup **\startxrowgroup [...] [..=..] ... \stopxrowgroup** startxtable **\startxtable \startxtable** [..=..] ... \stopxtable startxtablebody **\startxtablebody [..=..] ... \stopxtablebody** startxtablebody:name **\startxtablebody [...] ... \stopxtablebody** startxtablefoot **\startxtablefoot [..=..] ... \stopxtablefoot** startxtablefoot:name **\startxtablefoot [...] ... \stopxtablefoot** startxtablehead **\startxtablehead [..=..] ... \stopxtablehead** startxtablehead:name **\startxtablehead [...] ... \stopxtablehead** startxtablenext **\startxtablenext [..=..] ... \stopxtablenext** startxtablenext:name **\startxtablenext [...] ... \stopxtablenext** startxtable:example  $\{startXTABLE [\dots] \dots \st{ot{ord}}$ startxtable:name **business \startxtable [...]** ... \stopxtable startzahlavitabulky **bilavitabulky** \startzahlavitabulky [...] ... \stopzahlavitabulky startzarovnanonastred **\startzarovnanonastred ... \stopzarovnanonastred** startzarovnanovlevo **\startzarovnanovlevo ... \stopzarovnanovlevo** startzarovnanovpravo **\startzarovnanovpravo ... \stopzarovnanovpravo** startzhustene **\startzhustene [...] ... \stopzhustene** startzlom **being the contract of the contract of the contract of the contract of the contract of the contract of the contract of the contract of the contract of the contract of the contract of the contract of the contract** startzlom:instance \startMAKEUPzlom **[..=..] ...** \stopMAKEUPzlom startzlom:instance:middle  $\setminus$ startmiddlezlom [..=..] ... \stopmiddlezlom startzlom:instance:page  $\{.\,=\,.\,]\,$  ...  $\{stoppagez1om$ startzlom:instance:standard **being a startstandardzlom**  $[..=..] ... \stot$ standardzlom startzlom:instance:text  $\{starttextzlom$  [..=..] ... \stoptextzlom stopstructurepageregister **\stopstructurepageregister [...] [...]** strictdoifelsenextoptional **\strictdoifelsenextoptional {...} {...}** strictdoifnextoptionalelse **\strictdoifnextoptionalelse {...} {...}** stripcharacter **being the stripcharacter** ... \from ... \to \... stripspaces **because the contract of the stripspaces** \from ... \to \... structurelistuservariable **\structurelistuservariable {...}** substituteincommalist **bubstituteincommalist** {...} {...} \... \swapcounts \... \...

switchstyleonly **\switchstyleonly [...]**<br>switchstvleonly:command **\switchstyleonly \...**  $\overline{\text{switchstyle}}$ :command switchtocolor **\switchtocolor [...]** switchtointerlinespace:argument<br>switchtointerlinespace:name<br>**\switchtointerlinespace [...**]  $switch to interlinespace: name$ symbol  $\text{sumbol}$  ...]  $[...]$ symbolreference **\symbolreference [...]** symbol:direct **\symbol** {...} synctexblockfilename **business \synctexblockfilename {...}** synctexresetfilename **business \synctexresetfilename** synctexsetfilename **business \synctexsetfilename {...}** synchronizeblank **bluessed and the synchronizeblank**  $\sqrt{\text{synchronizeblank}}$ synchronizeindenting **biographic example of the synchronizeindenting**  $\simeq$ synchronizestrut **\synchronizestrut {...}** synchronizewhitespace **\synchronizewhitespace** synonym:instance  $\S$ YNONYM [...] {...} {...} systemlog **because the contract of the systemlog**  $\text{1}$ ,  $\{\ldots\}$  {...} {...} systemsetups **being the contract of the contract of the contract of the contract of the contract of the contract of the contract of the contract of the contract of the contract of the contract of the contract of the contra** TABLE **\TABLE** TaBlE **\TaBlE** TEX **\TEX** TeX **\TeX** TheNormalizedFontSize **\TheNormalizedFontSize** TransparencyHack **\TransparencyHack** tabulateautoline **\tabulateautoline** tabulateautorule **\tabulateautorule** tabulateline **bulateline \tabulateline** tabulaterule **\tabulaterule**  $\lambda$ taggedctxcommand **\taggedctxcommand {...}** tbox **\tbox {...}** tecka **\tecka {...}** tecky  $\{\ldots\}$ tecky:assignment **\tecky** [..=..] tenkalinka **\tenkalinka** tenkelinky **tenkelinky**  $\{\ldots\}$ testcolumn **\testcolumn [...] [...]** testfeature **\testfeature {...}** {...} testfeatureonce **\testfeatureonce** {...} {...} testpage **business in the contract of the contract of the contract of the contract of the contract of the contract of the contract of the contract of the contract of the contract of the contract of the contract of the cont** testpageonly **be the contract of the contract of the contract of the contract of the contract of the contract of the contract of the contract of the contract of the contract of the contract of the contract of the contract** testpagesync **business here here here here here here here here here here here here here here here here here here here here here here here here here here here here h** testtokens **\testtokens [...]** tex **\tex {...}** texdefinition **\texdefinition**  $\{\ldots\}$ texsetup **\texsetup** {...} textbackground:example \TEXTBACKGROUND **{...}** textcitation **between the contract of the contract of the contract of the contract of the contract of the contract of the contract of the contract of the contract of the contract of the contract of the contract of the cont** textcitation:alternative **business \textcitation** [...] [...] textcitation:userdata **between the contract of the contract of the contract of the contract of the contract of the contract of the contract of the contract of the contract of the contract of the contract of the contract of** textcite **business and the contract of the contract of the contract of the contract of the contract of the contract of the contract of the contract of the contract of the contract of the contract of the contract of the c** textcite:alternative **business \textcite [...]** [...] textcite:userdata **butchers \textcite [..=..]** [..=..] textcontrolspace **\textcontrolspace** textflowcollector **\textflowcollector {...}** textmath **\textmath {...}** textminus **\textminus** textormathchar **butter in the contract of the contract of the contract of the contract of the contract of the contract of the contract of the contract of the contract of the contract of the contract of the contract of the** textormathchars **\textormathchars {...}** textovalinka **\textovalinka [...] {...}** textplus **but the contract of the contract of the contract of the contract of the contract of the contract of the contract of the contract of the contract of the contract of the contract of the contract of the contract of** textpopisku:instance  $\overline{\phantom{a}}$ 

switchtointerlinespace **\switchtointerlinespace [...] [..=..]** synchronizemarking **being the synchronizemarking [...]** [...] [...] synchronizeoutputstreams **\synchronizeoutputstreams [...]** synonym:instance:abbreviation **being abbreviation abbreviation [...]**  $\{ \ldots \}$   $\{ \ldots \}$ systemlogfirst **but all the systemlogfirst** {...} {...} systemloglast **because the contract of the systemloglast**  $\{... \} \{... \} \{... \}$ taggedlabeltexts **being the controller of the controller of the controller of the controller of the controller of the controller of the controller of the controller of the controller of the controller of the controller of** testandsplitstring **bestandsplitstring ...** \to \... \and \... textnapovedy **between the contract of the contract of the contract of the contract of the contract of the contract of the contract of the contract of the contract of the contract of the contract of the contract of the cont** 

textpopisku:instance:label  $\lambda$  \labeltext {...}<br>textpopisku:instance:mathlabel \mathlabeltext {...} textpopisku:instance:mathlabel  $\setminus$ mathlabeltext {...}<br>textpopisku:instance:operator \operatortext {...} textpopisku:instance:operator \operatortext **{...}** textpopisku:instance:prefix \prefixtext **{...}** textpopisku:instance:suffix \suffixtext **{...}** textpopisku:instance:taglabel **\taglabeltext {...**} textpopisku:instance:unit \unittext {...} textvisiblespace **\textvisiblespace** thainumerals **but all that the contract of the contract of the contract of the contract of the contract of the contract of the contract of the contract of the contract of the contract of the contract of the contract of the** thefirstcharacter **business \thefirstcharacter {...}** thickspace **\thickspace \thickspace** thinspace **\thinspace \thinspace** threedigitrounding **the interval of the contract of the contract of the contract of the contract of the contract of the contract of the contract of the contract of the contract of the contract of the contract of the contra** tibetannumerals **\tibetannumerals {...}** tightlayer **building the contract of the contract of the contract of the contract of the contract of the contract of the contract of the contract of the contract of the contract of the contract of the contract of the contr** tilde **\tilde {...}** tinyfont **\tinyfont** tlacitko:example  $\Bbb{V}$  \BUTTON [..=..] {...} [...] tlap **\tlap** {...} tloustkacary **\tloustkacary** tochar **\tochar {...}** tolinenote **business \tolinenote**  $\ldots$ topbox  $\{\ldots\}$ topleftbox **\topleftbox {...}** toplinebox **\toplinebox {...}** toprightbox  $\to \text{Lap}$ topskippedbox **\topskippedbox {...}** tracecatcodetables **\tracecatcodetables** tracedfontname **butter and the contract of the contract of the contract of the contract of the contract of the contract of the contract of the contract of the contract of the contract of the contract of the contract of the** traceoutputroutines **\traceoutputroutines** tracepositions **\tracepositions** transparent **the contract of the contract of the contract (i...**] {...} tref **\tref** {...} {...} [...] triplebond **\triplebond** truefilename **business and the contract of the contract of the contract of the contract of the contract of the contract of the contract of the contract of the contract of the contract of the contract of the contract of t** truefontname **business and the contract of the contract of the contract of the contract of the contract of the contract of the contract of the contract of the contract of the contract of the contract of the contract of t** ttraggedright **\ttraggedright** tucne **\tucne** tucnekurzivni **\tucnekurzivni** tucnesklonene **\tucnesklonene** tvrdamezera **\tvrdamezera** tvrdemezery **\tvrdemezery** twodigitrounding **being the contract of the contract of the contract of the contract of the contract of the contract of the contract of the contract of the contract of the contract of the contract of the contract of the co** tx  $\text{tx}$ txx  $\text{t}$ xx typebuffer **buffer here here here here here here here here here here here here here here here here here here here here here here here here here here here here here** typebuffer:instance \opisBUFFER [..=..] typeface **\typeface** typescriptone **\typescriptone** typescriptprefix **\typescriptprefix {...}** typescriptthree **\typescriptthree** typescripttwo **\typescripttwo** typesetbuffer **buffer here here here here here here here here here here here here here here here here here here here here here here here here here here here here he** uconvertnumber **\uconvertnumber** {...} {...} uedcatcodecommand **business and <b>business \uedcatcodecommand \... ... {...}** ukazbarvu **\ukazbarvu [...]**

thenormalizedbodyfontsize **\thenormalizedbodyfontsize {...}** theremainingcharacters **\theremainingcharacters {...}** thirdoffivearguments **but all the contract of the contract of the contract of the contract of the contract of the contract of the contract of the contract of the contract of the contract of the contract of the contract of** thirdoffourarguments **\thirdoffourarguments** {...} {...} {...} thirdofsixarguments **busines \thirdofsixarguments** {...} {...} {...} {...} {...} {...} thirdofthreearguments **\thirdofthreearguments** {...} {...}  $\{ \ldots \}$ thirdofthreeunexpanded **\thirdofthreeunexpanded {...} {...} {...}** tlacitko **\tlacitko [..=..] {...} [...]** tlacitkomenu:button **\tlacitkomenu** [..=..]  $\{... \} \{... \}$ tlacitkomenu:interactionmenu **beider and the set of the set of the set of the set of the set of the set of the set of the set of the set of the set of the set of the set of the set of the set of the set of the set of the s** transparencycomponents **\transparencycomponents {...}** typedefinedbuffer **\typedefinedbuffer [...] [..=..]** typeinlinebuffer **buffer hereinline hereinlines hereinlines hereinlines hereinlines hereinlines hereinlines hereinlines hereinlines hereinlines hereinlines hereinlines hereinlines hereinlines** typesetfile **butter in the contract of the contract of the contract of typesetfile [...] [...] [...** 

ukazpaletu **\ukazpaletu \ukazpaletu [...]**  $[...]$ ukazpodpery **\ukazpodpery**<br>ukazpostredizakladnihofontu **www.community.community.org/** ukazramecek **\ukazramecek** [...] [...]<br>ukazsadusymbolu **behavior (webless)** when **\ukazsadusymbolu** [...] ukazsadusymbolu **\ukazsadusymbolu [...]** ukazupravu **\ukazupravu [...]** ukazvytisk **\ukazvytisk [...] [...] [..=..]** ukazvzhled **\ukazvzhled [...]** ukazzakladnifont **\ukazzakladnifont [...]** umistikombinovanyseznam **\umistikombinovanyseznam [...] [..=..]** umistikombinovanyseznam:instance \umistiCOMBINEDLIST **[..=..]** umistikombinovanyseznam:instance:content **http://wisticontent [..=..]**<br>umistilokalnipoznamkypodcarou<br>**\umistilokalnipoznamky** umistinadsebe **bumistinadsebe and the set of the set of the set of the set of the set of the set of the set of the set of the set of the set of the set of the set of the set of the set of the set of the set of the set of** umistinamrizku **\umistinamrizku [...] {...}** umistinamrizku:list **\umistinamrizku [...] {...}** umistipodrovnici **\umistipodrovnici [...] {...}** umistipoznamkypodcarou **\umistipoznamkypodcarou [..=..]** umistirejstrik **\umistirejstrik [...] [..=..]** umistireistrik:instance  $\{unistIREGISTER$  [..=..] umistirejstrik:instance:index \umistiindex **[..=..]** umistirovnici **\umistirovnici [...] {...}** umistiseznam **bumistiseznam [...]** [..=..] umistivedlesebe **\umistivedlesebe {...} {...}** umistizalozky **busistizalozky busistizalozky**  $\text{unistizable}$   $\text{L.} [\ldots]$   $\text{L.} = .]$ undefinevalue **bundefinevalue**  $\qquad \{ \ldots \}$ undepthed {...} underset **1... 1... 1... 1... 1... 1... 1... 1... 1... 1... 1... 1... 1... 1... 1... 1... 1... 1... 1... 1... 1... 1... 1... 1... 1... 1... 1... 1... 1... 1... 1.** undoassign **bundoassign**  $\u$ ndoassign [...] [..=..] unexpandeddocumentvariable **\unexpandeddocumentvariable {...}** unhhbox **\unhhbox ... \with {...}** unihex  $\{\ldots\}$ uniqueMPgraphic **\uniqueMPgraphic {...}** {..=..} uniqueMPpagegraphic **\uniqueMPpagegraphic {...} {..=..}** unprotect **\unprotect** \unprotect ... \protect unprotected **\unprotected ...** \par unspaceafter **\unspaceafter**  $\langle \mathbf{u} \rangle$ unspaceargument **with a subset of the constant of the constant in the constant in the constant of the constant in the constant in the constant in the constant in the constant in the constant in the constant in the constant** unspaced **\unspaced {...}** unspacestring **be a summand that is a summand of the summand of the summand of the summand of the summand of the summand of the summand of**  $\lambda$ **...** untexargument **butters \untexargument {...}** \to \... untexcommand **buntexcommand**  $\{\ldots\}$ uppercased **buying the contract of the contract of the contract of the contract of the contract of the contract of the contract of the contract of the contract of the contract of the contract of the contract of the contrac** uppercasestring **with all intervalses in the contract of the contract of the contract of the contract of the contract of the contract of the contract of the contract of the contract of the contract of the contract of the c** upperleftdoubleninequote **\upperleftdoubleninequote** upperleftdoublesixquote **\upperleftdoublesixquote**  $\mu$ upperleftsingleninequote **\upperleftsingleninequote** upperleftsinglesixquote **\upperleftsinglesixquote** upperrightdoubleninequote **\upperrightdoubleninequote** upperrightdoublesixquote **\upperrightdoublesixquote** upperrightsingleninequote **\upperrightsingleninequote** upperrightsinglesixquote **\upperrightsinglesixquote** url  $\sqrt{u}$   $\sqrt{u}$  usealignparameter **\usealignparameter** \... useblankparameter **\useblankparameter** \useblankparameter \useblankparameter \useblankparameter \useblankparameter \useblankparameter \useblankparameter \useblankparameter \use  $\frac{1}{2}$ usebodyfont **\usebodyfont**  $\{\ldots\}$ usebodyfontparameter **\usebodyfontparameter**  $\lq \ldots$ usebtxdataset **\usebtxdataset [...]** [...] [...=..] usebtxdefinitions **\usebtxdefinitions [...]** usecitation **\usecitation**  $\{\ldots\}$ usecitation:direct **busecitation**  $\{\ldots\}$ usecolors **busecolors and the colors colors husecolors f**...] usecomponent **busecomponent**  $\qquad \qquad$  [...] usedummycolorparameter **\usedummycolorparameter {...}** usedummystyleandcolor **busedum**ystyleandcolor **{...}** {...} usedummystyleparameter **\usedummystyleparameter {...}** 

useenvironment **1** 

ukazpostredizakladnihofontu **\ukazpostredizakladnihofontu [...]** ukazskupinubarev **\ukazskupinubarev [...] [...]** umistilokalnipoznamkypodcarou **\umistilokalnipoznamkypodcarou [..=..]** unregisterhyphenationpattern **\unregisterhyphenationpattern [...] [...]** urcicharakteristikurejstriku **\urcicharakteristikurejstriku [...] [..=..]** usefile **busefile busefile and the set of the set of the set of**  $\Delta$  **(...) [...] [...]** usegridparameter **\usegridparameter** \... useluamodule **\useluamodule [...]** useMPrun **\useMPrun {...}** {...} useproduct **\useproduct**  $\{\ldots\}$ useprofileparameter **bused in the set of the set of the set of the set of the set of the set of the set of the set of the set of the set of the set of the set of the set of the set of the set of the set of the set of the s** useproject **buseful contract the contract of the contract of the contract of the contract of the contract of the contract of the contract of the contract of the contract of the contract of the contract of the contract of t** userpagenumber **\userpagenumber** usesetupsparameter **\usesetupsparameter** \... usesubpath **\usesubpath [...]** usetypescriptfile **busetypescriptfile** [...] usezipfile **busezipfile a a busezipfile** [...] [...] utfchar **\utfchar {...}** utflower **business \utflower** {...} utfupper {...} utilityregisterlength **\utilityregisterlength** uzijadresar **\uzijadresar [...]** uzijJSscripts **\uzijJSscripts [...] [...]** uzijsymbol **\uzijsymbol**  $\{... \}$ VerboseNumber **\VerboseNumber {...}** VSEDNIDEN **\VSEDNIDEN {...}** vec *\vec* {...} velke **\velke ...** verbatim **\verbatim \verbatim \verbatim \verbatim \verbatim \verbatim \verbatim \verbatim \verbatim \verbatim \verbatim \verbatim \verbatim \verbatim \verbatim \verbatim \verbatim \verbati** verbatimstring **by the contract of the contract of the contract of the contract of the contract of the verbatimstring {...}** verbosenumber **\verbosenumber {...}** veryraggedcenter **\veryraggedcenter** veryraggedleft **\veryraggedleft** veryraggedright **business veryraggedright** verze **\verze [...]** vglue **\vglue ...** viewerlayer **\viewerlayer [...] {...}** vl **\vl [...]** vlasovalinka **\vlasovalinka** vlevo **by a straight and the contract of the contract of the contract of the contract of the contract of the contract of the contract of the contract of the contract of the contract of the contract of the contract of the c** vphantom **\vphantom {...}** vpos **\vpos {...} {...}** vpravo **\vpravo ...** vradku **\vradku {...} [...]** vsedniden **\vsedniden {...}** vsmash **\vsmash {...}** vsmashbox **\vsmashbox ...** vsmashed **\vsmashed {...}** vspace **by a set of the contract of the contract of the contract of the vspace**  $\left[\ldots\right]$  **[...]** vspacing **by view of the contract of the contract of the contract of the vspacing**  $\left[\ldots\right]$ 

useindentingparameter **business \useindentingparameter \...** useindentnextparameter **\useindentnextparameter**  $\ldots$ useinterlinespaceparameter **\useinterlinespaceparameter \...** uselanguageparameter **business \uselanguageparameter \...** useMPenvironmentbuffer **\useMPenvironmentbuffer [...]**<br>useMPgraphic {...} {..=..} useMPgraphic **\useMPgraphic {...} {..=..}**<br>useMPlibrary **\useMPlibrary**  $\{\ldots\}$ useMPlibrary **\useMPlibrary [...]** useMPvariables **bused as a constructed by the construction of the set of the set of the set of the set of the set of the set of the set of the set of the set of the set of the set of the set of the set of the set of the se** usemathstyleparameter **\usemathstyleparameter \...** usereferenceparameter **\usereferenceparameter**  $\backslash \ldots$ usestaticMPfigure **busestaticMPfigure [..=..]** [...] usetexmodule **busetexmodule**  $\text{useter}[\dots] [\dots] [\dots]$ ... usetypescript **busetypescript busetypescript** [...] [...] [...] uzijbloky **\uzijbloky \uzijbloky \uzijbloky \uzij**  $[...]$   $[...]$   $[...]$ uzijexternidokument **\uzijexternidokument** [...] [...] [...] uzijexterniobraz **\uzijexterniobraz [...] [...] [...] [..=..]** uzijexternizvuk **\uzijexternizvuk [...] [...]** uzijmodul **\uzijmodul [...] [...] [..=..]** uzijURL **\uzijURL [...] [...] [...] [...]** uzijurl **\uzijurl [...] [...] [...] [...]** vboxreference **\vboxreference [...] {...}** verticalgrowingbar **\verticalgrowingbar [..=..]** verticalpositionbar **\verticalpositionbar [..=..]** vyberbloky **\vyberbloky [...] [...] [..=..]** vycet:example \VYCET **[...] {...} ... \par**

vyplnovyradek **\vyplnovyradek [..=..]** vysoky **\vysoky \vysoky \vysoky \** \vysoky **\** \...}  $v$ vsokv:instance vysoky:instance:unitshigh \unitshigh **{...}** widthofstring **butch widthofstring {...}** withoutpt **\withoutpt**  $\lambda$ ...} words **\words {...}** wordtonumber **\wordtonumber {...} {...}** writestatus **writestatus**  $\{... \} \{... \}$ XETEX **\XETEX** XeTeX **\XeTeX** xmladdindex **\xmladdindex {...}** xmlaftersetup  $\mathbb{R}$   $\mathbb{R}$ xmlall **\xmlall {...} {...}** xmlappendsetup **by the set of the set of the set of the set of the set of the set of the set of the set of the set of the set of the set of the set of the set of the set of the set of the set of the set of the set of the s** xmlapplyselectors **\xmlapplyselectors {...**} xmlatt **\xmlatt {...}** {...} xmlbadinclusions **\xmlbadinclusions {...}** xmlbeforesetup **\xmlbeforesetup** {...} {...} xmlcontext **\xmlcontext**  $\mathbb{C}$ ..} xmlcount **\xmlcount {...}** xmldefaulttotext **\xmldefaulttotext {...}** xmldirectives **\xmldirectives {...}** xmldirectivesafter **\xmldirectivesafter {...}** xmldirectivesbefore **\xmldirectivesbefore {...}** xmldisplayverbatim **\xmldisplayverbatim {...}** xmldoif **\xmldoif {...} {...} {...}** xmldoifatt **\xmldoifatt {...}** {...} xmldoifnotatt **\xmldoifnotatt** {...} {...} xmlelement  $\{\ldots\}$  {...} xmlfilter **\xmlfilter {...}** {...} xmlfirst **\xmlfirst {...} {...}** xmlflush **\xmlflush {...}** xmlflushcontext **\xmlflushcontext {...}** xmlflushlinewise **\xmlflushlinewise {...}** xmlflushpure **\xmlflushpure {...}** xmlflushspacewise **\xmlflushspacewise {...}** xmlflushtext **\xmlflushtext {...}** xmlchainatt **\xmlchainatt {...} {...}** xmlinclusion **\xmlinclusion**  $\{\ldots\}$ xmlinclusions **\xmlinclusions {...}**

WidthSpanningText **\WidthSpanningText {...} {...} {...}** wdofstring **\wdofstring {...}** widthspanningtext **\widthspanningtext {...} {...} {...}** writedatatolist **\writedatatolist [...] [..=..] [..=..]** xdefconvertedargument **\xdefconvertedargument \... {...}** xmlafterdocumentsetup  $\mathbb{R}$   $\mathbb{R}$  **\xmlafterdocumentsetup {...} {...}** {...} xmlappenddocumentsetup **\xmlappenddocumentsetup {...} {...}** xmlattdef **\xmlattdef {...} {...} {...}** xmlattribute **\xmlattribute {...}** {...} xmlattributedef **\xmlattributedef {...} {...} {...} {...}** xmlbeforedocumentsetup **\xmlbeforedocumentsetup {...} {...} {...}** xmlcommand **\xmlcommand {...}** {...} xmlconcat **\xmlconcat {...} {...} {...}** xmlconcatrange **by a superfixed and the set of the set of the set of the set of the set of the set of the set of the set of the set of the set of the set of the set of the set of the set of the set of the set of the set of** xmldoifelse **\xmldoifelse {...} {...} {...} {...}** xmldoifelseatt **\xmldoifelseatt {...} {...} {...}** xmldoifelseempty  $\mathbb{R}$   $\mathbb{R}$   $\mathbb{$ xmldoifelseselfempty **\xmldoifelseselfempty {...} {...} {...}** xmldoifelsetext **\xmldoifelsetext** {...} {...} {...} **{...**} xmldoifelsevalue **by a superfect to the contract of the second value {...}** {...} {...} xmldoifnot **\xmldoifnot {...}** {...} xmldoifnotselfempty **\xmldoifnotselfempty {...} {...}** xmldoifnottext **\xmldoifnottext** {...} {...} xmldoifselfempty **\xmldoifselfempty {...} {...}** xmldoiftext **\xmldoiftext {...} {...} {...}** xmlflushdocumentsetups **\xmlflushdocumentsetups {...} {...}** xmlchainattdef **\xmlchainattdef {...}** {...} xmlchecknamespace **\xmlchecknamespace {...}** {...} xmlinclude  $\mathbb{R}$  **xmlinclude**  $\{\ldots\}$  {...} {...}

xmlinlineprettyprint **\xmlinlineprettyprint {...}** {...}<br>xmlinlineprettyprinttext **\xmlinlineprettyprinttext** {...} { xmllast<br>xmllastatt **\xmllastatt** \xmllastatt \xmllastatt \xmllastatt \xmllastatt \xmllastatt \xmllastatt \xml xmllastmatch **\xmllastmatch** xmllastpar **\xmllastpar** xmlloaddirectives **\xmlloaddirectives {...}** xmlmain **\xmlmain {...}** xmlname **\xmlname {...}** xmlnamespace **\xmlnamespace {...}** xmlnonspace  $\mathbb{R}$  **\xmlnonspace {...}** {...} xmlpar **\xmlpar {...} {...}** xmlparam **\xmlparam {...} {...} {...}** xmlpath  $\{\ldots\}$ xmlpos **\xmlpos {...}** xmlprependsetup **\xmlprependsetup {...}** xmlprettyprint **\xmlprettyprint {...} {...}** xmlpure **\xmlpure {...}** {...} xmlraw **\xmlraw {...}** xmlrefatt **\xmlrefatt** {...} {...} xmlregisteredsetups **\xmlregisteredsetups** xmlregisterns **\xmlregisterns {...} {...}** xmlremovesetup **\xmlremovesetup {...}** xmlresetinjectors **\xmlresetinjectors** xmlresetsetups **\xmlresetsetups {...}** xmlsave **\xmlsave {...}** {...} xmlsetatt **\xmlsetatt {...}** {...} {...} xmlsetentity **\xmlsetentity** {...} {...} xmlsetinjectors **\xmlsetinjectors [...]** xmlsetpar **\xmlsetpar {...}** {...} {...} xmlsetup **\xmlsetup {...}** {...} xmlshow **\xmlshow {...}** xmlsnippet **\xmlsnippet {...}** {...} xmlstrip **\xmlstrip {...}** {...} xmlstripnolines **\xmlstripnolines {...} {...}** xmlstripped **\xmlstripped** {...} {...} xmltag **\xmltag {...}** xmltexentity **\xmltexentity** {...} {...} xmltext **\xmltext {...} {...}** xmltofile **\xmltofile {...} {...} {...}** xmlvalue **\xmlvalue \xmlvalue \xmlvalue {...}** {...} {...} xmlverbatim **\xmlverbatim**  $\mathbf{x}$ ..} xsplitstring  $\xrightarrow{}$  xsplitstring  $\ldots$  {...} xypos **\xypos {...}** Znak **\Znak {...}**

xmlinlineprettyprinttext **\xmlinlineprettyprinttext** {...} {...}<br>xmlinlineverbatim **\xmlinlineverbatim** {...} xmlinlineverbatim **\xmlinlineverbatim {...}** xmlinstalldirective **\xmlinstalldirective {...} {...}** xmllastatt **\xmllastatt** xmlloadbuffer **\xmlloadbuffer {...}** {...} xmlloaddata **\xmlloaddata {...}** {...} xmlloadfile **\xmlloadfile {...}** {...} {...} xmlloadonly **\xmlloadonly {...} {...} {...}** xmlmapvalue **\xmlmapvalue {...} {...} {...}** xmlposition **\xmlposition {...}** {...} xmlprependdocumentsetup **\xmlprependdocumentsetup {...} {...}** xmlprettyprinttext **\xmlprettyprinttext {...} {...}** xmlprocessbuffer **\xmlprocessbuffer** {...} {...} {...} xmlprocessdata **by a superfect of the set of the set of the set of the set of the set of the set of the set of the set of the set of the set of the set of the set of the set of the set of the set of the set of the set of t** xmlprocessfile **\xmlprocessfile {...} {...} {...}** xmlregistereddocumentsetups **\xmlregistereddocumentsetups {...} {...}** xmlremapname **\xmlremapname {...} {...} {...} {...}** xmlremapnamespace **\xmlremapnamespace {...} {...} {...}** xmlremovedocumentsetup **\xmlremovedocumentsetup {...} {...}** xmlresetdocumentsetups **\xmlresetdocumentsetups {...}** xmlsetattribute  $\mathbb{X}$ **mlsetattribute {...}** {...} {...} xmlsetfunction  $\mathbb{R}$   $\mathbb{R}$ xmlsetparam **\xmlsetparam {...} {...} {...} {...}** xmlsetsetup **\xmlsetsetup {...}** {...} {...} xmlstrippednolines **\xmlstrippednolines {...} {...}** xmltobuffer **\xmltobuffer {...}** {...} {...} xmltobufferverbose **\xmltobufferverbose {...} {...} {...}**

zadnezahlaviaupati<br>
zachovejbloky<br>  $\bigcup_{\text{zachovejblock}}$ zalozka **\zalozka [...] {...}** zarovnanonastred **\zarovnanonastred {...}** zarovnanovlevo **\zarovnanovlevo {...}** zarovnanovpravo **\zarovnanovpravo {...}** ziskejbuffer **[...]**<br>ziskejbuffer:instance **by a set of a set of contract the set of a set of a set of**  $\angle$ **ziskatBUFFER** ziskejbuffer:instance zlomek:instance  $\Gamma$  \FRACTION **{...}** {...} zlomek:instance:binom <br>
zlomek:instance:dbinom <br>  $\begin{cases} \lambda & \lambda \leq \lambda \\ \lambda & \lambda \leq \lambda \end{cases}$ zlomek:instance:dbinom \dbinom **{...} {...}** zlomek:instance:dfrac  $\{dfrac{1}{r}\}$ zlomek:instance:frac \frac **{...} {...}** zlomek:instance:sfrac<br>
zlomek:instance:tbinom<br>  $\{\ldots\} \{ \ldots \}$ zlomek:instance:tbinom \tbinom **{...} {...}** zlomek:instance:xfrac  $\chi$ frac {...} {...} zlomek:instance:xxfrac  $\xrightarrow{\xifrac} {\dots} {\dots}$ znaky **\znaky {...}** zrcadlit **\zrcadlit {...}** zref **\zref [...]** zvysit \... zvysit:argument **\zvysit (...)** 

zadnehorniadolniradky **\zadnehorniadolniradky** zachovejbloky **\zachovejbloky [...] [...]** zapisdoseznamu **bish islamini (2002)** \zapisdoseznamu [...] [..=..] {...} {...}<br>zapismeziseznam **bish islamini (2003)** \zapismeziseznam [...] [..=..] {...} zapismeziseznam **\zapismeziseznam [...] [..=..] {...}** zaramovani **\zaramovani [..=..] {...}** zasobnikpoli **\zasobnikpoli [...] [...] [..=..]** ziskejznaceni **\ziskejznaceni [...] [...] [...]** znaceni **\znaceni \znaceni \znaceni \znaceni** \znaceni (...,...) (...,...) [...] znak **\znak {...}** zpracujbloky **\zpracujbloky [...] [...] [..=..]**

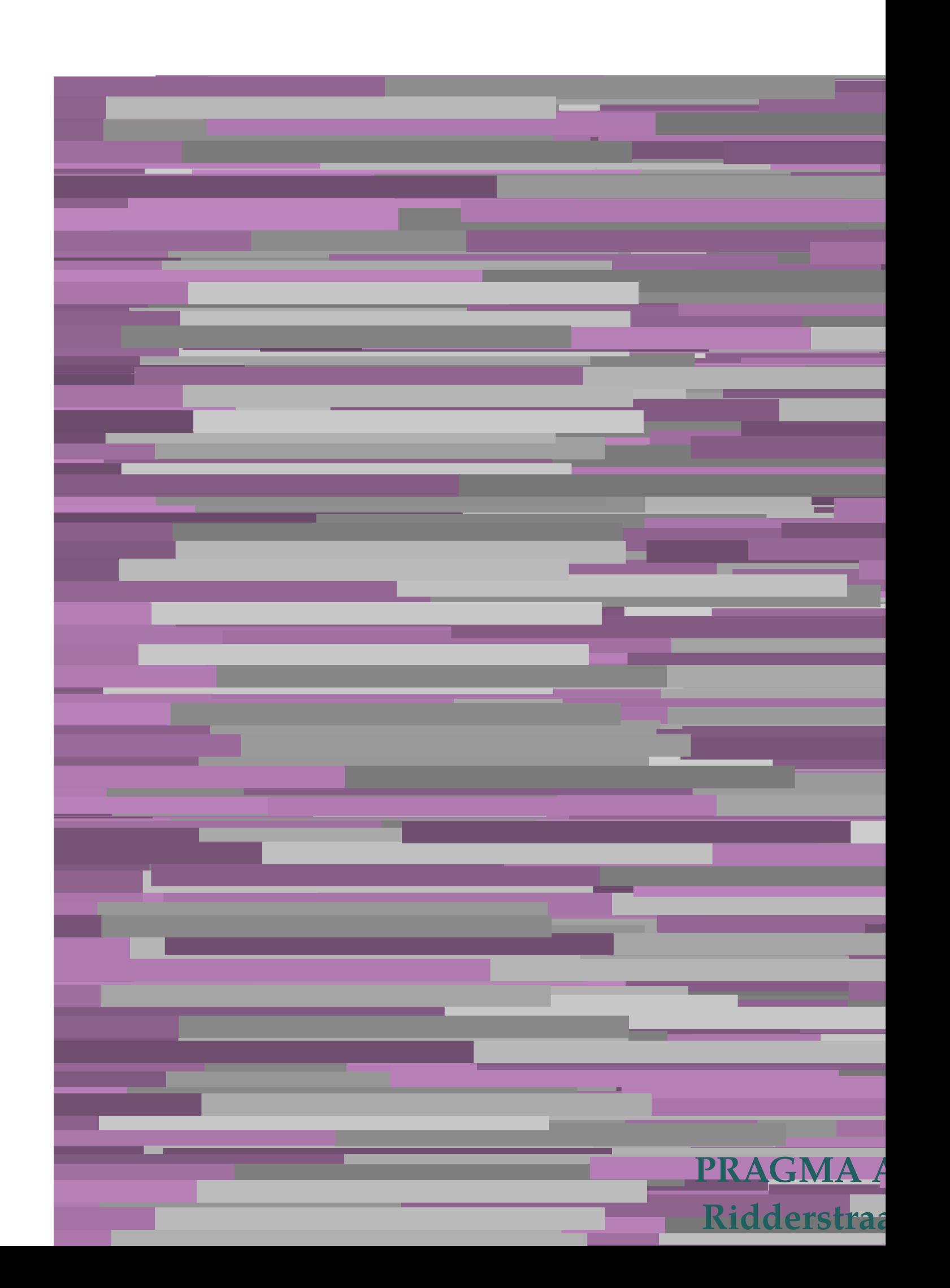